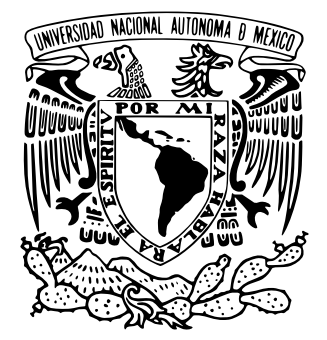

# **UNIVERSIDAD NACIONAL AUTÓNOMA DE MÉXICO**

# FACULTAD DE INGENIERÍA

**"DISEÑO Y CONSTRUCCIÓN DE UN REVÓLVER DE DIODOS LÁSER"**

# **T E S I S**

**QUE PARA OBTENER EL TÍTULO DE: INGENIERO ELÉCTRICO ELECTRÓNICO (MÓDULO DE ELECTRÓNICA) PRESENTAN: CÉSAR ANDRÉS OROZCO CUAUHTÉMOC ARTURO ORTIZ MADIN** 

> **Director de Tesis: Dr. Maximino Avendaño Alejo**

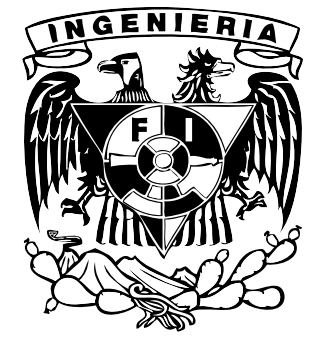

**CIUDAD UNIVERSITARIA, MÉXICO, D.F. 2011**

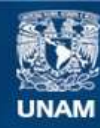

Universidad Nacional Autónoma de México

**UNAM – Dirección General de Bibliotecas Tesis Digitales Restricciones de uso**

### **DERECHOS RESERVADOS © PROHIBIDA SU REPRODUCCIÓN TOTAL O PARCIAL**

Todo el material contenido en esta tesis esta protegido por la Ley Federal del Derecho de Autor (LFDA) de los Estados Unidos Mexicanos (México).

**Biblioteca Central** 

Dirección General de Bibliotecas de la UNAM

El uso de imágenes, fragmentos de videos, y demás material que sea objeto de protección de los derechos de autor, será exclusivamente para fines educativos e informativos y deberá citar la fuente donde la obtuvo mencionando el autor o autores. Cualquier uso distinto como el lucro, reproducción, edición o modificación, será perseguido y sancionado por el respectivo titular de los Derechos de Autor.

"*Cualquier cosa que hagas en la vida ser´a insignificante pero es muy importante que lo hagas, porque t´u no puedes saber realmente el significado de tu vida y no necesitas saberlo, s´olo necesitas saber que tu vida tiene un significado.*"

**Mahatma Gandhi**

# **Agradecimientos**

A mis padres Atanacio Ortiz y Cecilia Madin por haberme apoyado en cada momento de mi vida, por haberme tenido la comprensión, confianza y paciencia en todo lo que me propuse y quise hacer. A su vez por darme siempre buenos consejos y haber cumplido todos mis caprichos y por supuesto por todo el amor y cariño que siempre me externaron.

A mis hermanos Leticia y Daniel. Gracias por sus consejos y enseñanzas tanto académicas como extra escolares, siempre pude contar con su apoyo y atención cuando los necesite.

Al CCADET por brindarnos el apoyo y el espacio para poder realizar este proyecto.

A nuestro director de tesis el Dr. Maximino Avendaño Alejo por todo su apoyo en la dirección y realización de esta tesis, la oportunidad de trabajar con él durante el desarrollo de este proyecto y de adquirir nuevos conocimientos. Así mismo agradezco el apoyo financiero de DGAPA-PAPIIT para realizar esta tesis bajo el número de proyecto IN-113510 y CONACYT No. 82829.

Al grupo de pruebas ´opticas en especial a la Dra. Perla, Dulce, Alfredo, Benito y Guillermo. Gracias por sus consejos y ayuda a lo largo de mi estancia en el laboratorio y en la elaboración de este proyecto.

A LUDISA y a su Director General Jorge Cuauhtémoc Mejía por sus asesorías y consejos en esta tesis, por apoyarnos en este proyecto y por ese conocimiento transmitido durante las estancias en la empresa.

A mis amigos de nuestra Facultad Alejandro, Andrés, Eros, Fernando, Guillermo E., Guillermo V., Joaquín, Kenji, Luis Fernando, Pamela, Quiroz, Raúl y Stephanie. Cada uno de ustedes estuvo conmigo en diferentes etapas a lo largo de la carrera, compartiendo conmigo experiencias, consejos y por supuesto, haciendo muy agradable mi estancia en la Universidad.

A mis amigas Alejandra, Elia y Paulina. Gracias por la amistad que me han brindado desde que nos conocemos y por haber compartido conmigo infinidad de momentos llenos de felicidad y risas. Agradezco sus buenos consejos y por estar siempre con una palabra de aliento cuando las he necesitado.

A César Orozco, gran compañero de trabajo y un gran amigo, por tu esfuerzo, perseverancia y apoyo ante todo.

*Ortiz Madin Arturo*

# **Agradecimientos**

A mis padres Francisco Orozco y María de Jesús Cuauhtémoc, por haberme guiado e inspirado, por su admirable paciencia y apoyo, pero sobre todo por su invaluable esfuerzo y amor.

A mi hermanito Luis, porque siempre ha estado a mi lado y en mi vida representa la parte más esencial y delicada.

A mis tíos y mis primos, quienes en su mayoría son como mis segundos padres y mis segundos hermanos, su compañía me alegra siempre y me llena de tranquilidad.

A Jorge Cuauhtémoc Mejía, director de LUDISA por ser un gran primo y consejero, por su capacidad de aportar ideas concretas y su valioso tiempo invertido.

A Arturo Ortiz, por ser un magnífico amigo y el mejor equipo de trabajo, por su empeño y dedicación.

A la UNAM, la Universidad que me regaló el privilegio de compartir sus conocimientos, por enriquecer mi formación científica y humana, por ser el orgullo de México.

A mi director de tesis el Dr. Maximino Avendaño Alejo quien se encargó de proveernos de conocimientos, asesorías, experiencias y lo necesario para el éxito a lo largo de este periodo, así como al Centro de Ciencias Aplicadas y Desarrollo Tecnológico donde fue posible el desarrollo y realización de este proyecto.

A la Dra. Perla, Dulce, Benito, Alfredo y Guillermo, compa˜neros del CCADET por sus consejos y apoyo en este proyecto.

Agradezco el apoyo financiero de DGAPA-PAPIIT para realizar este trabajo de tesis bajo el número de proyecto IN-113510 y CONACYT No. 82829.

A mis amigos Alejandro Arias, Andrés Viveros, Angélica Sánchez Herrera, Aura Zepeda, Diana Cervantes, Elena Ramírez, Eros Campa, Fernando Solis, Guillermo Vázquez, Joaquín Manrique, Kenji Hirata, Luis Quiroz, Luis Romero, Pamela Ortiz, Raúl Armida y Stephanie Ramírez, con quienes he compartido una gama de experiencias grandiosas, risas, ideales, sueños, estudios, viajes, locuras, por escucharme, aconsejarme y soportar mis ocurrencias, felicidades, inconformidades, por las aventuras emprendidas y por todo lo que nos falta descubrir, agradezco sin fin que sean parte de mi vida.

#### *Orozco Cuauht´emoc C´esar Andr´es*

# **´ Indice general**

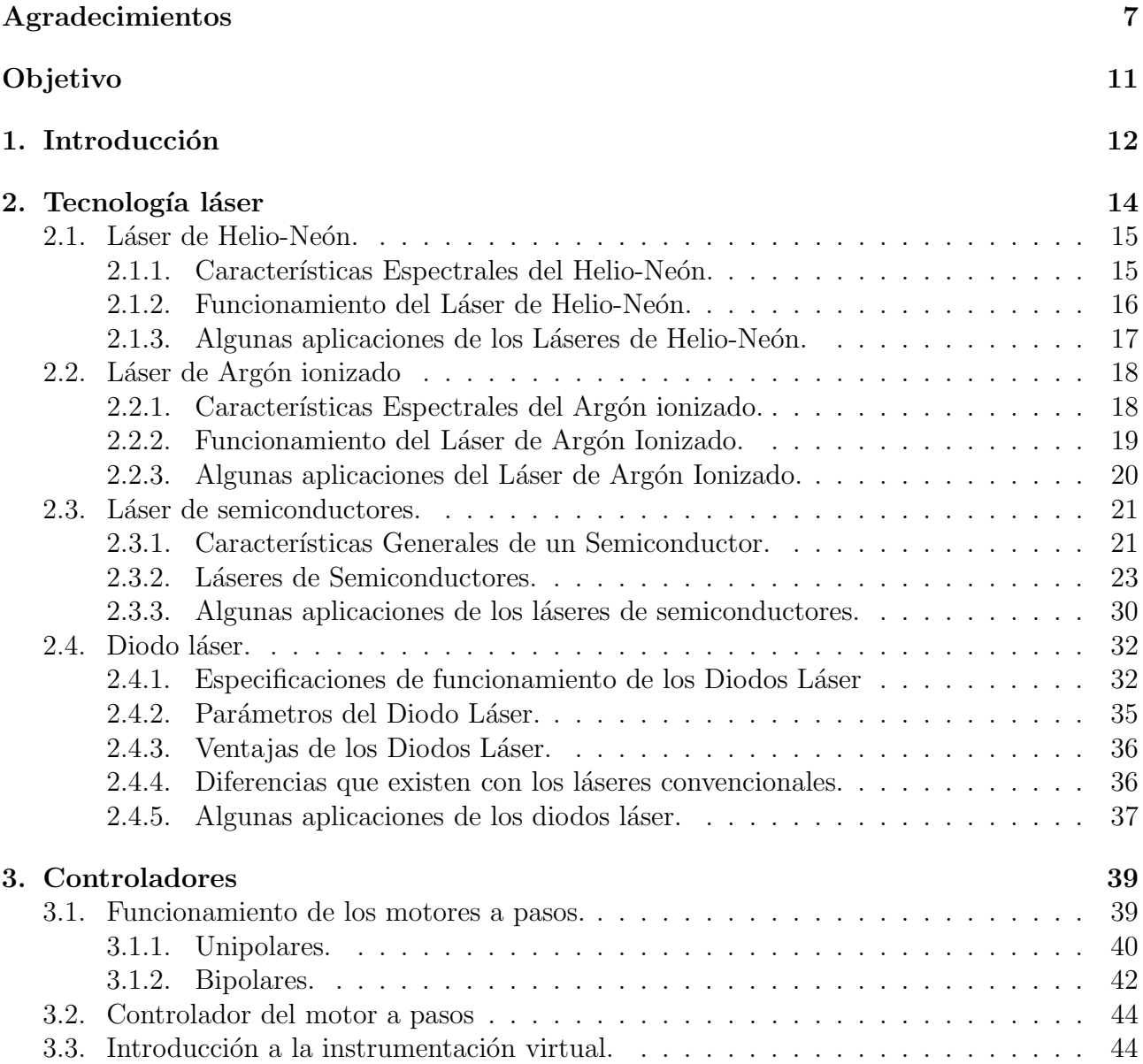

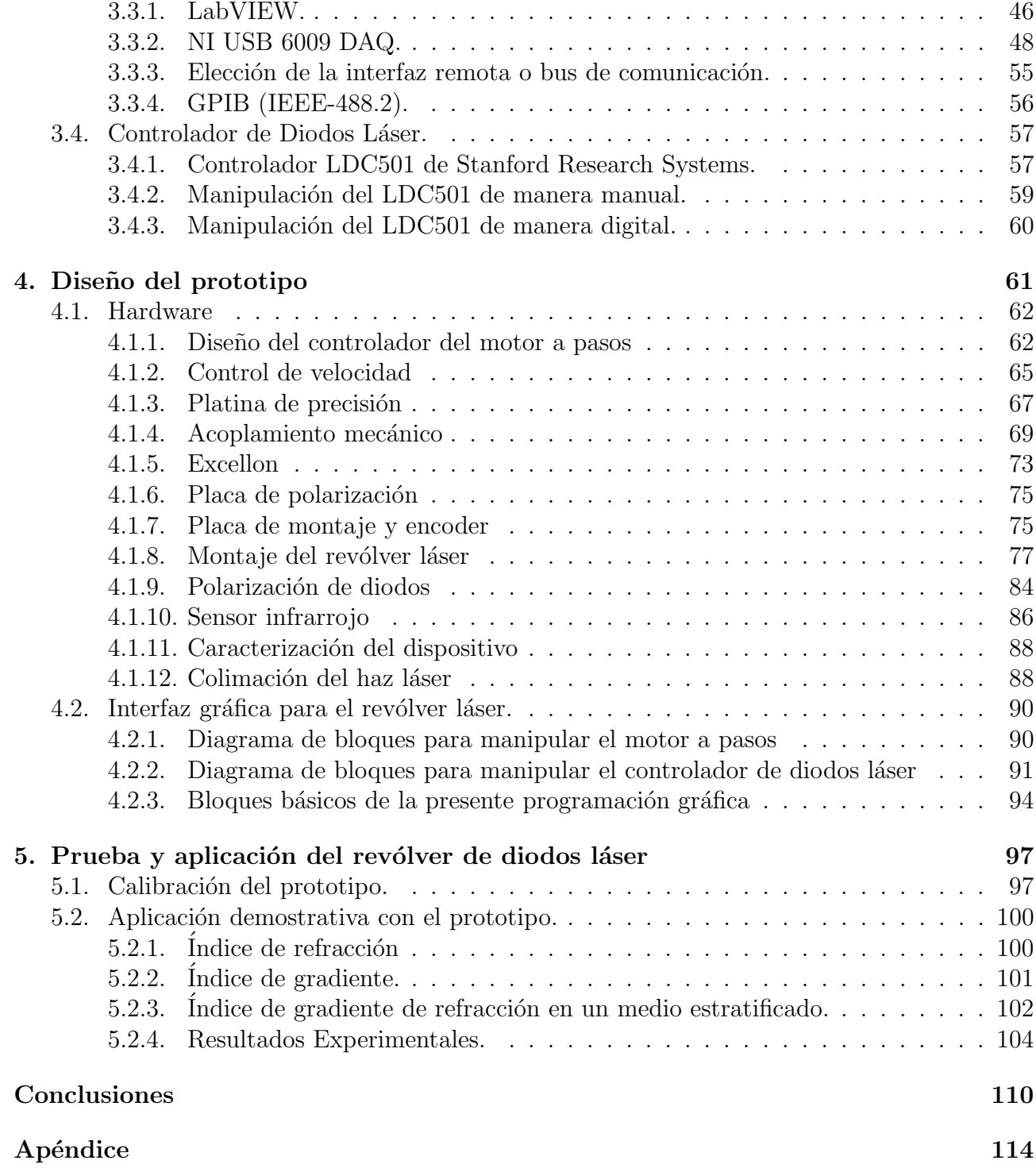

# **´ Indice de figuras**

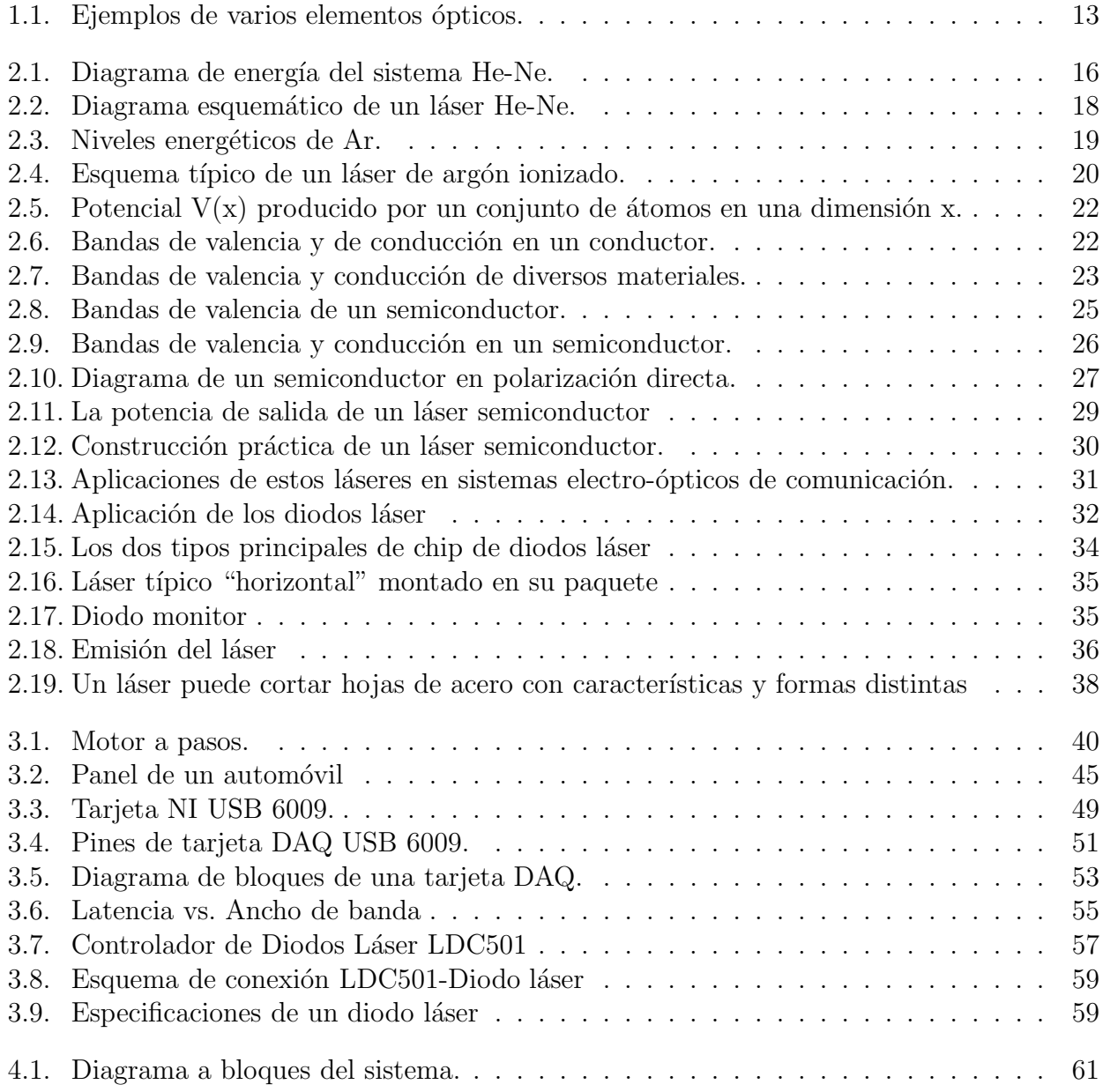

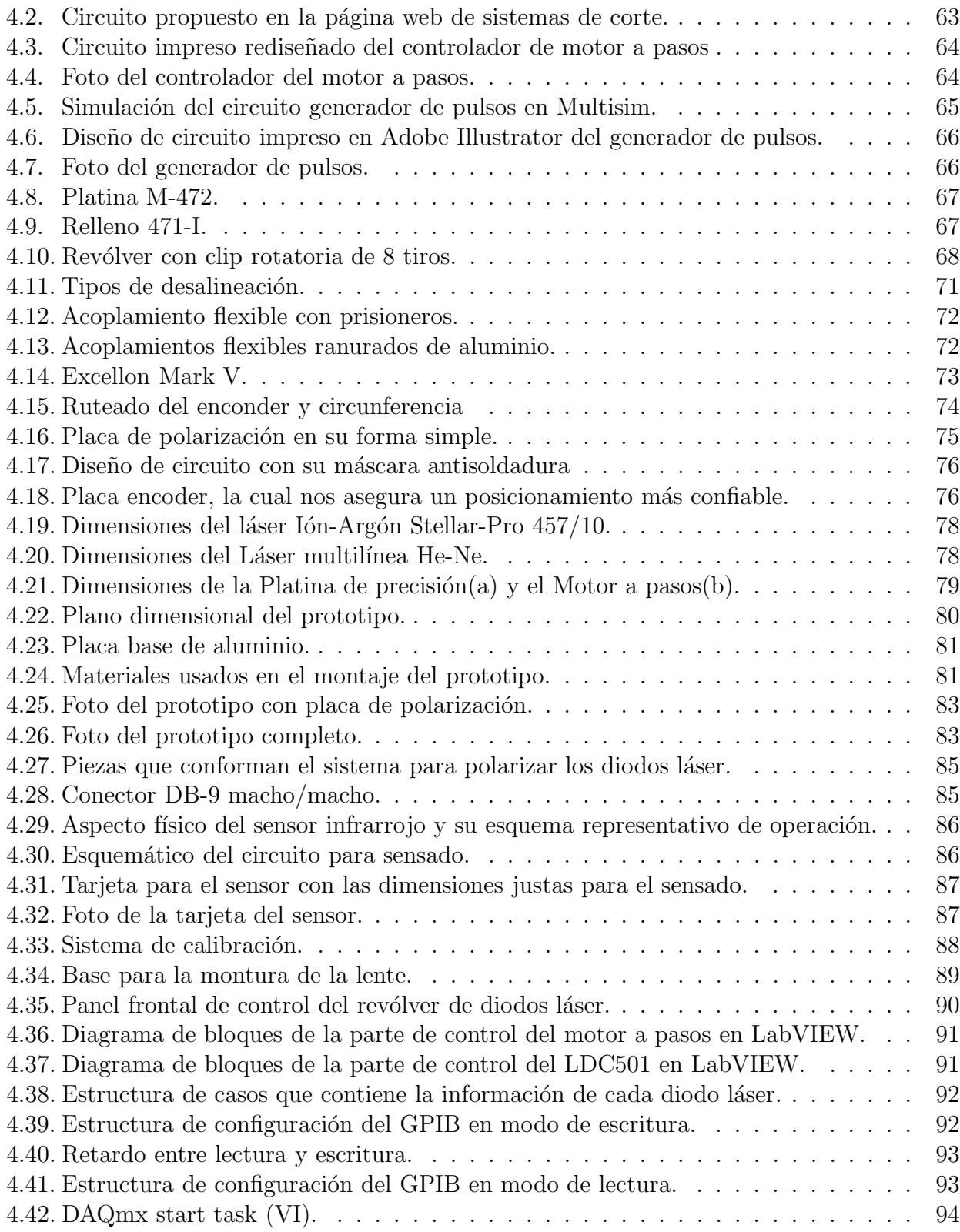

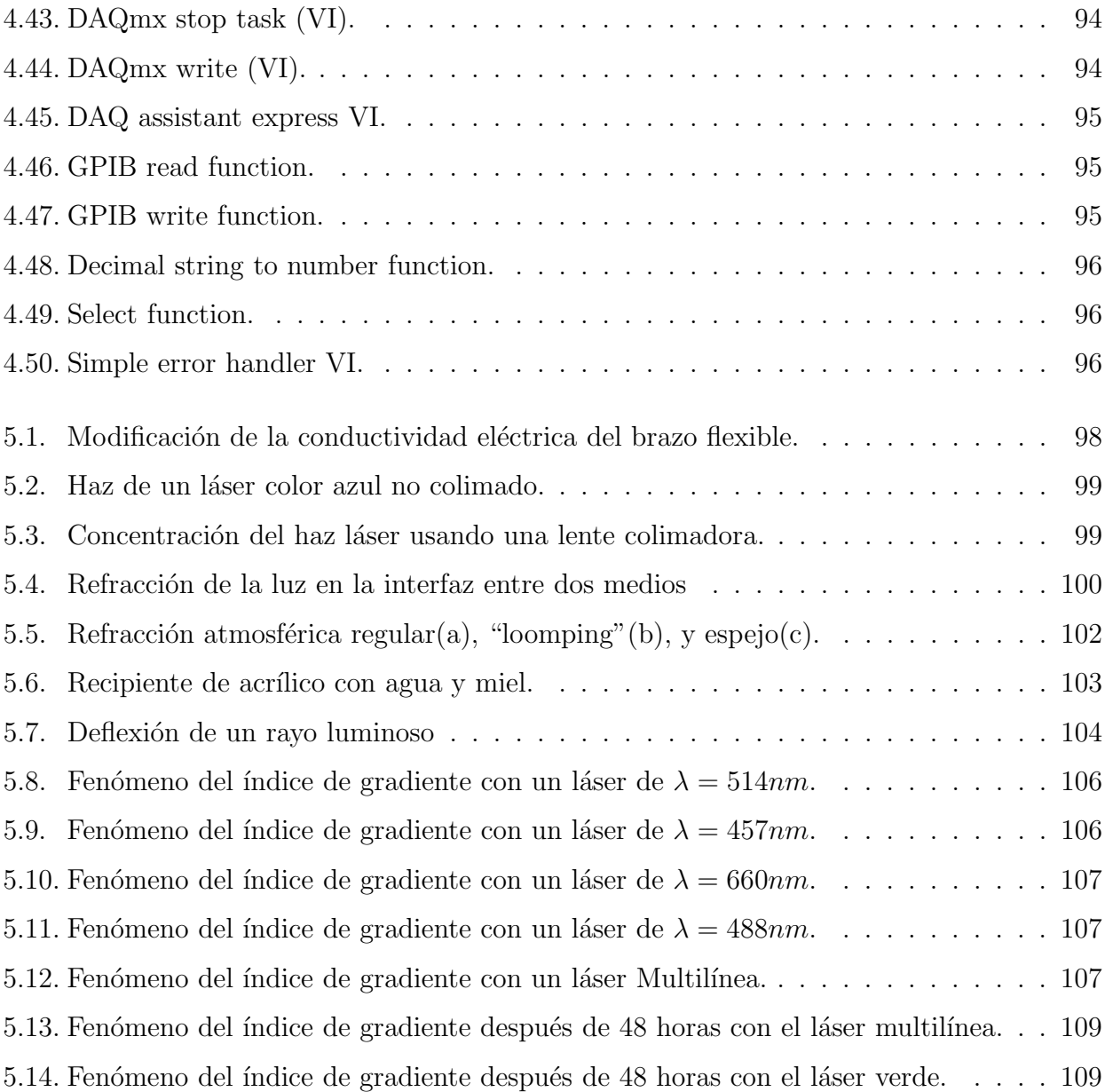

## © Copyright 2011 por César Andrés Orozco Cuauhtémoc y Arturo Ortiz Madin Todos los derechos reservados

# **Objetivo**

Diseñar y construir un prototipo automatizado de rotación de precisión, para acoplarlo con un  $s$ istema óptico colimador de luz láser.  $\;$ 

#### CAPÍTULO

**1**

# Introducción

En el laboratorio de Sistemas Ópticos, el cual forma parte del Departamento de Óptica y Microondas del CCADET-UNAM, contamos con dos láseres multilíneas de baja potencia: Ión-Argón y He-Ne. Ambos láseres tienen sus líneas de emisión en el visible con intervalos discretos que van de 450 a 633nm. Para la caracterización de elementos ópticos, (lentes asféricas, esféricas, prismas, lentes birrefringentes, espejos asféricos en eje y fuera de eje, etc.) Se requiere de fuentes de luz coherente y no coherente en un intervalo del espectro electromagn´etico m´as amplio. Adicionalmente las aplicaciones utilizando dichos elementos se han visto limitadas debido a que el intervalo de nuestras fuentes de emisión es reducido. Actualmente, los diodos láser han mostrado grandes ventajas como fuentes emisoras de luz, al ser dispositivos eficientes en la emisión de radiación, son relativamente económicos, de bajo consumo de energía, con tiempos de vida útil muy largos, y entre las más importantes está que ahora sus intervalos de emisión de radiación van desde 400nm hasta 1600nm.

Basados en el concepto de láseres multilíneas, y con las características de diodos láser, pretendemos diseñar y construir un dispositivo automatizado que aumente las líneas de emisión de radiación, para tener un intervalo en el espectro electromagnético más amplio. El dispositivo consistirá en una serie de diodos láser (8), montados sobre una platina de rotación, la cual será controlada con un motor a pasos de tal manera que los diodos se posicionen y se alineen a una lente colimadora, de tal manera que su haz de luz emitido tenga características semejantes a los láseres multilíneas ya mencionados, con un ángulo de divergencia muy pequeño. Los diodos láser en sus posiciones correctas de emisión, serán alimentados con una fuente de voltaje-corriente variable que se adapta a cada una de sus necesidades específicas de los diodos

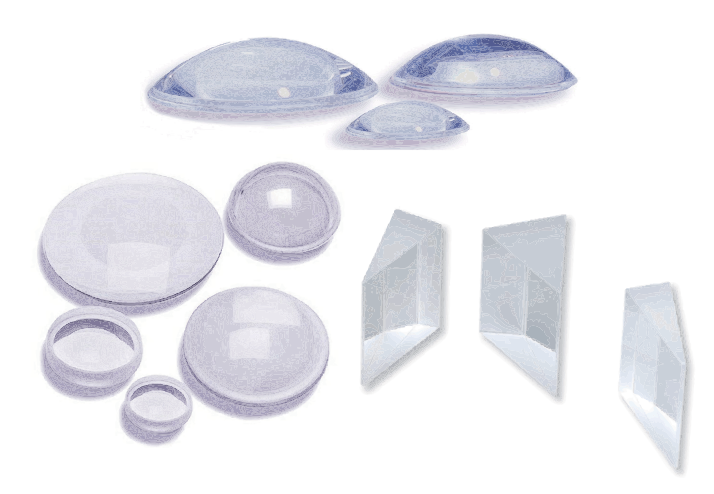

Figura 1.1: Ejemplos de varios elementos ópticos.

para cada longitud de onda de emisión, la cual será programada en LabView.

#### CAPÍTULO

**2**

# **Tecnología** láser

Un LASER, de sus siglas en inglés Light Amplification by the Stimulated Emission of Radiation (Amplificación de Luz por medio de emisión estimulada de radiación), es un dispositivo donde la teoría está basada en la mecánica cuántica, la emisión inducida o estimulada, para generar un haz de luz coherente de un medio adecuado y con el tamaño, la forma y la pureza controlados[1].

A pesar de las grandes diferencias que existen en el funcionamiento de la extensa variedad de láseres actuales, se puede realizar una clasificación general de estas. Esto conduce a una clasificación de los tipos de láseres más usados desde la invención de esta tecnología hasta la actualidad. En este capítulo se muestra la agrupación de los láseres más comunes realizada bajo este criterio. Desde luego, esta clasificación no nos permite tener una idea clara de todas las diferencias existentes en el funcionamiento de estos tipos de láseres y por esta razón, este capítulo está dedicado al estudio descriptivo de la operación de algunos de los más importantes láseres actuales.

Ejemplo:

- 1.- Láseres de mezclas gaseosas atómicas-moleculares (ej. He-Ne, CF3I)
- 2.- Láseres de plasma caliente rarificado (ej. Ar  $*$ )
- 3.-L´aseres de material semiconductor (ej. Ga-As)

Cada sección de este capítulo corresponde a la descripción de un ejemplo representativo de

cada tipo de l´aser. Se debe enfatizar que sobre cada una de las secciones que componen este capítulo existe una muy abundante bibliografía, prácticamente sobre cada uno de los temas tratados hay disponibles libros dedicados exclusivamente a ellos, por tanto nuestro objetivo se reduce únicamente a plantear las ideas físicas básicas de la operación de cada uno de los tipos de láseres tratados, así como explicar algunos de sus problemas técnicos de operación.

En general la presentación de cada láser abarca la esquematización de los niveles de energía del medio activo entre los cuales tiene lugar la emisión láser, la explicación del efecto que el bombeo particular tiene sobre el medio activo, un resumen de las limitaciones que presenta el funcionamiento del láser y la forma en que éstas son solucionadas en la práctica, finalizando con una breve descripci´on de algunas de las aplicaciones reales o potenciales de cada tipo de láser.

Cada sección de este capítulo es independiente y por tanto, el lector interesado en la información de un tipo particular de l´aser puede pasar a su lectura inmediatamente.

# 2.1. Láser de Helio-Neón.

El láser de Helio-Neón (He-Ne), fue el primer láser de gas construido y actualmente sigue siendo uno de los l´aseres m´as ´utiles y frecuentemente utilizados. Esto a pesar del constante empuje de los láseres de semiconductores que realizan cada vez más funciones que antes eran hechas con láseres de He-Ne. Los centros activos de este láser son los átomos neutros de Neón, pero el bombeo de estos se realiza preferentemente a través de los átomos de Helio. Una mezcla típica de He-Ne para estos láseres contiene 1.33 [Pa] de He y 0.133 [Pa] de Ne.

#### 2.1.1. Características Espectrales del Helio-Neón.

El diagrama de energía del sistema He-Ne está mostrado en la Fig. 2.1, ahí se muestran las tres transiciones láser más importantes, las cuales ocurren a 3.39 [μm], 1.15 [μm] y 0.6328 [μm]. Puede notarse que los niveles  $2<sup>1</sup>S$  y  $2<sup>3</sup>S$  del He prácticamente coinciden con los niveles 3s y 2s del Ne, este hecho es fundamental para el bombeo de los átomos de Ne.

Los niveles 3s y 2s del Ne poseen una vida media del orden de 10−<sup>7</sup> [s] y pueden realizar transiciones radiactivas a los niveles 3p y 2p. Estos últimos niveles poseen una vida media del

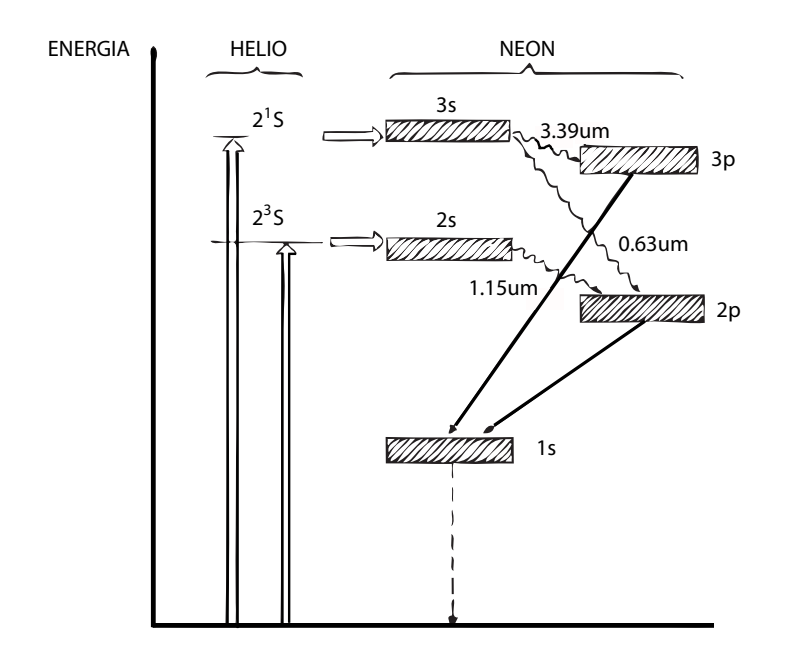

Figura 2.1: Diagrama de energía del sistema He-Ne.

orden de 10<sup>-8</sup> [s] y por tanto se puede establecer una inversión de población entre estos y los niveles 3s y 2s. Aunque cada uno de los niveles 3s, 2s y 1s se componen de hecho de cuatro subniveles y cada uno de los 3p y 2p de diez subniveles, las longitudes de onda de emisión predominante son para la transición  $3s \to 3p$ ,  $\lambda = 3,39[\mu m]$ , para  $3s \to 2p$ ,  $\lambda = 0,6328[\mu m]$  y para  $2s \rightarrow 2p$ ,  $\lambda = 1,15[\mu \text{m}].$ 

El vaciado de los niveles inferiores de la transición láser se realiza por medio de las transiciones espontáneas de los niveles  $3p$  y  $2p$  al nivel 1s. Este último nivel es metaestable y, por tanto, a menos que por algún mecanismo sea constantemente vaciado al nivel base del Ne 1p, el nivel 1s podrá saturarse e interrumpir la oscilación láser.

### 2.1.2. Funcionamiento del Láser de Helio-Neón.

El bombeo del láser de He-Ne se realiza por medio de las colisiones que una descarga de electrones producida dentro del gas tiene fundamentalmente con los átomos de He. Como resultado de estas colisiones, los electrones de los átomos de He son excitados a los niveles superiores  $2^{1S}$ y  $2^{3S}$ . La inversión de población en el Ne ocurre debido a colisiones con átomos excitados de He. Como resultado de estas colisiones, los átomos de He pasan a su estado base y los átomos de Ne pasan del estado base a los estados 3s y 2s, creando una inversión de población entre estos

estados y los estados 3p y 2p. Entre estos niveles es donde la oscilación láser puede ocurrir. La realización de una transferencia de energía entre átomos de He y Ne ocurre debido a los siguientes factores:

- 1. La proximidad de los niveles excitados de energía del He y del Ne.
- 2. El hecho de que los estados  $2^{1S}$  y  $2^{3S}$  del He son meta-estables, lo cual garantiza un tiempo suficientemente largo para colisionar con átomos de Ne antes de que el He decaiga espontáneamente.
- 3. La más elevada presión del He en la mezcla He-Ne, lo cual también reduce la probabilidad de que la excitación ocurra en la dirección opuesta, es decir Ne-He.

El vaciado de los átomos de Ne del estado metaestable 1s a su estado base ocurre fundamentalmente debido a colisiones con las paredes del tubo láser. Esto causa que, al aumentar el diámetro del tubo la potencia de salida no aumenta, sino que disminuye. Un diagrama esquem´atico de un láser de He-Ne se muestra en la Fig. 2.2. Las potencias típicas de salida de estos láseres son bastante pequeñas, de 1 a 50mW de potencia continua. La elección de una sola longitud de onda de oscilaci´on se logra introduciendo un elemento dispersor dentro de la cavidad, como un prisma o una rejilla de difracción, o colocando un filtro pasa banda a la frecuencia de interés.

### 2.1.3. Algunas aplicaciones de los Láseres de Helio-Neón.

A pesar de que los láseres de He-Ne están en proceso de ser continuamente desplazados por los láseres de semiconductores, siguen siendo ampliamente utilizados. Encuentran uso tanto en investigación básica como en aplicaciones industriales que no requieran altas potencias luminosas, así como en aplicaciones didácticas.

Aplicaciones típicas se dan en áreas como metrología, alineación de sistemas ópticos, topografía, detección de vibraciones, holografía e interferometría holográfica[2], esto último para llevar a cabo la realización de pruebas mecánicas no destructivas, por ejemplo para verificar el estado de fatiga de tanques de alta presión, estructuras mecánicas, etc., lo cual introduce factores de seguridad difícilmente alcanzables por otros medios. Dentro de las aplicaciones médicas destacan su uso en dermatolog´ıa para el tratamiento de manchas en la piel y como auxiliares para estimular la regeneración de tejido en cicatrices[2].

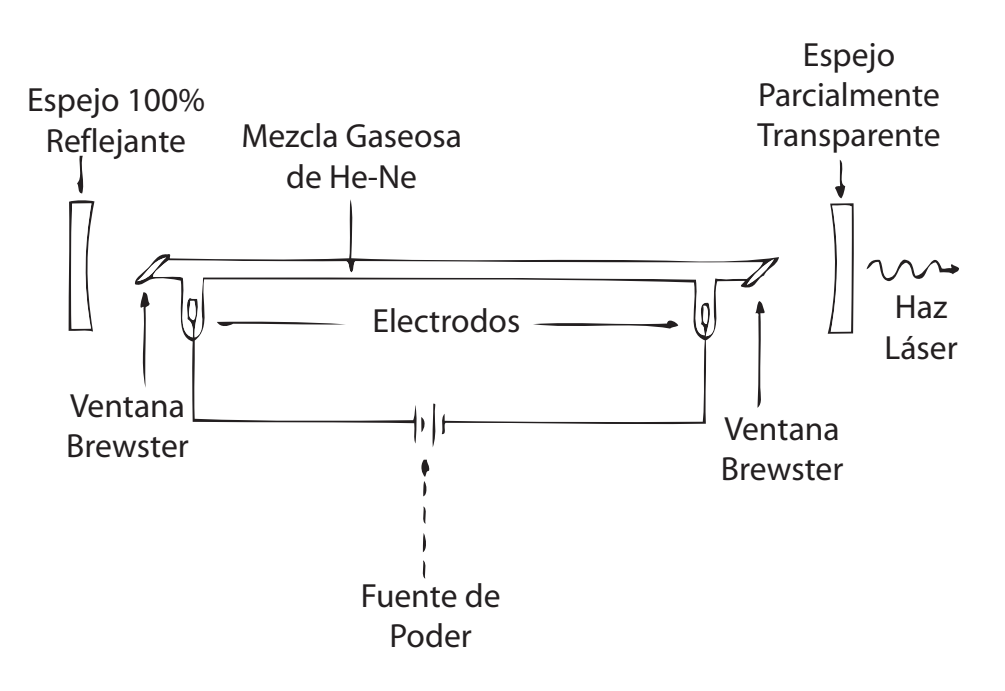

Figura 2.2: Diagrama esquemático de un láser He-Ne.

# 2.2. Láser de Argón ionizado

Las transiciones radiactivas entre niveles altamente excitados de gases nobles han sido conocidas durante largo tiempo y la oscilación láser en este medio activo data desde la década de los sesentas. De estos láseres, el de Argón (Ar) ionizado es el más utilizado debido a sus intensas líneas de emisión en la región azul-verde del espectro electromagnético y a la relativamente alta potencia continua que es posible obtener de él.

### 2.2.1. Características Espectrales del Argón ionizado.

La Fig. 2.3 muestra los niveles energéticos que contribuyen principalmente para lograr la emisión láser en el argón ionizado. El bombeo necesario tanto para ionizar el Ar como para lograr la población de los niveles energéticos superiores de éste se realiza por medio de colisiones múltiples entre electrones producidos por una descarga eléctrica con iones y átomos activos.

El nivel superior de la transición láser corresponde al nivel 4p que es poblado en forma principalmente colisional, siguiendo los procesos  $3p \rightarrow 4d \rightarrow 4p$  o  $3p \rightarrow 4p$ , llamados en "cascada"

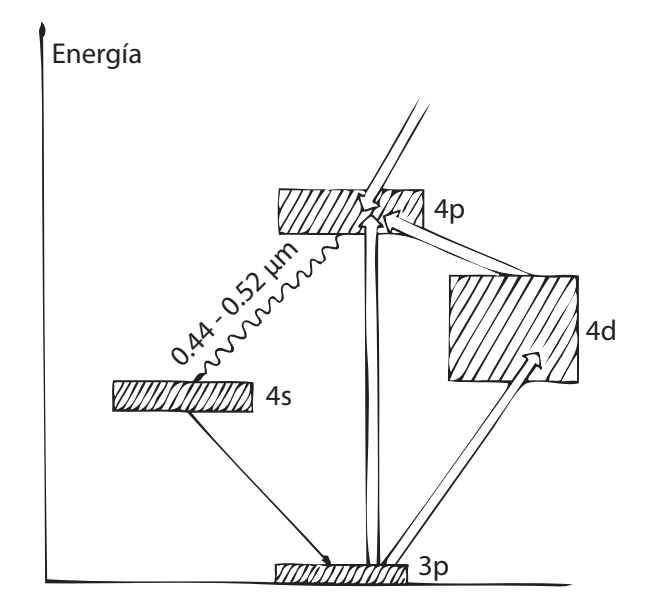

Figura 2.3: Niveles energéticos de Ar.

y "directo" respectivamente. No obstante, la población del nivel superior de la transición láser puede también producirse debido a transiciones de niveles superiores al 4p hacia el nivel 4d. El nivel inferior de la transición láser es el 4s. Es importante remarcar que la razón de incremento de población debido al bombeo del nivel superior 4p es menor a la razón de incremento del nivel inferior 4s y que la inversión de población entre estos dos niveles se logra solo debido a que el tiempo de decaimiento del nivel inferior es mucho m´as corto que el del nivel superior. Por tanto, en este láser la inversión de población se logra no debido a una excitación preferencial del nivel superior, sino a la desexcitación preferencial del nivel inferior. El láser de Ar tiene varias líneas de emisión debido a que los "niveles" 4p y 4s están compuestos de hecho por 15 y 8 niveles espectrales respectivamente, pero las líneas más intensas corresponden a transiciones a  $\lambda=$  $0.488\mu$ m, con una intensidad relativa del 45 por ciento y a  $\lambda = 0.515\mu$ m, con una intensidad relativa del 35 por ciento.

### 2.2.2. Funcionamiento del Láser de Argón Ionizado.

Como hemos visto, en este láser el bombeo se realiza por una descarga eléctrica de corriente típica entre 15 y 50 amperes, que al pasar por el tubo de descarga puede producir densidades de corriente del orden de 103  $[A/cm^2]$ . Dado que la ganancia aumenta con la corriente, es importante reducir las pérdidas por colisiones entre electrones y las paredes del tubo de descarga.

Esto último se logra produciendo un campo magnético longitudinal al tubo de descarga que limita el movimiento de los electrones a la dirección longitudinal del tubo. Debido a la alta corriente, se producirá un movimiento de los iones hacia el cátodo y de los electrones hacia el ánodo, causando una diferencia en la distribución de iones y de presión en el tubo que puede interrumpir la oscilación láser. Para solucionar este problema, se coloca una conexión de retorno para el gas, entre el cátodo y el ánodo, cuidando que la distancia recorrida en la conexión de retorno sea mayor que la distancia de la columna de descarga en el tubo, para evitar que la descarga eléctrica se realice por la conexión de retorno. El esquema típico de un láser de argón ionizado se muestra en la Fig. 2.4.

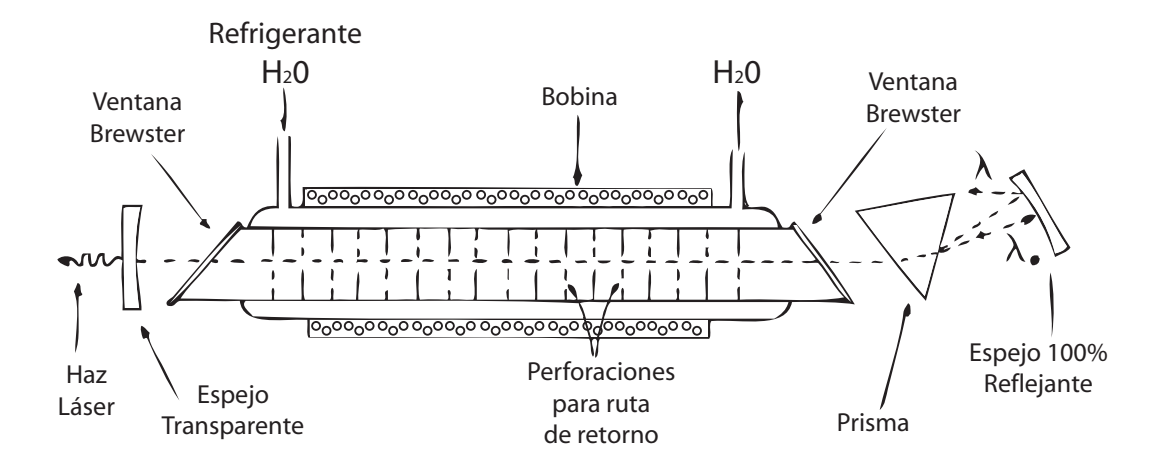

Figura 2.4: Esquema típico de un láser de argón ionizado.

La utilización de un láser de argón localizado a una sola frecuencia requiere de la introducción de un elemento dispersor, como un prisma o una rejilla dentro de la cavidad, como se muestra en la figura anterior. Estos láseres pueden proporcionar potencias continuas de hasta 100 [W] y pueden ser también operados en forma pulsada.

## 2.2.3. Algunas aplicaciones del Láser de Argón Ionizado.

Dado que estos láseres pueden proporcionar potencias continuas de hasta 100 Watts y pueden ser también operados en forma pulsada, han encontrado variadas aplicaciones médicas, técnicas y científicas. Por ejemplo, han sido extensamente utilizados en el estudio de la cinética de reacciones químicas y en la excitación selectiva de esta. Hay algunas reacciones químicas que solo ocurren bajo radiaci´on o cuya rapidez puede incrementarse notablemente cuando los reactivos son irradiados con luz láser de longitud de onda apropiada. En el primer caso podemos obtener productos que de otro modo ser´ıa dif´ıcil de obtener y en el segundo caso se tiene la posibilidad de incrementar la productividad de algunas industrias químicas [3]. Asimismo, el uso de estos láseres en foto impresión, litografía y grabado de logotipos comerciales está ampliamente difundido. Por otra parte, el área médica es también un campo importante de aplicación. En particular destacan sus aplicaciones en oftalmología para fotocoagulación, "soldadura" de pequeñas áreas, así como en cirugía endoscópica y dermatología<sup>[3]</sup>. Finalmente, cabe mencionar que, además de las aplicaciones anteriores, este tipo de láser es ampliamente utilizado en "antros" y "lasershows".

# 2.3. Láser de semiconductores.

Los láseres de semiconductores son los láseres más eficientes, baratos y pequeños obtenibles en la actualidad. Desde su invención en 1962 se han mantenido como líderes en muchas aplicaciones científico-tecnológicas y su continua producción masiva da indicio de que esta situación se prolongará por bastante más tiempo, desplazando en su uso a otros láseres como el de He-Ne.

### 2.3.1. Características Generales de un Semiconductor.

La teoría del funcionamiento y operación de este tipo de láseres se encuentra en la física del estado sólido: en particular, en la teoría de bandas para semiconductores. Esta teoría está ampliamente descrita en la literatura[4], aquí solo nos limitaremos a dar una breve descripción de los resultados más importantes.

Un cristal tiene ordenados sus átomos de acuerdo con una estructura periódica regular. Si trazamos la gráfica del potencial  $V(x)$  producido por un conjunto de átomos en una dimensión x, obtendremos algo parecido a lo mostrado en la Fig. 2.5. Por simplicidad dicho potencial se puede aproximar al mostrado en la Fig. 2.6, donde los átomos están espaciados por una distancia  $a+b$ , que es la longitud de la celda unitaria y el potencial máximo es Vo.

Esta simplificación constituye el modelo de Kronig-Penney para redes periódicas 4.

De este modelo se obtiene que, a temperatura de cero absoluto, los electrones de las capas

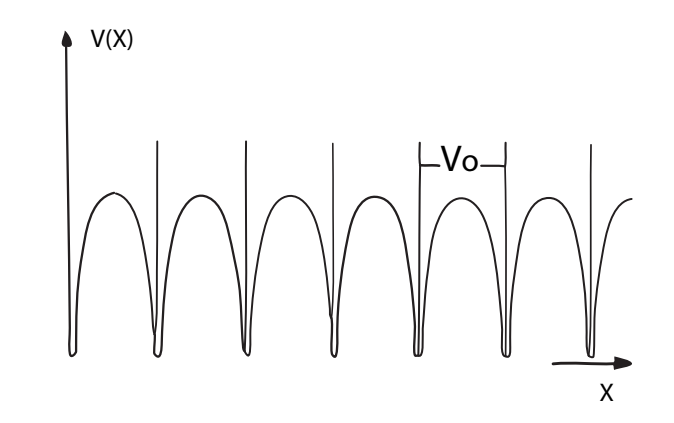

Figura 2.5: Potencial  $V(x)$  producido por un conjunto de átomos en una dimensión x.

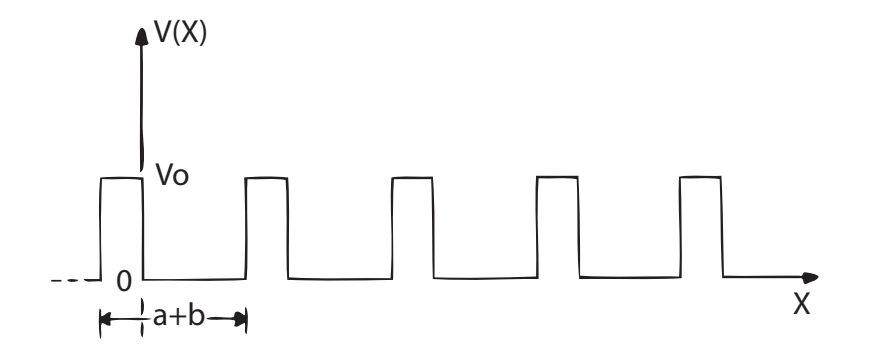

Figura 2.6: Bandas de valencia y de conducción en un conductor.

internas de los átomos se encuentran ligados a estos y no contribuyen a la conducción de corriente. Los electrones de las capas externas pierden su identidad respecto de los átomos a los cuales pertenecen y conforme se aumenta la temperatura absoluta, pueden contribuir a la conducción de la corriente eléctrica. Esto se puede mostrar gráficamente en un diagrama de bandas, donde los electrones que se encuentran ligados al átomo forman un nivel de energía llamado la banda de valencia, mientras que los electrones de la capa más externa forman la banda de conducción. Así mismo, las bandas de valencia y conducción están separadas por una amplia banda de energías prohibidas, Fig. 2.7-a. Un electrón en la banda de valencia no puede pasar a la banda de conducción debido a esta barrera. En un conductor, Fig. 2.7-b, las

bandas de valencia y de conducción están juntas o traslapadas, lo cual facilita la conducción de portadores de carga en el medio. Para un buen conductor como la plata, la conductividad es de  $6 \times 10^7$  [S/m], mientras que un buen aislante como el cuarzo fundido tiene una conductividad de  $2\times10^{-17}$  [S/m]. Existe una tercera categoría intermedia al conductor y al aislante. Esta categoría la constituyen los llamados semiconductores, Fig. 2.7-c; que tienen una conductividad de 7 a 14 ´ordenes de magnitud menor a los metales. Podemos encontrar semiconductores formados por un elemento, como el Ge y el Si o compuestos, como el arsenuro de galio, GaAs, y el Sulfuro de Plomo, PbS.

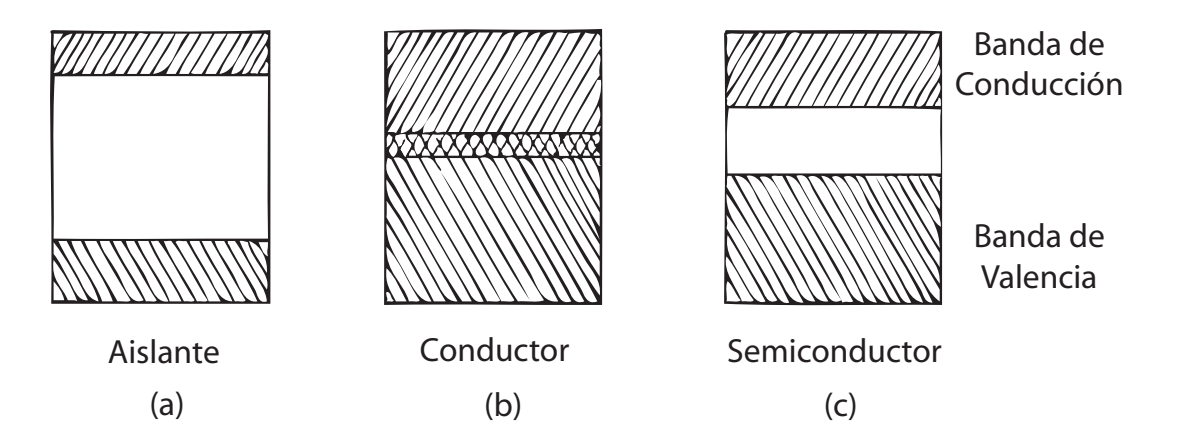

Figura 2.7: Bandas de valencia y conducción de diversos materiales.

### 2.3.2. Láseres de Semiconductores.

Entre las bandas de valencia y conducción, existe un nivel, llamado nivel de Fermi, que se puede interpretar físicamente como un parámetro que describe la distribución estadística de los portadores de carga en el semiconductor. La expresión explícita para esta distribución, conocida como distribución de Fermi, es:

$$
f_e = \left\{ \frac{1}{1 + e^{\frac{E - F}{kT}}} \right\}
$$
\n
$$
E = -1.6 \times 10^{-19} [J]
$$
\n
$$
F = 3 \times 10^5 [eV]
$$
\n(2.1)

$$
k = 1.38 \times 10^{-23} \,[\text{J/K}]
$$

donde "E" es la energía del electrón, "F" es el nivel de Fermi del semiconductor, "K" es la constante de Boltzman y "T" es la temperatura absoluta en Kelvin. Cuando el semiconductor está a cero absoluto, todos los electrones están en la banda de valencia y el material se comporta como un aislante. A cualquier otra temperatura, algunos de los electrones pueden ocupar la banda de conducción, dejando en la banda de valencia una ausencia de electrones que se denominan agujeros u hoyos. Esto permite la conducción de corriente en el semiconductor. Los hoyos producidos por la ausencia de un electrón, equivalen a una carga positiva y en un semiconductor ideal, el número de electrones en la banda de conducción es igual al número de hoyos en la banda de valencia. La energía de un portador de carga en un semiconductor es función de su ímpetu y este del vector de onda:

<span id="page-25-0"></span>
$$
E\alpha cp^2
$$
 (2.2)  
c>0 arriba  
c<0 abajo

$$
k = \frac{p}{\hbar} \left[ \frac{J}{K} \right] \tag{2.3}
$$

Con la ecuación [2.2](#page-25-0) podemos construir una parábola que contenga la energía del electrón como función de su momento y obtener resultados como los indicados en las Fig. 2.8, en donde la máxima energía en la banda de valencia se indica por el punto M, mientras que la mínima energía de la banda de conducción se indica con el punto m, y  $E_g$  representa la diferencia de estas energías.

En la Fig. 2.8-(A), se muestra el caso en que no se requieren cambios en el momento de un portador de carga, cuando éste pasa de un nivel a otro. A este tipo de semiconductores se les llama semiconductores directos. En el diagrama de la Fig. 2.8-(B), se muestra el caso en que para que el portador de carga en el punto de máxima energía de la banda de valencia M pase al punto de mínima energía de la banda de conducción m, se requiere que el portador sufra además un cambio en su momento. A este tipo de semiconductores se les llama semiconductores indirectos. Ejemplos del primer tipo son el arsenuro de galio (GaAs) y el arsenuro de indio (IAs),

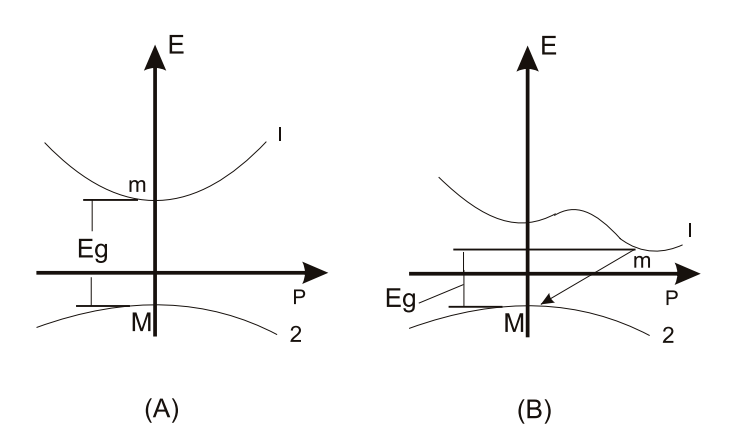

Figura 2.8: Bandas de valencia de un semiconductor.

mientras que ejemplos del segundo tipo son el fosfuro de galio (GaP) y el silicio (Si). El proceso de recombinación de electrones de la banda de conducción con huecos de la banda de valencia con la consecuente emisión de un fotón debido a la diferencia de energía, podrá ocurrir siempre y cuando el momento y la energía se conserven en la transición.

El momento máximo  $P_{max}$  que un portador de carga en una red cristalina puede tener, se limita al intervalo:

$$
P_{max} = \pm \frac{\hbar}{2(a+b)},
$$
  
donde  $\hbar = \frac{h}{2\pi} = 6.626 \times 10^{-34}$  [Js]

la cual se conoce como la primera zona de Brillouin, mientras que el momento  $P_f$  de un fotón está dado por

$$
P_f = \frac{\hbar}{\lambda}.\tag{2.5}
$$

Los valores típicos de  $a+b$  donde a y b son los parámetros de la red y se dan en el orden de angstroms (10−<sup>10</sup>[m]), por tanto, considerando fotones con una longitud de onda en el visible tendremos  $P_{max} \gg P_f$ . Esto es, el momento de un portador es mucho mayor que el momento de un fotón, por tanto, para tener transiciones en las cuales únicamente participe un fotón y un portador de carga, necesitaremos que el momento del portador sea muy pequeño, lo cual implica

transiciones prácticamente verticales, como se muestran en la Fig.  $2.8-(A)$ ; transiciones noverticales, como la mostrada en la Fig.  $2.8-(B)$ , también son posibles, sin embargo, en este caso, la participación de un fotón es esencial para conservar el momento del proceso. No obstante, esto ultimo es poco deseable en un láser, ya que la presencia de fotones aumenta la energía disipada térmicamente, lo cual impide el buen funcionamiento del dispositivo. Es debido a la ventaja que presentan las transiciones verticales que casi la totalidad de los l´aseres semiconductores son producidos con materiales semiconductores directos.

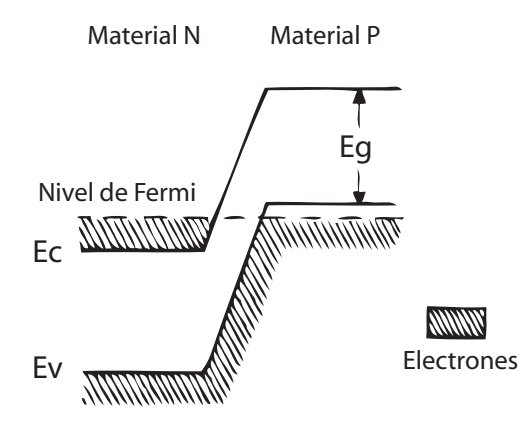

Figura 2.9: Bandas de valencia y conducción en un semiconductor.

A los cristales utilizados en la construcción de láseres semiconductores, se les añaden átomos de materiales con excesos de portadores negativos o positivos, llamados impurezas tipo N y P respectivamente. El efecto de las impurezas en el semiconductor es desplazar el nivel de Fermi hacia arriba en los materiales tipo P y hacia abajo en los tipo N, de forma que, cuando juntamos  $\alpha$ dos semiconductores, uno tipo P y otro tipo N y además existe equilibrio termodinámico, los niveles de Fermi se mantienen a un mismo nivel, como se muestra en la Fig. 2.9. Entonces, parte de los electrones del semiconductor tipo N, se desplazan al semiconductor tipo P, mientras que parte de los huecos del tipo P se desplazan hacia el tipo N, formando alrededor de la unión una región llamada zona de depleción. Esta zona será más ancha entre mayor sea su temperatura absoluta, la cual es el valor de la temperatura medida con respecto a una escala que comienza en el cero absoluto.

Conectando una batería a las terminales de la junta semiconductora, de tal manera que su polo positivo se conecte al semiconductor tipo  $P$  y su polo negativo al tipo  $N$ , esta configuración

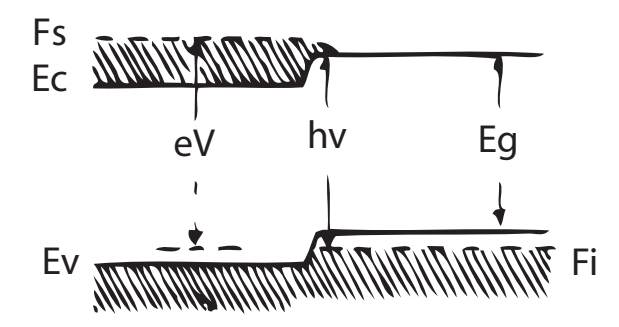

Figura 2.10: Diagrama de un semiconductor en polarización directa.

se llama polarización directa y, en estas circunstancias, el semiconductor no se encuentra en equilibrio termodinámico. El diagrama de niveles de energía tendrá la apariencia mostrada en la Fig. 2.10. Bajo el campo eléctrico aplicado al semiconductor, los electrones se recombinarán con los hoyos, produciendo la emisión de un fotón en el proceso. La energía máxima por fotón resultante estará dada por:

$$
hv = eV = F_s - F_i,
$$
\n
$$
(2.6)
$$

donde eV es la energía potencial del portador,  $F_s$  es el nivel de Fermi del semiconductor tipo N y  $\mathcal{F}_i,$ el nivel de Fermi del tipo P. Los electrones que se recombinan con los agujeros en la zona de depleción, en general emitirán el fotón de una forma espontánea pero, si aumentamos la densidad de corriente, aumentará también la densidad fotónica. Si proporcionamos un mecanismo de realimentación luminosa, podemos tener emisión estimulada con suficientemente alta densidad de corriente.

Dado que:

 $f_c(E)$  es la probabilidad de que se encuentre un portador de carga en la banda de conducción con energía E.

 $f_v(E)$  es la probabilidad de que se encuentre un portador de carga en la banda de valencia con energía E.

tenemos que, la probabilidad de tener un portador con energía  $E_2$  en la banda de conducción y otro con  $E_1$  en la banda de valencia es:

$$
Probabilidad = f_c(E_2)(1 - f_v(E_1)), \qquad (2.7)
$$

o también, abreviando  $f_c(1 - f_v)$ . La tasa de transiciones de portadores con energía  $E_2$  en la banda de conducción a  $E_1$  en la banda de valencia es:

<span id="page-29-0"></span>
$$
B_{\rho}(\omega)f_c(1-f_v),\tag{2.8}
$$

mientras que la tasa para el proceso inverso es:

<span id="page-29-1"></span>
$$
B_{\rho}(\omega)f_v(1-f_c),\tag{2.9}
$$

siendo "B" el coeficiente de Einstein y  $\rho(\omega)$  la densidad de energía luminosa a la frecuencia  $\omega$ . Puesto que para tener emisión láser necesitamos que el número de transiciones radiactivas de la banda de conducción a la banda de valencia  $Ec(2.8)$  $Ec(2.8)$  sea mayor que el número de transiciones de absorción  $Ec(2.9)$  $Ec(2.9)$ , necesitamos satisfacer la condición

$$
f_c(1 - f_v) > f_v(1 - f_c),\tag{2.10}
$$

lo que resulta en  $f_c > f_v$ , que es la condición para que la emisión estimulada sea el proceso dominante. Ésta es la condición de inversión de población para el láser semiconductor. Si incluimos las distribuciones de Fermi

$$
f_v^{-1} = 1 + e^{(E - F_v)/k} \tag{2.11}
$$

$$
f_c^{-1} = 1 + e^{(E - F_c)/kT}
$$
 (2.12)

la última condición se convierte en

$$
f_c - f_v > E_2 - E_1 = \hbar v \tag{2.13}
$$

y dado que  $E_2 - E_1$  nunca es menor que  $E_g$ , tenemos  $(F_c - F_v) > E_g$ , que es otra forma de expresar la condición de inversión de población. La potencia de salida de un láser semiconductor como función de la corriente de entrada se ilustra cualitativamente en la Fig. 2.11. En ella observamos dos zonas: una donde la potencia aumenta lentamente con la corriente, en la cual el proceso la emisión espontanea y la luz emitida es de naturaleza incoherente. En la segunda zona, la potencia aumenta rápidamente con la corriente y la energía luminosa es coherente por ser la emisión estimulada el proceso dominante.

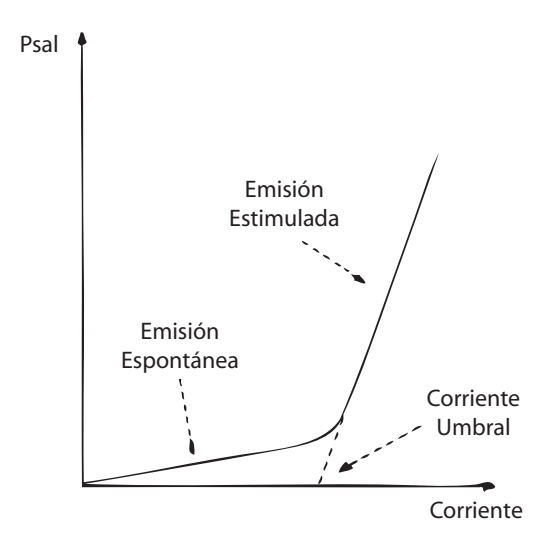

Figura 2.11: La potencia de salida de un láser semiconductor como función de la corriente de entrada.

La construcción práctica de un láser semiconductor se muestra esquemáticamente en la Fig. 2.12. Una pastilla de cristal semiconductor P-N tiene dos contactos, uno a cada tipo de semiconductor y, en dos caras paralelas, se hace un corte por fractura para que sirvan de espejos. Las caras serán paralelas entre sí y, debido al alto índice de refracción, en algunos casos no será necesario recubrir las caras que forman la cavidad. Para evitar que las otras caras puedan formar una cavidad, éstas se tallan o bien se les da un cierto ángulo. En los láseres de semiconductores como en los de gas, la longitud de la cavidad aumentará la coherencia espacial, pero la absorción del medio impide que la longitud se agrande. Además, la brecha de energía en la unión es función de la presión, la temperatura y de la cantidad de contaminantes por lo que, mantener la monocromaticidad, es algo muy difícil. La energía térmica degrada rápidamente la condición de inversión de población, razón por la cual inicialmente muchos láseres de fase sólida semiconductora operaban a temperaturas de nitrógeno líquido y en forma pulsada. No obstante, ahora es fácil encontrar láseres económicos, continuos y de operación a temperatura ambiente.

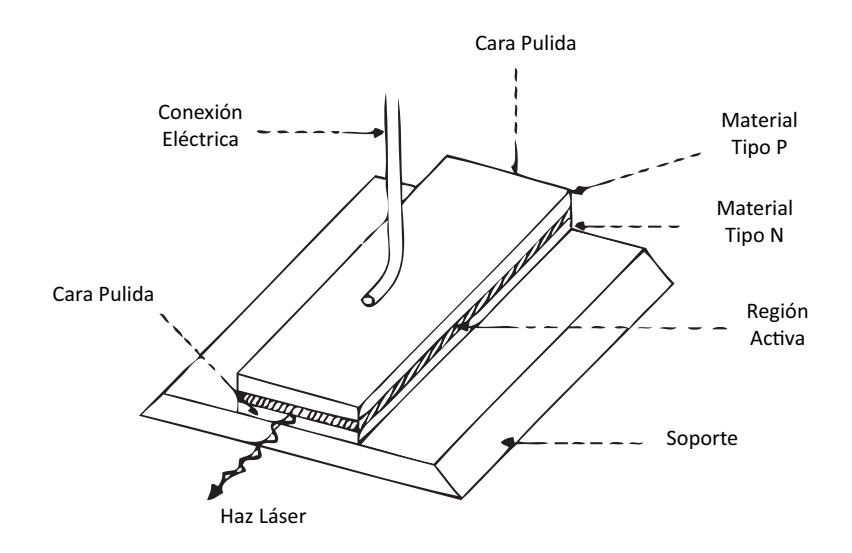

Figura 2.12: Construcción práctica de un láser semiconductor.

### 2.3.3. Algunas aplicaciones de los láseres de semiconductores.

Debido a su solidez, poco peso y pequeñas dimensiones, estos láseres encuentran aplicación en cualquier área tecnológico - científica que no demande un haz láser de muy alta intensidad y coherencia espacial. Actualmente, una de las principales aplicaciones de estos láseres está en sistemas electro-ópticos de comunicación, en los cuales las líneas de transmisión usadas son fibras ´opticas. El uso de fibras ´opticas tiene la ventaja de hacer al sistema pr´acticamente insensible a perturbaciones externas. Por otra parte, debido a que la frecuencia portadora (la luz) es del orden de  $10^{14}$  [Hz] existe teóricamente la posibilidad de modular la señal a frecuencias mucho mayores que las usadas en radio y microondas, lo cual abre la posibilidad de contar con canales de comunicación de contenido extremadamente alto de información. Sin embargo, actualmente las frecuencias de modulación logradas son 105 veces menores que las que en teoría podrían permitir la frecuencia portadora. La Fig. 2.13, ilustra la idea básica de estos sistemas de comunicación. El emisor es, generalmente, un diodo láser, mientras que el detector es un fotodiodo. La unidad repetidora recibe la se˜nal, la amplifica y la transmite nuevamente para contrarrestar los efectos de pérdidas y dispersión. Además, si la señal transmitida es digital, la unidad repetidora puede también restaurarla extrayendo ruido y distorsión. Principalmente debido a estas ventajas, se favorece la transmisión digital de información. Una línea telefónica requiere un ancho de banda de 4 [kHz] o 64 [Kb/s] si es transmitida digitalmente. Actualmente es posible transmitir hasta 50,000 conversaciones telefónicas simultáneamente usando una sola fibra óptica. Otra aplicación de los diodos láser, de mucha actualidad, se encuentra

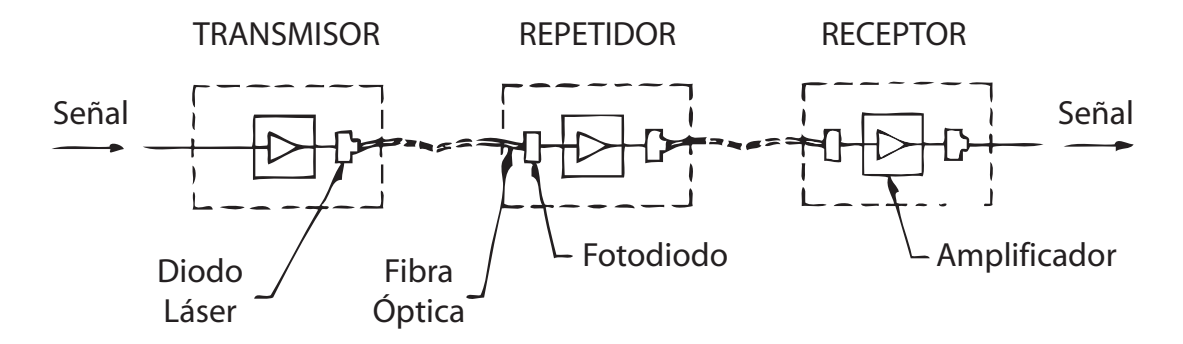

Figura 2.13: Aplicaciones de estos láseres en sistemas electro-ópticos de comunicación.

en los sistemas de lectura de discos ópticos compactos. Estos discos contienen información grabada digitalmente, por medio de perforaciones en una lámina metálica que es encapsulada en el pl´astico que constituye el disco compacto (poniendo a contraluz uno de estos discos, se puede apreciar la presencia de dichas perforaciones). La lectura de la información se realiza en la forma mostrada en la Fig. 2.14. Mientras el disco compacto gira, la presencia o ausencia de perforaciones es detectada por medio de la radiación láser reflejada en la superficie metálica del disco. Haciendo uso del detector mostrado en la misma figura, la radiación reflejada es convertida en una señal eléctrica digital cuyo procesamiento continúa por métodos electrónicos convencionales.

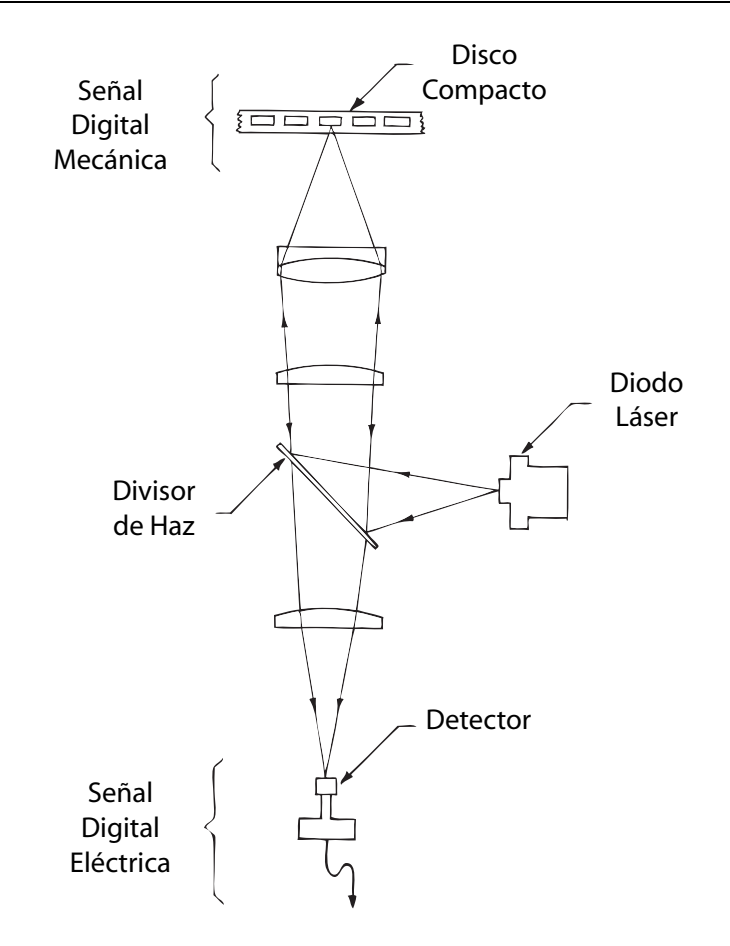

Figura 2.14: Aplicación de los diodos láser en sistemas de lectura de discos ópticos compactos.

# 2.4. Diodo láser.

Dentro del apartado de Láseres Semiconductores encontramos al diodo láser que es un dispositivo semiconductor similar a los diodos LED pero que bajo las condiciones adecuadas emite luz láser. A veces se los denomina diodos láser de inyección, o por sus siglas en Inglés LD o ILD.

### 2.4.1. Especificaciones de funcionamiento de los Diodos Láser

Los diodos láser (también llamado "láseres de inyección") constituyen de hecho una forma especializada de LED. Al igual que un LED, que es una forma de diodo de unión P-N con una capa delgada de reducción donde los electrones y los huecos colisionan para crear fotones de luz, cuando el diodo est´a polarizado. La diferencia es que en este caso la parte "activa" de la capa de reducción (es decir, donde hay mayor flujo de corriente) se hace muy estrecha, para concentrar los portadores. Los extremos de esta región activa son estrechos y también altamente pulidos, o cubiertos con varias capas muy finas de reflexión que actúan como espejos, por lo que se forma una cavidad óptica resonante. El nivel de corriente continúa también incrementándose, hasta el punto donde la densidad de corriente alcanza un nivel crítico cuando la inversión de población de portadores ocurre. Esto significa que hay más agujeros que electrones en la banda de conducción, y más electrones que huecos en la banda de valencia o en otras palabras, un exceso de electrones y de huecos que potencialmente se pueden combinar para liberar fotones. Y cuando esto sucede, la creación de nuevos fotones no puede producirse sólo por colisiones al azar de los electrones y los huecos, pero también por la influencia del paso de dichos fotones.

Al paso de los fotones estos son capaces de estimular la producción de más fotones, sin que ellos mismos sean absorbidos. Así que la acción del láser es capaz de producir: Amplificación de Luz por Emisión Estimulada de Radiación. Y lo importante es darse cuenta de que los fotones que son accionados por otros fotones tienen la misma longitud de onda, y también están en fase con ellos. En otras palabras, terminan en sincronización formando así la radiación de onda continua coherente. Debido a la cavidad resonante, los fotones pueden, así, ir y venir de un extremo de la región activa a la otra, provocando la producción de fotones cada vez más en sintonía con ellos mismos. Así que mucha de la energía de luz coherente es generada.Y como los extremos de la cavidad no son totalmente reflectantes (típicamente alrededor de  $90-95\%$ ), parte de esta luz coherente puede dejar el chip láser para formar el haz de salida.

Debido a que la salida de luz láser es coherente, es muy baja en ruido y también más adecuada para usarla como "portadora" para comunicaciones de datos. El ancho de banda también tiende a ser más estrecho y mejor definidos que los LED´s, haciéndolos más convenientes para los sistemas ópticos en donde los rayos de luz deben reflejarse por separado o manipulados en función de su longitud de onda. El tamaño compacto de los diodos láser los hace muy adecuados para su uso en equipos reproductores de CD, DVD, MiniDisc y grabadoras. A medida que su luz está razonablemente bien colimada (aunque no tan bien como los láseres de gas) y centrada con facilidad, ellos también son utilizados en niveles ópticos como punteros láser compactos, escáner de código de barras, etc. Hay dos formas principales de diodo láser: el tipo horizontal, que emite una luz brillante de los extremos del chip, y la vertical o del tipo "superficie emisora". Ambos funcionan de la manera que se acaba de describir, difieren principalmente en cuanto a la forma en que la luz activa la generación de la región y de la cavidad resonante que se forma en el interior del chip.

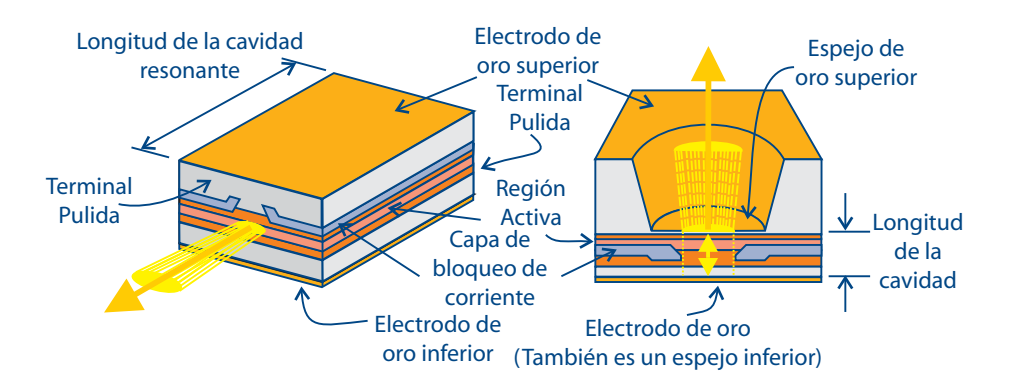

Figura 2.15: Los dos tipos principales de chip de diodos láser, horizontal (izquierda) y vertical (derecha).

Debido a que los diodos láser tienen una alta densidad de corriente para operar, y tienen una resistencia de entrada muy baja cuando la emisión del láser se produce, corren el riesgo de destruirse a sí mismos debido a escapes térmicos. Su densidad de luz de operación también puede elevarse a un nivel donde los espejos del final pueden empezar a derretirse. Como resultado de su funcionamiento eléctrico debe ser mucho más cuidadoso su control que el de un LED. Esto significa que no sólo la corriente debe ser regulada en un diodo láser por un circuito de "corriente constante" con solo una simple resistencia en serie, pero la realimentación negativa generalmente se debe utilizar también. Para garantizar que la salida óptica se mantiene a un nivel seguro constante. Para hacer esta realimentación óptica más fácil, la mayoría de los diodos láser tienen un PIN que es un fotodiodo de silicio integrado en el paquete, colocado de manera que automáticamente recibe una proporción fija de la salida del diodo láser. La salida de este diodo monitor se puede utilizar para controlar la alimentación de corriente a través del láser por el circuito de corriente constante, para un funcionamiento estable y fiable.

La Fig. 2.16, muestra un chip típico de láser "horizontal" montado en su paquete, con el fotodiodo monitor montado en la brida de la base debajo de la misma por lo que el diodo recibe la emisión de luz desde la parte "trasera" del chip láser.

La Fig. 2.17, muestra un circuito regulador de corriente utilizado para operar un pequeño diodo láser, y se puede ver cómo el fotodiodo monitor está conectado. El diodo monitor es la polarización directa de derivación de base para el transistor Q1, que tiene su tensión en el emisor fijada por el diodo Zener. Así que a medida que aumenta la salida del láser, el diodo monitor
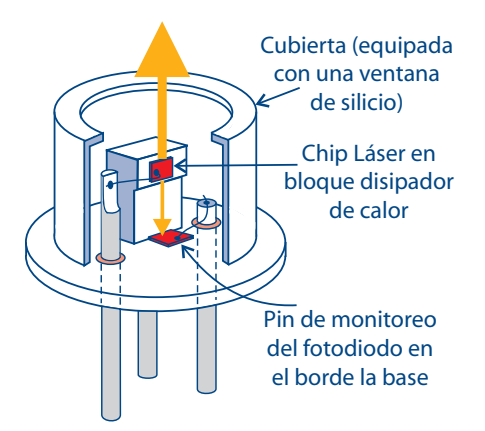

Figura 2.16: Como un chip láser típico "horizontal" está montado en su paquete, con el diodo de control incorporado capaz de percibir la salida.

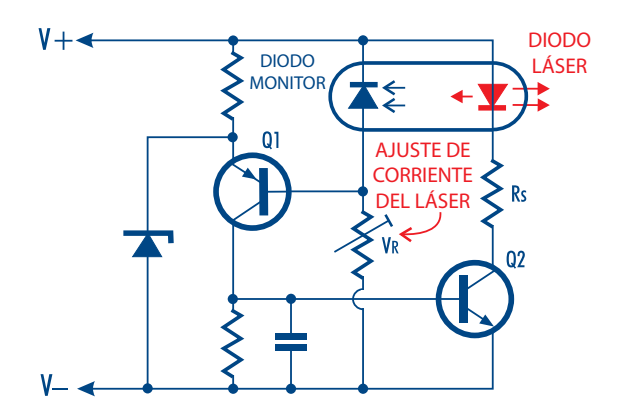

Figura 2.17: Se muestra como el diodo monitor se utiliza para controlar la corriente de operación del láser y la salida óptica, en un simple circuito de realimentación.

aumenta la corriente, la reducción de la conducción de Q1 y que por lo tanto del transistor Q2, que controla el láser actual. Como resultado, el láser actual es automáticamente estabilizado a un nivel ajustado por VR resistencia ajustable.

# 2.4.2. Parámetros del Diodo Láser.

Tal vez el parámetro clave para un diodo láser es la corriente de umbral  $(I_{TH})$ , que es el nivel de corriente de interés, que es cuando el láser comienza a emitir por debajo de ese nivel de corriente el dispositivo ofrece una salida de luz, pero opera sólo como un LED en lugar de un láser. Así que la luz que se producen en este modo es incoherente. Otro parámetro importante es la salida de luz nominal  $(P<sub>o</sub>)$ , que es el más alto nivel de salida de luz recomendado (en milivolts) para la operación continua confiable. No es sorprendente que haya un nivel de corriente de operación  $(I_{OP})$  que corresponde a esta salida de luz nominal de la Fig. 2.18.

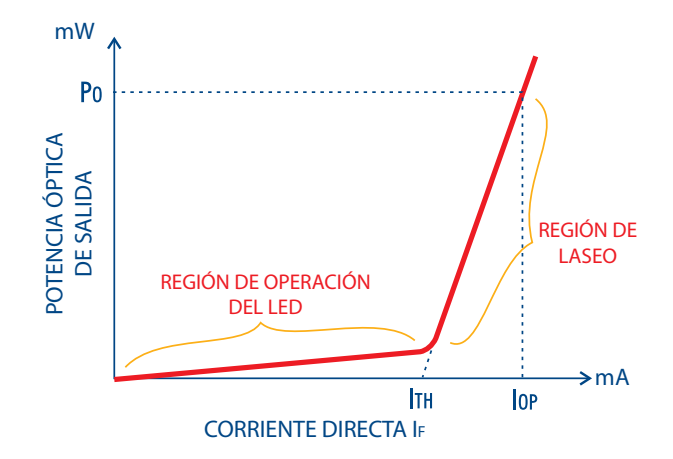

Figura 2.18: La emisión del láser se produce sólo en los niveles de corriente por encima de un valor crítico,  $I_{TH}$ .

Otros parámetros usualmente dados para un diodo láser son su punto más alto de longitud de onda de emisión con láser utilizada, dada en nanómetros (nm), y sus ángulos de divergencia del haz (definido como el ángulo lejos del eje antes de que caiga la intensidad de luz al  $50\%$ ), en las direcciones X y Y (paralela a, y normal al plano del chip).

# 2.4.3. Ventajas de los Diodos Láser.

Aunque los láseres de gas He-Ne y Ión-Argón ofrecen una fiabilidad excepcional y una buena calidad óptica, los usuarios están sustituyéndolos rápidamente en sus aplicaciones OEM con tecnología de diodos láseres semiconductores. Los módulos de diodo láser ofrecen muchas ventajas físicas y electrónicas por encima de los láseres He-Ne e Ión-Argón.

## 2.4.4. Diferencias que existen con los láseres convencionales.

Los diodos láser se diferencian de los láseres convencionales, tales como el Helio-Neón (He-Ne), Ión-Argón, y tipos de gas, de varias maneras:

Son muy eficientes (más del 20 % de la energía suministrada se consigue en forma de radiación láser).

- Tienen vidas medias muy largas (estimadas en más de 100 años de operación continuada).
- Son baratos comparados con otras tecnologías (se construyen con técnicas de producción en masa utilizadas en la industria electrónica).
- Permiten la modulación directa de la radiación emitida, controlando la corriente eléctrica a través de la unión P-N. La radiación emitida es función lineal de la corriente, pudiéndose modular a décimas de GHz.
- Volumen y peso pequeños.
- Bajo umbral de corriente.
- Bajo consumo de energía.
- Banda del espectro estrecha, que puede llegar a ser de unos pocos kHz en diodos láser especiales.

# 2.4.5. Algunas aplicaciones de los diodos láser.

Los 50 años de historia del láser nos han llevado al siguiente escenario de la evolución de los láseres: Este es el siglo del diodo láser, donde éstos están entrando en el mercado de los láseres de alta potencia, habilitando la aplicación de proceso de materiales, como el soldado, fundido y cortado.

Los diodos láser están en todos lados estos días. Los diodos láser han sido integrados perfectamente en electrónica de consumo, equipos médicos y muchas otras aplicaciones. Recientemente se han convertido en poderosas fuentes de luz, que son capaces de entregar potencia en el orden de kilowatts.

Los diodos son utilizados para procesar directamente materiales, tales como soldaduras de metal y plásticos. Históricamente, las aplicaciones de soldadura se han basado en láseres de fase sólida con lámparas de bombeo.

Durante los últimos años, sin embargo, tales láseres han sido ampliamente reemplazados por láseres de fase sólido con diodos de bombeo que incluyen fibras y discos compactos para la transferencia de información. Siempre ha sido un sueño usar diodos láser directamente, los cuales conviertan la corriente eléctrica en luz láser de alta eficiencia, evitando tener que usar un disco o una fibra.

La evolución de emisión láser asegurará diseños compactos, sistemas láser eficientes y robustos. Previamente, la mala calidad del rayo y la baja potencia de los diodos láser han impedido ser utilizados con éxito en aplicaciones de alto brillo. Ahora, sin embargo, los láseres son capaces de lograr el alto brillo que se necesita para el soldado de penetración profunda.

## **El futuro.**

Es posible soldar con un diodo láser de alto brillo de  $3 \text{ [kW]}$ . La penetración lograda es comparable con un láser de fase sólida con lámpara de bombeo de 3.3 [kW]. La calidad de la superficie soldada es muy alta.

El soldado de penetración profunda usando diodos láser, ha llegado a ser una realidad. Esto puede ser considerado como el primer paso dentro del mercado del láser de alta potencia, donde el cortado con l´aser predomina. La calidad de haz que se necesita para lograr el cortado con láser es de 5[mm<sup>\*</sup>mrad] de una fibra de 100[ $\mu$ m] en un rango múltiple de kilowatts es un reto. Los láseres semiconductores de alta potencia se están desarrollando rápidamente. Las potencias logradas por este dispositivo están creciendo, la eficiencia se está incrementando y el umbral de daño se está mejorando continuamente.

Una ventaja del diodo láser no ha sido completamente explotada aún. En principio, sobre un intervalo amplio de longitudes de onda, cualquier longitud de onda deseada puede ser bien estabilizada. En el siglo del diodo láser, las posibilidades son vastas e inspiradoras.[8]

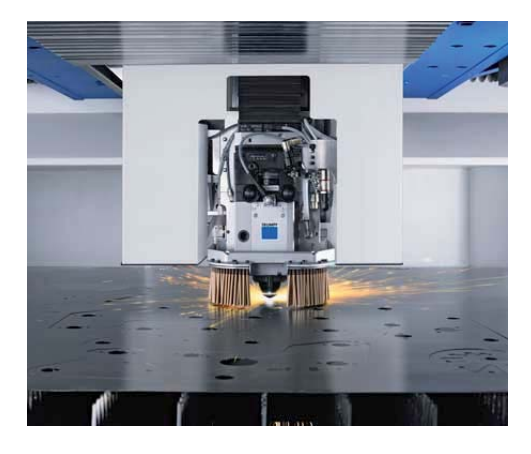

Figura 2.19: Un láser puede cortar hojas de acero con características y formas distintas

# **Controladores**

CAPÍTULO

**3**

En nuestros d´ıas los controladores tienen una amplia gama de aplicaciones, esto es debido a que poseen una gran precisión. En el presente capítulo, en el primer apartado, se describe de manera general los principios de funcionamiento de los motores a pasos. En el siguiente punto se hace una introducción a la instrumentación virtual a través de labview y el manejo de la comunicaci´on remota. Finalmente, en la ´ultima parte del cap´ıtulo se introduce lo relacionado con el controlador de diodos láser.

# **3.1. Funcionamiento de los motores a pasos.**

Los motores a pasos son muy utilizados en la actualidad para el desarrollo de mecanismos que requieren de una alta precisión. Este tipo de motores poseen cualidades especiales por el hecho de poderlos mover desde un paso hasta una secuencia interminable de pasos dependiendo de la cantidad de pulsos que se les aplique. Este paso puede ir desde pequeños movimientos de 1.8<sup>o</sup> hasta 90<sup>o</sup>. Es por eso que este tipo de motores son muy utilizados, ya que pueden controlarse con precisión por el usuario según la secuencia que se les indique. Estos motores poseen la habilidad de quedar enclavados en una posición si una o más de sus bobinas está energizada o bien totalmente libres si no existe corriente alguna circulando por sus bobinas. B´asicamente estos motores están constituidos normalmente por un rotor sobre el que van aplicados distintos imanes permanentes y por un cierto número de bobinas excitadoras en su estator. Las bobinas son parte del estator y el rotor es un imán permanente. Toda la conmutación (o excitación de las bobinas) debe ser exactamente manejada por un controlador. Existen dos tipos de motores a pasos, de imán permanente que son los más utilizados en robótica: unipolares y bipolares. A continuación se muestra una descripción de estos dos tipos de motores y una imagen del tipo de motor utilizado en este proyecto configurado en forma unipolar.

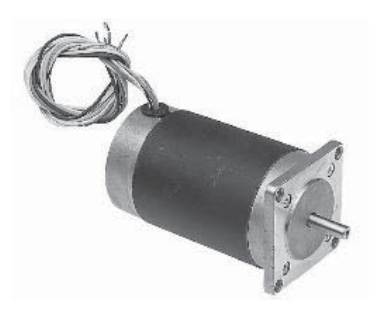

Figura 3.1: Motor a pasos.

# **3.1.1. Unipolares.**

Estos motores suelen tener 6 o 5 cables de salida dependiendo de su conexión interna, que suelen ser comúnmente 4 cables por los cuales se reciben los pulsos que indican al motor la secuencia y duración de los pasos y los restantes sirven como alimentación al motor.

#### **Secuencias para manejar motores a pasos unipolares.**

Existen tres secuencias posibles para este tipo de motores, las cuales se detallan a continuación. Para revertir el sentido del giro, simplemente se deben ejecutar las secuencias en modo inverso.

Secuencia Normal

Con esta secuencia el motor avanza un paso por vez y debido a que siempre hay al menos dos bobinas activadas, se obtiene un alto torque de paso y de retención. En la tabla  $3.1.1$ -1 se muestran los valores de voltaje que deben suministrarse al motor para la realización de los pasos:

| Paso | Bobina A   Bobina B   Bobina C   Bobina D |      |  |
|------|-------------------------------------------|------|--|
|      |                                           | $+V$ |  |
| 9    |                                           |      |  |
| 3    |                                           |      |  |
|      |                                           |      |  |

Tabla 3.1.1-1: Secuencia normal de pasos para motores unipolares.

Secuencia del tipo wave drive

En esta secuencia se activa solo una bobina a la vez. En algunos motores esto brinda un funcionamiento m´as suave, pero por otro lado al estar solo una bobina activada, el torque de paso y retención es menor. En la tabla 3.1.1-2 se muestran los valores que deben suministrarse al motor:

| Paso |      |      | Bobina A   Bobina B   Bobina C   Bobina D |  |
|------|------|------|-------------------------------------------|--|
|      | $+V$ |      | $-V$                                      |  |
| 9    | $-V$ | $+V$ | $-V$                                      |  |
| 3    | $-V$ |      | $+V$                                      |  |
|      |      |      |                                           |  |

Tabla 3.1.1-2: Secuencia de tipo wave drive de pasos para motores unipolares.

Secuencia del tipo medio paso

En esta secuencia se activan las bobinas de tal forma que se realice un movimiento igual a la mitad del paso real. Para ello se activan primero 2 bobinas y luego solo 1 y así sucesivamente. En la tabla 3.1.1-3 se ve la secuencia completa que consta de 8 movimientos en lugar de 4.

| Paso           | Bobina A | Bobina B | Bobina C   Bobina D |      |
|----------------|----------|----------|---------------------|------|
| 1              | $+V$     | $-V$     | $-V$                | $-V$ |
| $\overline{2}$ | $+V$     | $+V$     | $-V$                | $-V$ |
| 3              | $-V$     | $+V$     | $-V$                | $-V$ |
| 4              | $-V$     | $+V$     | $+V$                | $-V$ |
| 5              | $-V$     | $-V$     | $+V$                | $-V$ |
| 6              | $-V$     | $-V$     | $+V$                | $+V$ |
| 7              | $-V$     | $-V$     | $-V$                | $+V$ |
| 8              | $+V$     | $-V$     | $-V$                | $+V$ |

Tabla 3.1.1-3: Secuencia de tipo medio paso para motores unipolares.

#### **3.1.2. Bipolares.**

Este tipo de motores tienen generalmente cuatro cables de salida. Necesitan ciertos m´etodos para ser controlados, debido a que requieren del cambio de dirección del flujo de corriente a trav´es de las bobinas en la secuencia apropiada para realizar un movimiento. Es necesario además un puente H por cada bobina del motor, es decir que para controlar un motor paso a paso de 4 cables (dos bobinas), se necesitaran usar dos puentes H.

#### **Secuencias para manejar motores a pasos bipolares.**

Como se dijo anteriormente, estos motores necesitan la inversión de la corriente que circula en las bobinas en una secuencia determinada. Cada inversión de la polaridad provoca el movimiento del eje en un paso, cuyo sentido de giro está determinado por la secuencia seguida. A continuación se puede ver la tabla con la secuencia necesaria para controlar motores paso a paso del tipo bipolar:

| Paso |      | Bobina A   Bobina B   Bobina C   Bobina D |      |
|------|------|-------------------------------------------|------|
|      |      | $+\nu$                                    | $-V$ |
| 2    | $+V$ | -V                                        |      |
| 3    |      |                                           |      |
|      |      |                                           |      |

Tabla 3.1.2-1: Secuencia para manejar motores bipolares.

Como comentario final al tema de los motores a pasos cabe destacar que debido a que estos son dispositivos mecánicos y como tal deben vencer ciertas inercias, el tiempo de duración y la frecuencia de los pulsos aplicados es un punto muy importante a tener en cuenta. En tal sentido el motor debe alcanzar el paso antes que la próxima secuencia de pulsos comience. Si la frecuencia de pulsos es muy elevada, el motor puede reaccionar en alguna de las siguientes formas:

- Puede que no realice movimiento alguno en absoluto.
- Puede comenzar a vibrar pero sin llegar a girar.
- $\blacksquare$  Puede girar erráticamente.
- Puede llegar a girar en sentido opuesto.

Para obtener un arranque suave y preciso, es recomendable comenzar con una frecuencia de pulsos baja y gradualmente ir aumentándola hasta la velocidad deseada sin superar la máxima tolerada.

# **3.2. Controlador del motor a pasos**

Un controlador de dispositivos, es un medio a través del cual se puede interactuar con un elemento secundario. Se puede esquematizar como un módulo que le indica a otro sistema, el funcionamiento que debe de llevar a cabo. Por tanto, es una pieza esencial, sin la cual no se podría manipular el hardware.

Como se describió en el apartado anterior, los motores a pasos requieren de una secuencia de pulsos en sus bobinas para generar su movimiento.

En este caso el controlador es la parte electrónica que se encarga de interpretar las señales y secuenciar los pulsos para mover el motor a pasos configurado en forma unipolar, basado en un PIC 16F84 o 16F627 y en conjunto con la DAQ USB6009 de National Instruments se puede manipular la dirección y los pasos que debe enviar dicho controlador.

# **3.3.** Introducción a la instrumentación virtual.

La instrumentación está presente en muchos ámbitos de nuestra vida. Un aparato de instrumentación consta básicamente de dos tipos de elementos: indicadores (monitores) y controladores (controles). Los indicadores muestran la información de una magnitud física. Por ejemplo, el indicador de velocidad de un autom´ovil monitoriza la velocidad a la que circula el coche en cada instante. El tacómetro, muestra las revoluciones por minuto a las que gira el motor del coche. Los indicadores pueden mostrar la información de forma gráfica o de forma numérica.

La forma clásica de los indicadores de velocidad y tacómetros es gráfica: se trata de una aguja de tipo reloj que apunta sobre una cantidad escalada del valor de velocidad o revolución real, Fig.3.2. Pero actualmente también se utilizan indicadores numéricos para las mismas funciones: velocímetros y cuenta revoluciones que muestran la información en números.

En cuanto a los controles, son elementos que, al contrario que los indicadores que sólo son capaces de mostrar la información de un proceso pero sin poder actuar sobre él, son capaces de incidir sobre el proceso y así poder controlar alguna de sus magnitudes.

Cuando en verano hace mucho calor y viajamos en automóvil, establecemos la temperatura deseada en el interior del coche utilizando el fijador/regulador de temperatura del clima (aire acondicionado con termostato), y a continuación el dispositivo climatizador actúa en consecuencia proporcionando aire fresco hasta llegar a la temperatura deseada.

En los controles, se distinguen los de control on/off (interruptores, pulsadores, conmutadores), y los de control variable (reguladores, potenciómetros, ajustadores), los cuales permiten establecer el valor que se desea para una magnitud dada.

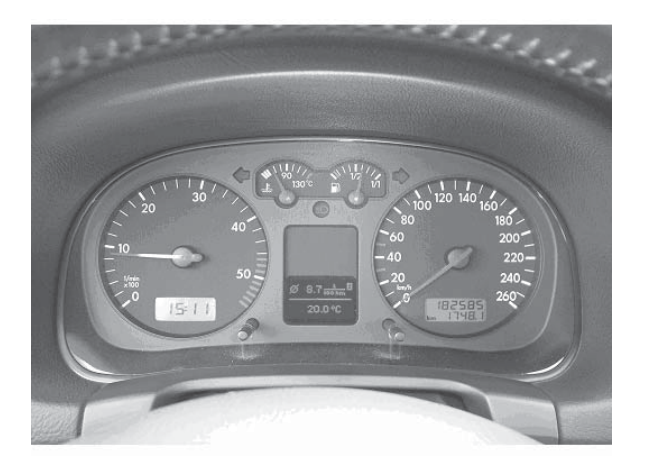

Figura 3.2: Panel de un automóvil: tacómetro y reloj (izquierda), velocímetro y kilometraje (derecha), ordenador de a bordo (centro abajo), temperatura del motor y estado del depósito de combustible (centro arriba).

Al igual que ocurre con el coche, hay otros ejemplos cotidianos que utilizan la instrumentación, como es el caso de la televisión, el teléfono celular, los refrigeradores más recientes y el GPS. En todos ellos, hay elementos indicadores y elementos controladores o actuadores.

La instrumentación clásica se ha utilizado sobre todo en la industria y en el control de procesos con varias magnitudes. Podemos imaginar o recordar cómo el control y monitorización de una m´aquina o proceso se hace normalmente a cierta distancia, de forma separada, desde donde realmente se encuentra el mismo. Lo mismo ocurre con la sala de máquinas de un barco: hay infinidad de variables críticas que hay que visualizar para vigilarlas y en consecuencia realizar varios controles, si se da el caso. En este sentido, el panel asociado a la sala de máquinas se encontrará situado en otro módulo, desde donde se tiene toda la información relevante del estado de las máquinas.

En este sentido, las magnitudes que interesa medir, son convertidas en señales eléctricas de corriente continua proporcionales a las mismas mediante sensores, y llevadas al panel para conectarlas a los indicadores con entrada eléctrica. En cuanto a las magnitudes que interesa controlar, son modificadas mediante actuadores de entrada eléctrica y salida igual a la naturaleza de la magnitud. Cuando la instrumentación es clásica, estas señales eléctricas son de tipo analógico y los paneles son rígidos, es decir, no se pueden modificar o ampliar, y normalmente sólo sirven para monitorizar el proceso para el que han sido creados.

Pero en los últimos años, debido a las altas prestaciones que ofrecen los ordenadores actuales, se está utilizando cada vez más la instrumentación virtual. Esto significa, que los viejos y rígidos paneles están siendo sustituidos por pantallas de ordenadores que contienen paneles virtuales: con el mismo aspecto y funcionalidad que los antiguos paneles, pero con la ventaja de poder realizar cambios de forma inmediata y sin coste alguno.

Además, se pueden cambiar las formas, formatos y colores de los indicadores y controles, personalizándolos y dándoles un aspecto más moderno. La instrumentación virtual tiene la misma base que la clásica, sólo añade conversores analógico-digitales (ADC) para la monitorización y conversores digital-analógicos (DAC) para el control. Esto se debe a que el ordenador, al ser un elemento basado en un microprocesador, maneja solamente información digital, por lo que las señales eléctricas a monitorizar han de ser digitalizadas previamente mediante un ADC. Con las magnitudes a controlar sucede algo similar: su correspondiente señal eléctrica es tratada de forma digital por el instrumento virtual (ordenador), pero cuando ha de ser enviada al actuador, se tiene que convertir en una señal analógica mediante un DAC.

#### **3.3.1. LabVIEW.**

Una de las nuevas tendencias en la instrumentación es la instrumentación virtual. La idea es sustituir y ampliar elementos "hardware" por otros "software", para ello se emplea un procesador (normalmente un PC) que ejecute un programa específico, este programa se comunica con los dispositivos para configurarlos y leer sus medidas. Las ventajas de la instrumentación virtual son: la capacidad de automatizar las medidas, procesado de la información, visualización y actuación remotamente, etc. Algunos programas especializados en este campo son LabVIEW. Y algunos buses de comunicación populares son GPIB, RS-232, USB, etc.

LabVIEW (Laboratory Virtual Instrument Engineering Workbench), de National Instruments, es un sistema de programación gráfico diseñado para el desarrollo de distintas aplicaciones como el análisis de datos, la adquisición de datos y el control de instrumentos. Labview permite dise˜nar interfaces de usuario mediante una consola interactiva basada en software.

Las aplicaciones realizadas con LabVIEW son conocidas como Instrumentos Virtuales (Virtual

Instruments, VI) y se suelen ejecutar en una PC. Esto se debe a que estas aplicaciones tienen aspecto de instrumento de medida/control, a través de una pantalla de PC que se denomina Panel (debido a su gran parecido a los paneles de instrumentación clásicos de hardware). En cuanto al término Virtual, indica que se trata de la versión software o flexible del clásico instrumento de medida/control. Lógicamente, un VI también necesita un hardware básico para poder realizar medidas de señales reales y monitorizarlas, e incluso puede realizar control sobre estas señales. Tiene la ventaja de que permite una fácil integración con hardware, específicamente con tarjetas de medición, adquisición y procesamiento de datos. Este hardware básico consta, en la mayoría de los casos, de una tarjeta de adquisición de datos (DAQ).

A un instrumento virtual lo podemos definir como un módulo de software que simula el funcionamiento de un instrumento físico. Este software debe poseer un hardware controlado por el ordenador que le permita acceder a los datos extremos al instrumento. Este hardware podr´ıa ser una tarjeta de adquisición de datos, una tarjeta DSP, o un instrumento controlado mediante GPIB (Global Purpose Interface Bus), mediante RS-232 o mediante el bus XVI. De este modo el usuario del instrumento virtual puede observar en la pantalla de una computadora los datos recibidos por el instrumento. Al mismo tiempo puede analizarlos con un programa realizado por el mismo LabVIEW. De los resultados del an´alisis de los datos y mediante el hardware el programador de LabVIEW, se puede llegar a controlar un sistema.

#### Entorno gráfico.

Cuando hablamos de un entorno gráfico nos referimos tanto a una representación del panel frontal del instrumento virtual como de la programación en si. Para visualizar los datos del instrumento utilizaremos una serie de objetos como pueden ser LED's, botones, pantallas y dem´as tipos de controles o visualizadores. Existen tanto indicadores como controladores de muchos tipos, a los cuales se les puede cambiar el tamaño, el color, la sensibilidad, y la escala. La programación gráfica (Programación G) se consigue gracias a unos íconos o bloques que se encargan de representar tanto cifras como operaciones. Estas cifras pueden ser constantes, datos introducidos por el panel de control, o datos capturados por el hardware del ordenador. En cuanto al tipo de operaciones que se pueden realizar son las típicas de cualquier lenguaje de programación más unas cuantas propias de LabVIEW. Todos estos bloques se colocan en el diagrama de bloques y se conectan entre si mediante un cable virtual.

Los programas desarrollados con LabVIEW se llaman Instrumentos Virtuales, o VI's, y su origen proven´ıa del control de instrumentos, aunque hoy en d´ıa se ha expandido ampliamente no sólo al control de todo tipo de electrónica (Instrumentación electrónica) sino también a su programación embebida. Un lema tradicional de LabVIEW es: "La potencia está en el Software", que con la aparición de los sistemas multinúcleo se ha hecho aún más potente. Entre sus objetivos están el reducir el tiempo de desarrollo de aplicaciones de todo tipo (no sólo en ámbitos de Pruebas, Control y Diseño) y el permitir la entrada a la informática a profesionales de cualquier otro campo. LabVIEW consigue combinarse con todo tipo de software y hardware.

#### **Principales usos.**

Es usado principalmente por ingenieros y científicos para tareas como:

- $\blacksquare$  Adquisición de datos y análisis matemático.
- Comunicación y control de instrumentos de cualquier fabricante.
- $\blacksquare$  Control y supervisión de procesos.
- Visión artificial y control de movimiento.

En este proyecto LabVIEW fue usado como herramienta de automatización de todo el sistema, tanto para controlar el revólver de diodos láser así como manipular la fuente de diodos láser LDC501 la cual se encarga de polarizar cada uno de los diodos láser, con esta herramienta se pretendió tener un control remoto de nuestro prototipo a través de una computadora convencional.

# **3.3.2. NI USB 6009 DAQ.**

Para la realización de este proyecto se utilizó la tarjeta NI USB 6009 la cual se usó para controlar todo el prototipo (revólver de diodos láser), a continuación se presentarán las características de esta tarjeta las cuales nos sirvieron para poder automatizar el revólver.

#### Adquisición de datos.

LabVIEW incluye un grupo de VIs que permiten configurar, adquirir datos y enviarlos a los dispositivos DAQ. Frecuentemente un dispositivo puede ejecutar una variedad de conversiones análogo a digital  $(A/D)$ , conversión digital a análogo  $(D/A)$ , entrada-salida ( $E/S$ ) digital y operaciones de contador / temporizador. Cada dispositivo soporta diferentes DAQ y velocidades de generación de señal. También cada dispositivo DAQ es diseñado para plataformas de hardware y sistemas operativos específicos.

#### **Componentes de los sistemas DAQ.**

Antes de que un sistema de medición basado en computador pueda medir una señal física, como una temperatura, un sensor o transductor debe convertir la señal física en una eléctrica, como un voltaje o corriente. Un dispositivo DAQ insertable puede considerarse como un sistema de medición completo, aunque es solo un componente del mismo. No siempre se pueden conectar se˜nales directamente a un dispositivo DAQ. En estos casos se deben utilizar accesorios para acondicionar las señales, antes de que el dispositivo DAQ las convierta en información digital. El software controla el sistema DAQ adquiriendo los datos puros, analizando y presentando los resultados.

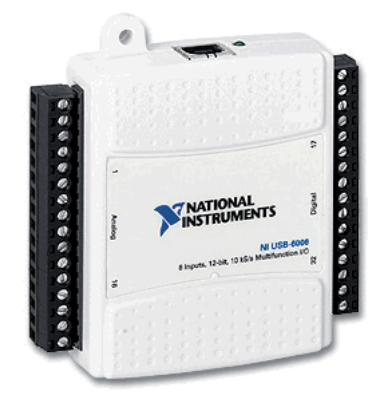

Figura 3.3: Tarjeta NI USB 6009.

Hay diversas opciones para un sistema DAQ:

El dispositivo DAQ insertable reside en la computadora. Puede conectar el dispositivo en la ranura PCI de una computadora de escritorio o en la ranura PCMCIA de una computadora portátil para un sistema de medición DAQ portátil.

El dispositivo DAQ es externo y se conecta a la computadora a través de un puerto existente, como el puerto serial, USB o el puerto Ethernet, lo que significa que se pueden ubicar fácilmente los nodos de medida cerca de los sensores.

La computadora recibe los datos puros directamente en el dispositivo DAQ. La aplicación creada en LabVIEW presenta y manipula los datos en una forma que el usuario pueda entender. El software también controla el sistema DAQ ordenando al dispositivo cuando y desde cuales canales adquirir datos. Típicamente el software DAQ incluye controladores y programas de aplicación. Los controladores son únicos para el dispositivo o tipo de dispositivo e incluyen un grupo de comandos que el dispositivo acepta. Los programas de aplicación, como LabVIEW, envían los comandos de los controladores, adquieren datos y tienen realimentación. Los programas de aplicación también presentan y analizan los datos adquiridos. Los dispositivos de medición de NI incluyen el programa controlador NI - DAQ, una colección de VI's que se utilizan para configurar, adquirir datos y enviarlos hacia los dispositivos de medición.

#### Software de adquisición de datos.

NI-DAQmx es el controlador NI-DAQ más avanzado, con nuevos VIs, funciones y herramientas de perfeccionamiento para controlar dispositivos de medición. Las ventajas de NI-DAQmx sobre las versiones anteriores de NI-DAQ incluyen DAQ Assistant, asistente para la configuración de canales y labores de medida de un dispositivo; desempeño mejorado, inclusión de Entrada/Salida análoga de punto individual más rápida y una interfaz de programación de aplicaciones (API) m´as simple para crear aplicaciones empleando menos funciones y VI's que con las versiones anteriores de NI-DAQ.

La tarjeta NI USB 6009 es una tarjeta de adquisición de datos multifuncional para Windows 2000/XP/Vista, MAC OS X, LINUX; posee alto rendimiento y alta velocidad de muestreo. Las especificaciones de la tarjeta y el soporte de proveedores externos hacen ideal su uso para un amplio rango de aplicaciones en nuestro caso el de la adquisición de datos y control de procesos.

Características:

Canales de entrada anal´ogica seleccionados por software: 8 canales unipolares y 4 canales diferenciales.

- Rangos de entradas analógicas seleccionadas por software: Unipolares:  $\pm 10V$ . Diferenciales:  $\pm 20V$ ,  $\pm 10V$ ,  $\pm 5V$ ,  $\pm 4V$ ,  $\pm 2.5V$ ,  $\pm 2V$ ,  $\pm 1.25V$ ,  $\pm 1V$ .
- Provee de dos modos de disparo para el  $A/D$ : por software y por disparador digital externo.
- Resolución de entrada: 14 bits en modo unipolar y 13 bits en modo diferencial.
- $\blacksquare$  Voltaje de trabajo ±10*V*, con una impedancia de entrada de 144 $K\Omega$  y una protección de sobretensión de  $\pm 35V$ .
- Cuenta con 8 entradas analógicas y 8 digitales ambas pueden configurarse como entradas o salidas por medio de software además posee 8 salidas digitales con 2 salidas analógicas utilizando un convertidor de aproximaciones sucesivas.

| <b>GND</b> |  | + A10 - IGNDI | $+$ Al <sub>1</sub> $-$ | ANALOGICA 1 | <b>GND</b> | + Al2- | <b>GND</b> | + Al3- | J DIGITAL | <b>GND AO0 AO1 GND</b><br>IGND AIO AI4 GND AI1 AI5 GND AI2 AI6 GND AI3 AI7 GND AO0 AO1GND<br>2 3 4 5 6 7 8 9 10 11 12 13 14 15 16<br>32 31 30 29 28 27 26 25 24 23 22 21 20 19 18 17<br>GND +5V +2.5V PF10 P1.3 P1.2 P1.1 P1.0 P0.7 P0.6 P0.5 P0.4 P0.3 P0.2 P0.1 P0.0 |
|------------|--|---------------|-------------------------|-------------|------------|--------|------------|--------|-----------|----------------------------------------------------------------------------------------------------|

Figura 3.4: Pines de tarjeta DAQ USB 6009.

#### La adquisición de datos (DAQ).

Definida la señal, debemos escoger un sistema de medida. Sabemos que una señal analógica debe ser convertida en una señal que entienda la computadora. Para ello, es preciso definir un sistema de Conversión Analógica-Digital  $(A/D)$ . Algunas de las consideraciones que debemos tener en cuenta antes de elegir un sistema de medida, será conocer el "Bit" de resolución del  $A/D$ , el rango del aparato, y el rango de la señal a medir (Véase figura 3.5).

#### a) Resolución.

Los números de Bits usados para representar una señal analógica determinan la resolución del  $A/D$ . A mayor resolución mayor número de divisiones, dentro del cual, el sistema puede "romper" el rango del convertidor y por lo tanto, detectar el cambio más pequeño.

#### **b) Rango del aparato.**

El Rango se refiere al nivel mínimo y máximo de la señal analógica que el convertidor  $A/D$ pueda digitalizar. Muchos aparatos para la adquisición de datos tienen características de rangos seleccionables, tanto que se puede definir el rango del convertidor para que la señal a tomar sea la de mayor ventaja para la resolución disponible.

#### Tarjeta de adquisición de datos de National Instruments.

La tarjeta NI USB-6009 provee de la conexión a ocho canales de entrada analógica (AI), a dos canales de la salida analógica (AO), a 12 canales digitales de entrada-salida (DIO), a un contador de 32 bits y una interfaz USB de alta velocidad (Véase figura 3.4 y tabla 3.3.2-1).

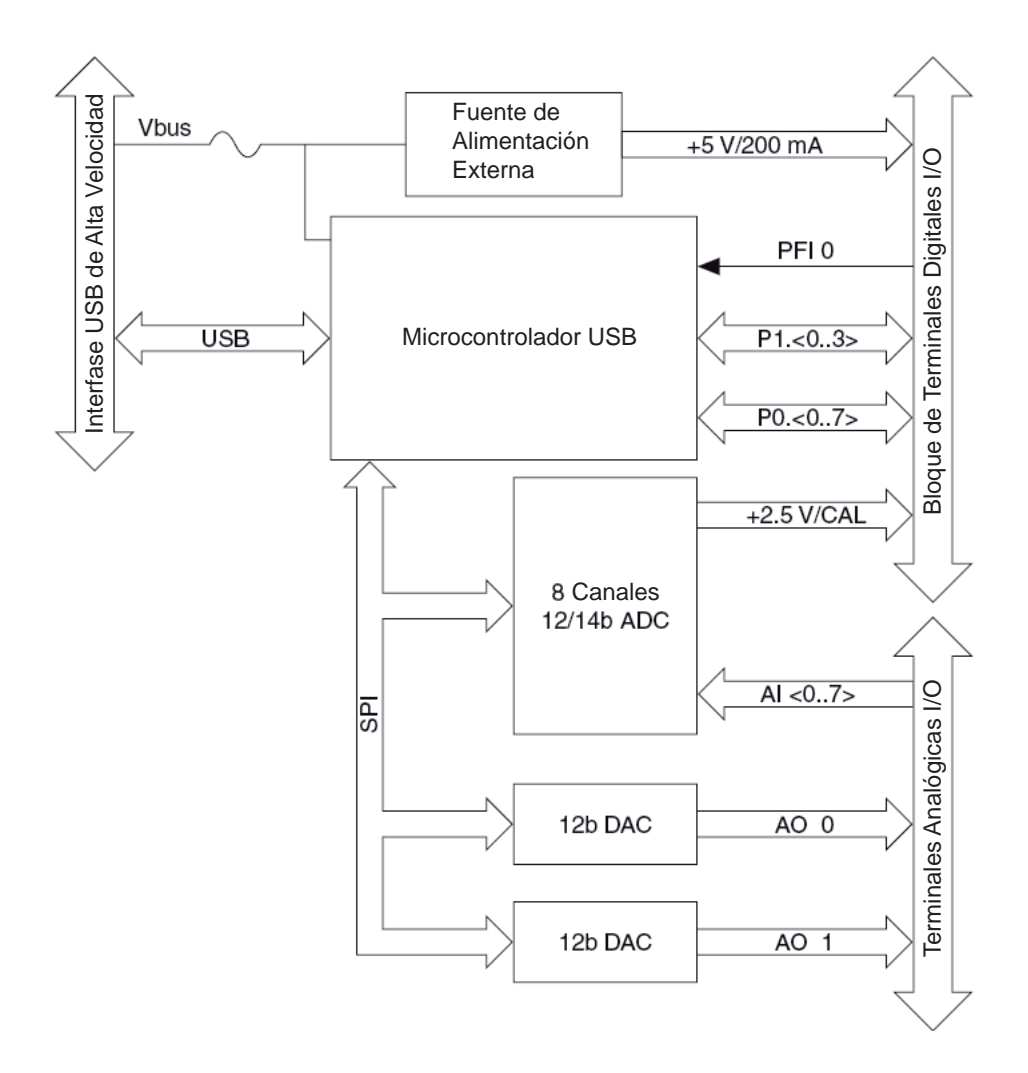

Figura 3.5: Diagrama de bloques de una tarjeta DAQ.

| Nombre de la señal      | Referencia | Dirección        | Descripción                                    |
|-------------------------|------------|------------------|------------------------------------------------|
| <b>GND</b>              |            |                  | Punto de referencia de la tierra para medidas  |
|                         |            |                  | de señales eléctricas de la entrada analógi-   |
|                         |            |                  | ca (AI), voltajes de salida analógica (AO),    |
|                         |            |                  | señales digitales en el pin de entrada-salida, |
|                         |            |                  | fuente de $+5$ VDC y referencia de $+2.5$ VDC. |
| AI $(0.7)$              | Varias     | Entrada          | Entradas analógicas de canales 0 a 7 para      |
|                         |            |                  | medición de señales eléctricas, cada señal es  |
|                         |            |                  | un canal del voltaje de entrada analógica.     |
|                         |            |                  | Para las medidas diferenciadas, el canal AI 0  |
|                         |            |                  | y AI 4, son entradas positivas y negativas del |
|                         |            |                  | canal diferenciado 0 de la entrada analógica.  |
| $AO$ $0$                | <b>GND</b> | Salida           | El canal analógico 0 provee la salida del      |
|                         |            |                  | voltaje del canal 0 de la salida analógica     |
|                         |            |                  | (A0).                                          |
| AO <sub>1</sub>         | <b>GND</b> | Salida           | El canal analógico 1 provee la salida del      |
|                         |            |                  | voltaje del canal 1 de la salida analógica     |
|                         |            |                  | (A0).                                          |
| P1. $(0.3)$ P0. $(0.7)$ | <b>GND</b> | Salida o Entrada | Se puede configurar individualmente cada       |
|                         |            |                  | señal digital como una entrada o salida.       |
| $+2.5$ V                | <b>GND</b> | Salida           | Referencia externa de 2.5 V para la prueba.    |
| $+5$ V                  | <b>GND</b> | Salida           | La Fuente de $+5$ V proporciona una corriente  |
|                         |            |                  | de hasta 200 mA.                               |
| PFI <sub>0</sub>        | <b>GND</b> | Entrada          | El pin de PFI 0 es configurable como un        |
|                         |            |                  | disparador digital o entrada del contador de   |
|                         |            |                  | eventos.                                       |

Tabla 3.3.2-1: Descripción de las señales de salida y entrada de la tarjeta NI-6009.

# **3.3.3.** Elección de la interfaz remota o bus de comunicación.

Con una gran variedad de buses disponibles para realizar comunicación con instrumentos de medición, es un poco confuso conocer cuál es mejor en términos de rendimiento.

Varios buses de datos de alta velocidad han surgido como opciones para sistemas de pruebas, puede ser difícil elegir el bus apropiado ya que la comparación de un bus a otro es complicada, por lo único cada tecnología.

El escoger un bus no define un sistema de prueba y de medición, estos son definidos por una combinación de software y hardware, la clave es considerar los requerimientos del sistema.

Los dos factores que generalmente caracterizan el funcionamiento de un bus, son la latencia y el ancho de banda, la latencia es la medición de cuánto tiempo le toma a un dispositivo replicar a una llamada y ancho de banda, es cuanta información puede ser transferida en un bus en un determinado n´umero de tiempo. La mejor latencia y ancho de banda ocurre en buses de sistemas, lo cual se puede apreciar en la figura 3.6.

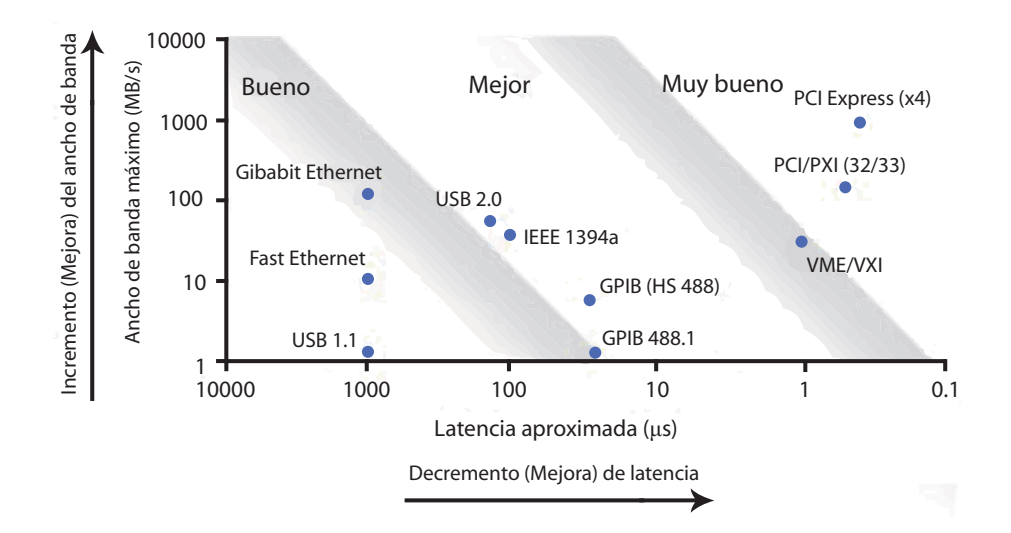

Figura 3.6: Latencia vs. Ancho de banda

El bus interfaz de propósito general (GPIB; General Purpose Interface Bus) y su protocolo de comunicaciones asociado, se han convertido en elementos integradores de la unidad de instrumentación virtual, originando las redes de instrumentación electrónica. Estos equipos integrados

en red cumplen con las tres características esenciales de un equipo de medida:

- Posibilidad de control remoto.
- Aceptación de la transferencia de datos que permita fiabilidad en la operación.
- Capacidad de operación en tiempo real.

GPIB, es un bus diseñado específicamente para el control de instrumentos, siendo un bus de comunicación robusto y confiable, el cual sigue siendo la opción más popular del control de instrumentos, desde hace más de 30 años porque tiene muy poca latencia y un aceptable ancho de banda. Actualmente tiene la base instalada más grande de la industria, con más de 10,000 instrumentos que utilizan GPIB.

Es ideal para automatizar equipos o sistemas que requieren instrumentos muy especializados, y por esta y demás razones ya expuestas se considero la mejor opción para nuestro proyecto.

## **3.3.4. GPIB (IEEE-488.2).**

Debido a su elevada velocidad de transferencia (1.8 Mb/s nominal) y a su fiabilidad, esta interfaz adquirió popularidad a pasos agigantados. Así, en 1973 se convirtió en un estándar, siendo aceptado por la organización IEEE. Entre 1973 y 1975 recibió el nombre de estándar de comunicaciones IEEE-488, y en 1987 adoptó el nombre de ANSI/IEEE-488.1, como se le conoce en la actualidad, estando más extendida su designación mediante el acrónimo GPIB. En el mismo año, 1987, la designación ANSI/IEEE-488.2 supuso una ampliación del protocolo en la línea de describir con exactitud cómo los controladores y los instrumentos se comunicaban. Se establece entonces el conjunto de órdenes comunes a todos los instrumentos (SCPI; Standard Commands for Programmable Instruments).

Los instrumentos del estándar (GPIB IEEE-488.2) son más fáciles de programar, al responder a órdenes y solicitudes comunes, empleando un protocolo estándar de intercambio de mensajes. Este protocolo constituye la base del estándar SCPI, que permite la programación de equipos de prueba y medida incluso de una forma más sencilla.

El instrumento usado en este proyecto es el LDC501 que en su manual de usuario incluye ´ordenes y solicitudes (commands and queries), los cuales son comunes a todos los instrumentos de este estándar.

# **3.4. Controlador de Diodos L´aser.**

Otro de los aspectos a tomar en cuenta, es la forma en que se proveerá la alimentación requerida por los Diodos Láser y para esta función básica, en el laboratorio de sistemas ópticos, contamos con una fuente de corriente de bajo ruido, diseñada especialmente para Diodos Láser y la cual es capaz de proporcionar corrientes de hasta  $500$  mA, el modelo del controlador en cuestión, es el LDC501 de Stanford Research Systems, el cual conlleva grandes ventajas para el desarrollo del presente proyecto, puesto que se puede tener el control de la corriente y la temperatura de los diodos láser e incluso podemos controlar varios de estos y otros parámetros, mediante la computadora, programar las instrucciones con algún ambiente de trabajo y así poder llevar a cabo un sistema de alimentación automático, seguro y eficiente.

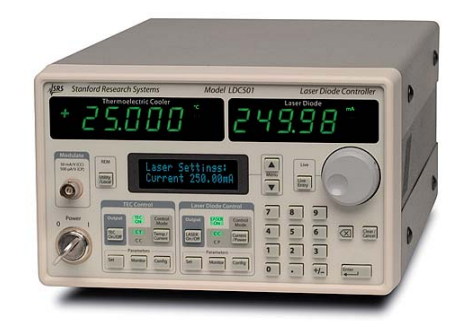

Figura 3.7: Controlador de Diodos Láser LDC501

# **3.4.1. Controlador LDC501 de Stanford Research Systems.**

El LDC501 tiene una interfaz de usuario intuitiva, por lo que incluso es sencillo operar el instrumento sin tener que consultar el manual a fondo, pero se deben tener ciertas consideraciones presentes. Su funcionamiento puede ser ejemplificado a través de un solo diodo láser, en el modo analógico y en el modo digital, sin embargo, antes de utilizar el instrumento, el diodo láser debe ser debidamente cableado. Un conector DB-9 macho, es necesario para la conexión del láser. Tomando en cuenta la distribución de pines, la cual se muestra en la parte trasera de la carcasa del LDC501, se procede a realizar la conexión eléctrica para Diodo Láser (LD), ya que también es posible realizar la conexión de fotodiodos (PD).

- 1. Interlock.
- 2. Interlock.
- 3. Chassis GND.
- 4. LD Cathode sense.
- 5. LD Cathode.
- 6. PD Cathode.
- 7. PD Anode.
- 8. LD Anode sense.
- 9. LD Anode.

Con base en la distribución, se muestra el esquema de conexiones, para evitar dudas de la conexión en su configuración correcta (Véase figura 3.8).

En particular, el pin 4 y pin 5 deben conectarse al cátodo del diodo láser (−), y el pin 8 y pin 9 deben conectarse al ánodo del diodo láser  $(+)$ .

Los pines 4 y 8 son con los que se toma la lectura del voltaje (sensado de voltaje), pero si estos son desconectados, el LCD501 tomará las respectivas mediciones a través de los pines 5 y 9.

Cabe resaltar también, que el interlocking es un método de prevención para evitar estados no deseados, en una máquina de estados, ya sea para no dañar a quien lo opera o para que no exista un daño al mismo dispositivo, este método está presente en muchos aparatos eléctricos y electrónicos, tales como hornos de microondas, lavadoras, entornos industriales de protección al personal, etc. En este caso, la función del Interlock requiere una conexión de baja resistencia eléctrica entre los pines 1 y 2 para que el láser opere correctamente.

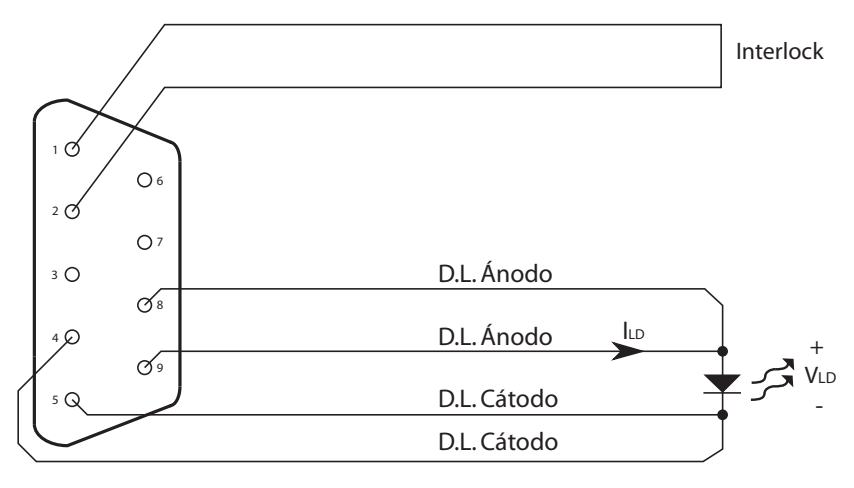

Esquema de conexiones

Figura 3.8: Esquema de conexión LDC501-Diodo láser

De esta manera se asegura una conexión eléctrica correcta.

# 3.4.2. Manipulación del LDC501 de manera manual.

Primeramente, se deben tener claros los parámetros de operación del diodo láser a utilizar, por lo que debe consultarse la hoja de especificaciones (Figura 3.9), donde básicamente se deben identificar tres parámetros eléctricos importantes y estos son: Voltaje de operación, corriente de operación y corriente de operación máxima.

| $(11 - 25 - 1)$                                                            |                  |       |                    |       |  |  |  |  |
|----------------------------------------------------------------------------|------------------|-------|--------------------|-------|--|--|--|--|
| <b>CHARACTERISTIC</b>                                                      | <b>SYMBOL</b>    | MIN.  | TYP.               | MAX.  |  |  |  |  |
| <b>Threshold Current</b>                                                   | I <sub>th</sub>  |       | 57 <sub>m</sub> A  |       |  |  |  |  |
| <b>Operation Current</b>                                                   | $I_{op}$         |       | 117 <sub>m</sub> A |       |  |  |  |  |
| <b>Operation Voltage</b>                                                   | $V_{op}$         |       | 2.5V               | 3.0V  |  |  |  |  |
| Lasing Wavelength                                                          |                  | 655nm | 660nm              | 666nm |  |  |  |  |
| <b>Beam Divergence</b>                                                     | $\theta$ //      |       | $8.5^\circ$        |       |  |  |  |  |
| (FWHM)                                                                     | $\theta$ $\perp$ |       | $22^{\circ}$       |       |  |  |  |  |
| Note: All data is presented as typical unless otherwise specified.<br>1BSS |                  |       |                    |       |  |  |  |  |

**Optical-Electrical Characteristics (Tc=25°C, P=40mW)**

Figura 3.9: Especificaciones de un diodo láser

Mediante el conocimiento de la interfaz del controlador, se introducen los parámetros adecuados

de operación del diodo láser a utilizar, con los cuales podemos estar seguros de que nuestro diodo l´aser ser´a alimentado correctamente. Se recomienda tomar los valores t´ıpicos que indica el fabricante, a menos de que se requiera trabajar con algo muy específico, como por ejemplo, una mayor potencia ´optica, ya que con esto aseguramos para fines experimentales, que no excedemos los parámetros de operación establecidos y podemos confiar en que nuestro diodo láser trabajará en óptimas condiciones.

Una vez logrando el encendido de nuestro diodo láser manualmente, requerimos de hacer énfasis, en que la manipulación de los láseres, puede ser peligrosa por lo que se recomienda extremar las precauciones de seguridad, tales como no mirar directamente al láser, no mirar su reflejo, no apuntarlo a otras personas y usar equipo óptico como lentes especiales de protección para la vista, ya que la incidencia del láser en los ojos podría causar ceguera permanente u ocasionar quemaduras graves.

# **3.4.3.** Manipulación del LDC501 de manera digital.

Basados en lo anterior ahora mostramos que el controlador puede ser operado, no solamente manualmente, sino a través de interfaces remotas, tales como GPIB (IEEE-488.2), RS-232 y Ethernet, usando un lenguaje de comandos simples documentados en el manual de usuario. El objetivo de estas interfaces remotas, es lograr un control a través de una computadora, de manera que puedan ser programados procesos m´as complejos y optimizarlos, por lo que en este proyecto, se hace uso de esta forma de manipular el controlador, con el objetivo de crear un sistema totalmente automatizado.

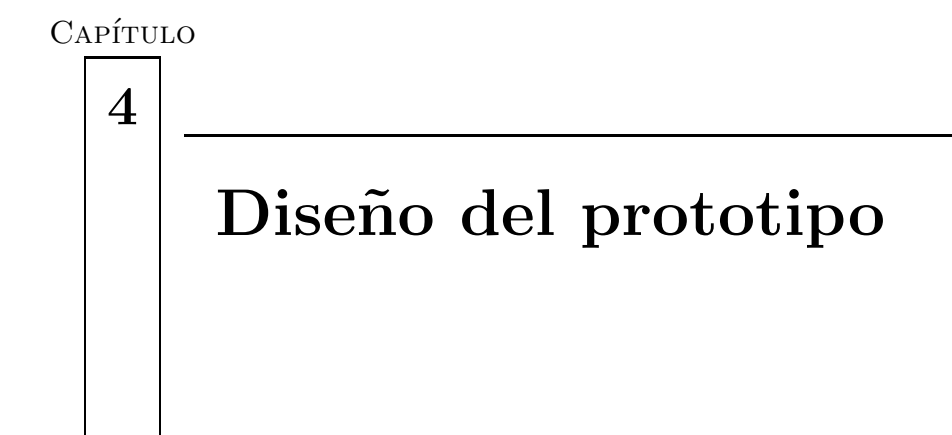

La Figura 4.1 muestra el diagrama a bloques que representa el funcionamiento del sistema; el sistema está conformado por un "driver", diversas placas de circuito impreso, canales de transmisión, piezas y otros elementos.

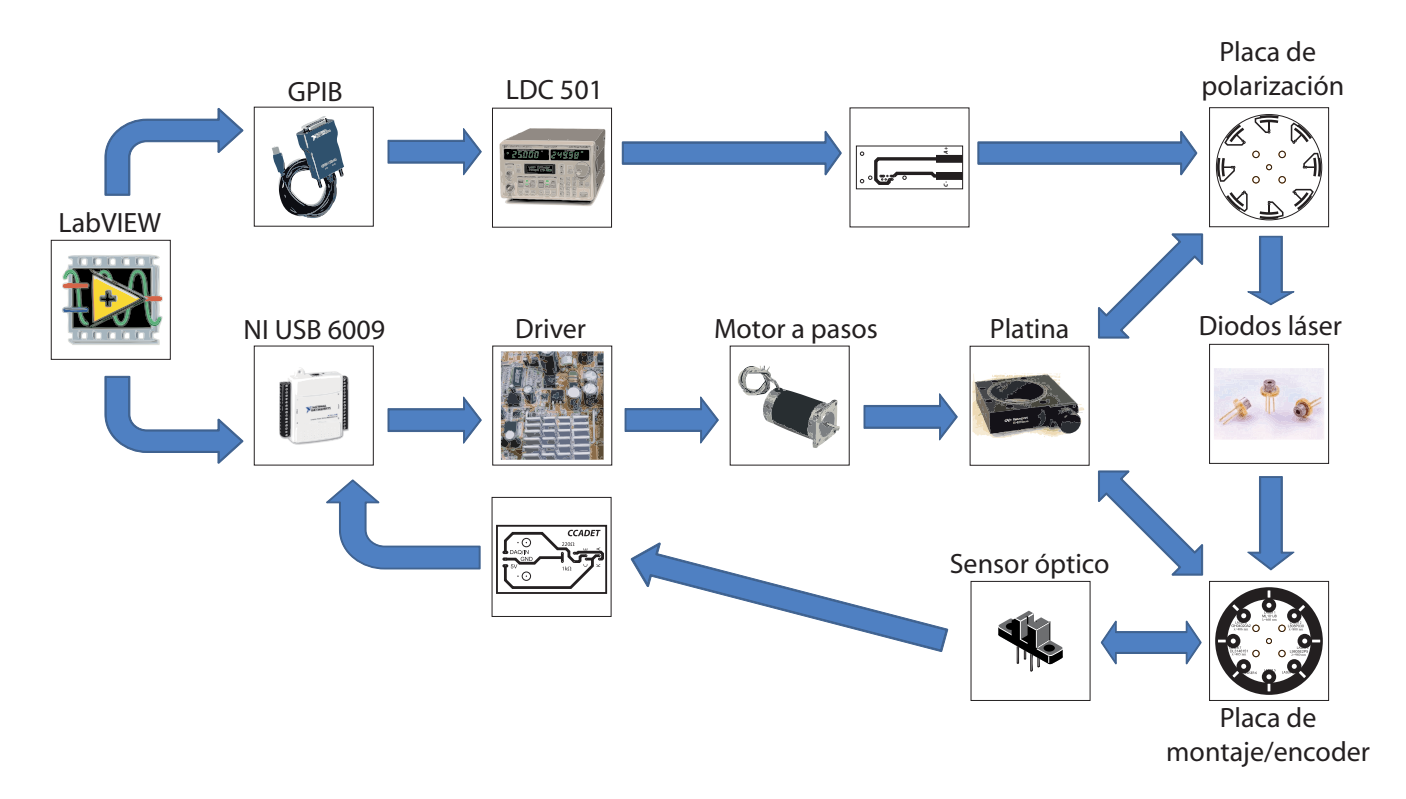

Figura 4.1: Diagrama a bloques del sistema.

El revólver de diodos láser se inicializa desde LabVIEW, mandando una señal proveniente de este hacia el driver para alimentar el motor, que mediante una flecha hace girar a la platina de precisión en un rango de 360<sup>o</sup>, la cual se va a sensar. La platina consta de dos placas circulares montadas en ella que sirven para la polarización y montaje de los diodos láser, así mismo una de ellas cuenta con un encoder. Dicho encoder tiene un sensor ´optico como elemento de control, el cual recibe una señal que entrega a la tarjeta de adquisición de datos. La tarjeta DAQmx se encarga de procesar el pulso que registra el sensor y se encarga de procesar cada señal recibida con el sensor óptico, pues al recibir esta señal la convierte en una palabra de control que es enviada al driver del motor a pasos para detenerlo. Una vez el revólver se encuentra en la posición correcta, se procede a alimentar cada diodo láser con sus especificaciones pertinentes, mandando una instrucción desde LabVIEW al controlador de diodos láser LDC501 a través del cable GPIB con el fin de encender o apagar cada diodo láser.

# **4.1. Hardware**

En este capítulo se describe todo aquel medio físico o tangible con el cual se trabajó en el proyecto, adem´as se exponen sus especificaciones de dise˜no, ideas, razonamiento y el proceso de ensamblado y montaje, para formar el sistema objetivo de la mejor manera posible.

## **4.1.1. Dise˜no del controlador del motor a pasos**

Buscando en la red, encontramos una página web de sistemas de corte, diseñados con motores a pasos, de manera que al ser en parte de tipo educativo, los creadores facilitan el programa para el PIC en formato hexadecimal (.HEX), la lista de materiales y la imagen del circuito impreso propuesto. El circuito mencionado es un controlador dise˜nado para trabajar con el puerto paralelo de la computadora y manejar hasta 4 motores a pasos al mismo tiempo (Figura 4.2). Por tal motivo, nos dimos a la tarea de modificar el circuito a nuestra conveniencia, de manera que se adaptara a nuestras necesidades.

La primera parte consistió en analizar el circuito de manera que pudiéramos descomponerlo para controlar un solo motor, después a través de las descripciones de funcionamiento que se dan en la página web, nos percatamos que el puerto paralelo cumplía con dos funciones, la primera mandar pulsos a una frecuencia tal que se obtuviera una velocidad adecuada en el motor, ya que

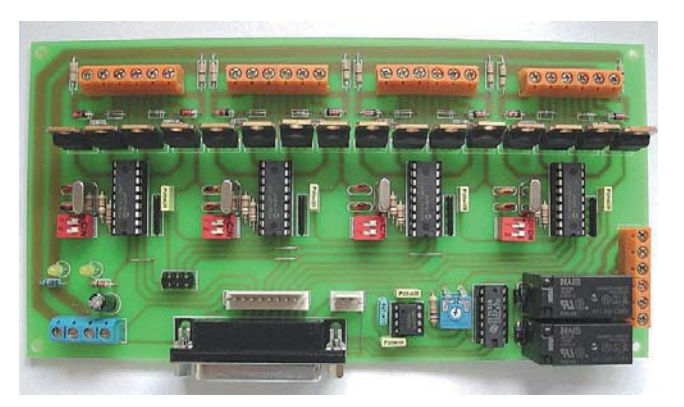

Figura 4.2: Circuito propuesto en la página web de sistemas de corte.

cada pulso enviado se asigna a una salida distinta con lo cual se polarizan las bobinas del motor y por otra parte la segunda función es únicamente mandar un "uno" o un "cero" lógicos para controlar la dirección. Después de rediseñar el circuito impreso para controlar un solo motor y ensamblarlo, nuestra primera idea fue sustituir las funciones del puerto paralelo con nuestra tarjeta de adquisición de datos (DAQ), fue entonces que realizamos un programa nuevo en Labview, pero al momento de realizar las pruebas, nos dimos cuenta que no era posible generar una se˜nal de alta frecuencia, lo que nos llev´o a consultar a un ingeniero de National Instruments quién nos explicó que al ser un dispositivo de completo carácter educativo, difícilmente íbamos a poder alcanzar incluso 1 [kHz].

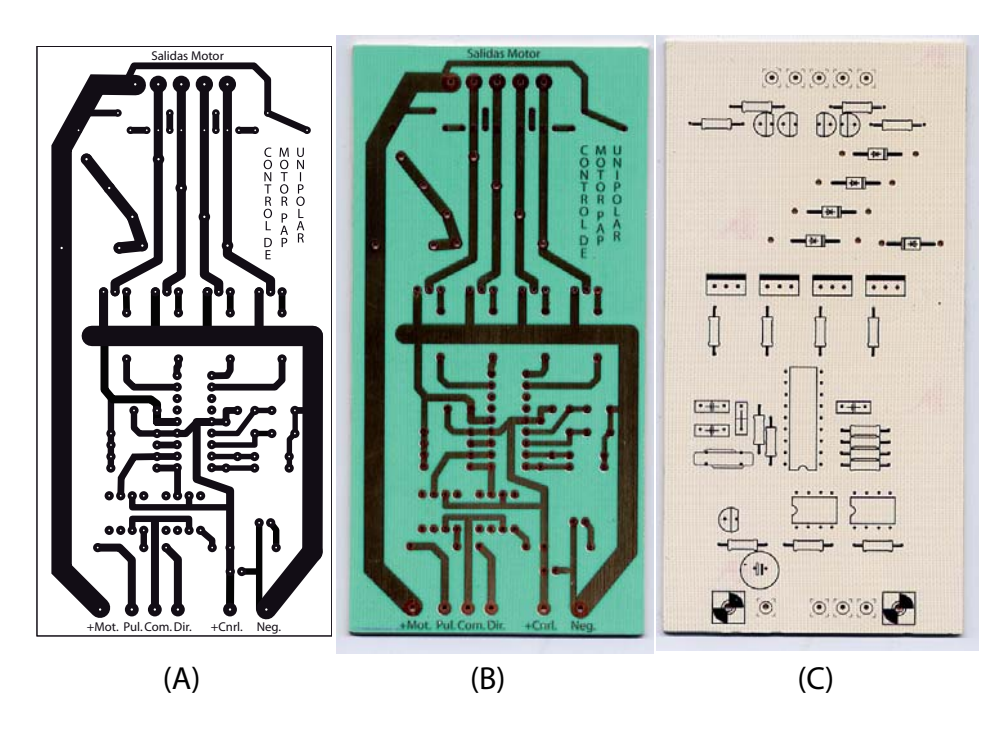

Figura 4.3: Diseño hecho en Adobe Illustrator (A), circuito impreso con máscara antisoldadu $ra(B)$  y la impresión de la máscara de componentes en el lado opuesto del circuito impreso (C).

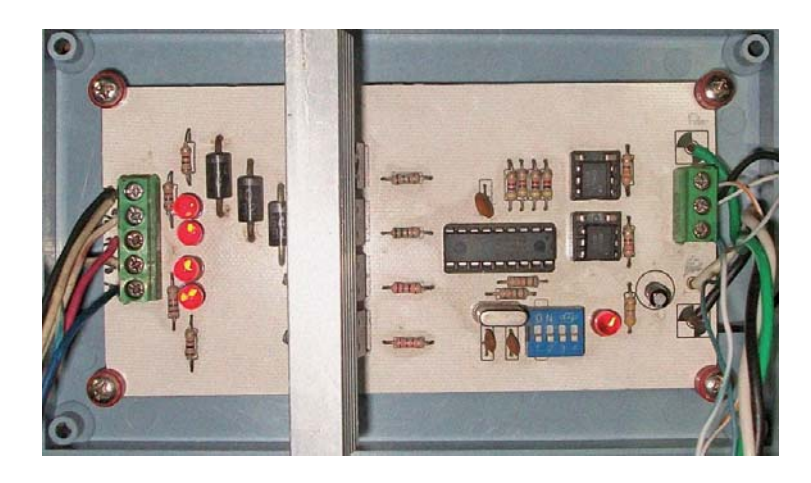

Figura 4.4: Foto del controlador del motor a pasos.

# **4.1.2. Control de velocidad**

Debido a lo anterior, pusimos en marcha la idea de hacer un generador de pulsos cuadrados con el circuito integrado 555 y después de construirlo nos dimos cuenta que la velocidad mínima del motor que requeríamos se alcanza a partir de los  $1.6$  [kHz], con lo que rediseñamos el circuito para que estuviera en un rango de operación más estrecho (Aproximadamente de 700 Hz -10 [kHz]), para que nos permitiera tener un control m´as sensible de la velocidad a trav´es de un potenci´ometro. Regresando al control por Labview, realizamos un programa donde un puerto de salida controla la dirección y otro puerto controla la polarización del circuito generador de pulsos, de manera que al prenderlo el circuito comienza a mandar pulsos sin necesidad de generarlos en la DAQ.

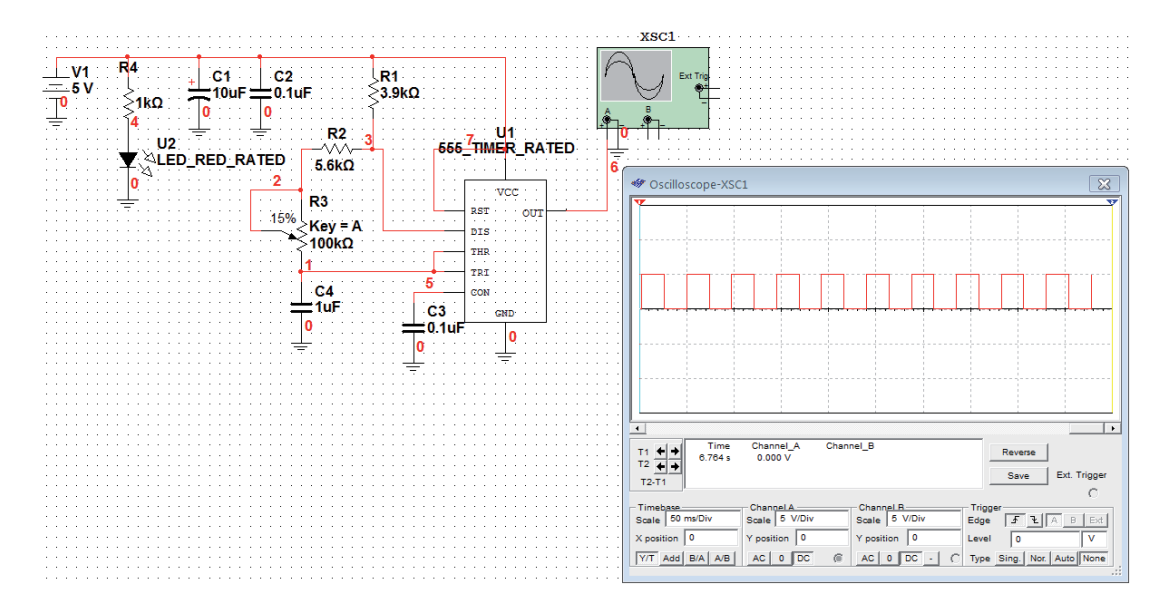

Figura 4.5: Simulación del circuito generador de pulsos en Multisim.

Una vez resuelto el problema, realizamos el circuito impreso, comprobamos su correcto funcionamiento, lo montamos y finalmente, le conectamos a la entrada un puerto de la DAQ y la salida se conectó a la entrada de pulsos del controlador de motor a pasos unipolar, donde cabe resaltar que fijamos el potenciómetro en un punto, donde la velocidad nos pareció la adecuada.

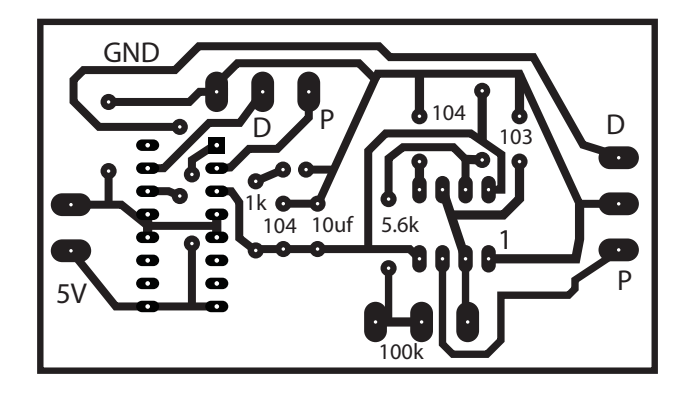

Figura 4.6: Diseño de circuito impreso en Adobe Illustrator del generador de pulsos.

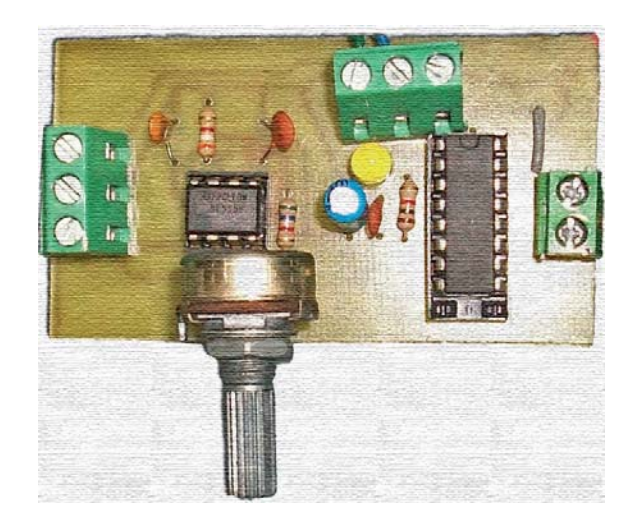

Figura 4.7: Foto del generador de pulsos.

# **4.1.3.** Platina de precisión

La parte fundamental de este proyecto y del cual surgió la idea es la platina de posicionamiento M-472 que es un modelo métrico. Este es útil en el posicionamiento de instrumentos ópticos con gran precisión y para la manipulación de otro tipo de óptica. El elemento principal es rotatorio establecido en 360 grados, con una escala graduada, mientras que la perilla de control del micrómetro es lectura en centésimas de grado.

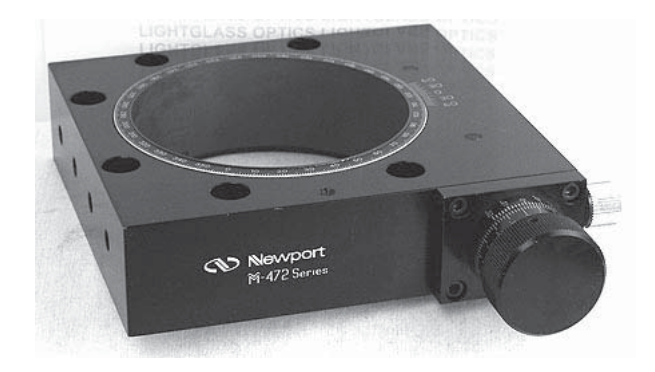

Figura 4.8: Platina M-472.

Y el relleno 471-I está hecho para cubrir la abertura en la platina M-472 que consta de una serie de etapas rotatorias, o cualquier otra fase rotatoria con una abertura de 82 mm.

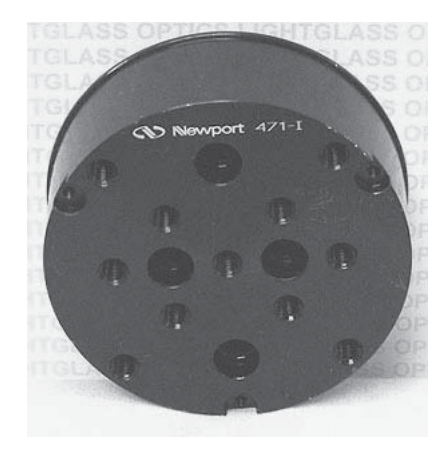

Figura 4.9: Relleno 471-I.

La figura 4.9 es muy parecida a un clip rotatorio de 8 tiros, el que se usa como recarga para pistolas comúnmente llamado barrilete. A partir de esta platina es como simularemos el funcionamiento mecánico de un revólver, el cual funciona de la siguiente manera, cuando el barrilete tiene munición:

- 1. Se hace retroceder el martillo; a ese acto se le llama amartillar; el amartillamiento provoca el giro del barrilete para alinear una recámara cargada con el cañón del revólver.
- 2. Finalmente, al apretar el gatillo con el dedo ´ındice, el martillo retorna abruptamente a su posición original. El martillo posee un pequeño pincho, llamado percutor, que durante el retorno golpea violentamente y provoca el disparo de la bala.

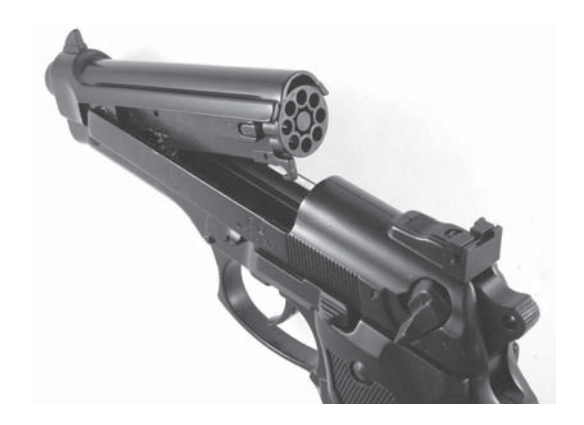

Figura 4.10: Revólver con clip rotatoria de 8 tiros.

En nuestro caso emulando el funcionamiento de un revólver, el acto de amartillar será provocado por el motor a pasos el cual hará girar la platina de posicionamiento y la alineación del barrilete estar´a encargada por un sensor ´optico y el encoder. Finalmente cuando se disponga a encender la fuente de diodos láser a través del ambiente de programación LabVIEW, emulará el comportamiento de un gatillo de pistola, accionando el encendido del diodo láser que se encuentre posicionado en la recámara del revólver, provocando así la emisión de radiación del diodo. Con este proceso se pretende simular el funcionamiento de un revólver de 8 tiros, donde las cargas serán los diferentes diodos láser con los que se cuente, dichas cargas serán intercambiables, tal como funciona un revólver teniendo así 8 posibilidades de disparo, convirtiendo nuestras posibilidades infinitas.

Pretendiendo tener las ventajas que un revólver nos proporciona:

Su facilidad de uso.

- $\blacksquare$  La posibilidad de emplear municiones variadas. (En este caso, para manipulación y estudio de láseres con diferentes longitudes de onda).
- $\blacksquare$  Alta puntería.

# **4.1.4.** Acoplamiento mecánico

Un acoplamiento o cople es un dispositivo que se utiliza para unir dos ejes en sus extremos con el fin de transmitir potencia. Los acoplamientos tienen por función prolongar líneas de transmisión de ejes o conectar tramos de diferentes ejes, estén o no alineados entre sí. Si dos ejes se pudieran alinear perfectamente, podrían ser conectados con dos tubos con bridas o pernos. Es un hecho real que siempre habrá alguna desalineación entre un eje impulsor y un eje impulsado, por lo cual deben ocuparse "acoplamientos flexibles". Es decir el propósito fundamental de los acoplamientos flexibles es transmitir el par de torsión requerido desde el eje impulsor, al impulsado y compensar el desalineamiento angular, paralelo o una combinación de ambos, con numerosas funciones complementarias como proporcionar desplazamiento axial y así mismo restringirlo.

#### **Importancia del acoplamiento**

En los montajes mecánicos se presenta el problema de la transmisión del movimiento entre los ejes. El acoplamiento es la forma más sencilla de conseguir esta transmisión ya que opera uniendo los extremos de dichos ejes, transmitiendo de esta forma la rotación del uno al otro. De una buena resolución de dicha transmisión depende, no sólo el correcto funcionamiento del equipo, sino también la vida útil de los encoders o máquinas acopladas.

Tipos de Acoplamiento:

#### $1)$ Rígidos

Los acoplamientos rígidos se diseñan para unir dos ejes en forma apretada de manera que no sea posible que se genere movimiento relativo entre ellos. Este diseño es deseable para ciertos tipos de equipos en los cuales se requiere una alineación precisa de dos ejes que puede lograrse; en tales casos el acople debe diseñarse de tal forma que sea capaz de transmitir el torque en

los ejes. Los acoplamientos rígidos deben emplearse solo cuando la alineación de los dos ejes puede mantenerse con mucha precisión, no solo en el elemento en que se instala, sino también durante la operación de las máquinas. (Desalineación angular, radial o axial).

#### 2)Flexibles

Los acoplamientos flexibles son diseñados de tal manera que sean capaces de transmitir torque con suavidad, en tanto permiten cierta desalineación axial, radial o angular. Desde este punto, podemos decir que optaremos por un acoplamiento flexible ya que no podemos asegurar al  $100\%$  que tanto el motor que usaremos, como el revólver (platina de posicionamiento) estén perfectamente bien alienados.

#### Selección

La selección de un acoplamiento debe ser un compromiso entre factores como el coste, el espacio de montaje, la duración prevista y las prestaciones de transmisión, que deben satisfacer los requerimientos tales como:

Absorción de las desalineaciones y carga sobre los ejes.

Debido a los errores dimensionales inherentes a todo montaje mecánico, los ejes correspondientes a los ejes a unir mantendr´an entre s´ı unas diferencias posicionales o "desalineaciones" que dificultan la transmisión del movimiento. Estas desalineaciones pueden ser axiales, radiales o angulares.

En todos los casos el sistema de acoplamiento utilizado para la transmisión deberá ser capaz de absorberlas, evitando los efectos nocivos de cargas sobre los ejes, rodamientos, apoyos y bastidores. Las desalineaciones también provocan fatiga o desgaste en el acoplamiento, por tanto, al escogerlo deberá tenerse en cuenta la velocidad de rotación, disminuyendo los desalineamientos m´aximos admisibles que se adjuntan en las tablas para cada modelo.

 $\blacksquare$  Velocidad de rotación

Para cualquier acoplamiento se debe tener en cuenta que la vida útil de los mismos está en función de la fatiga y, por tanto, de la velocidad a la que operan.
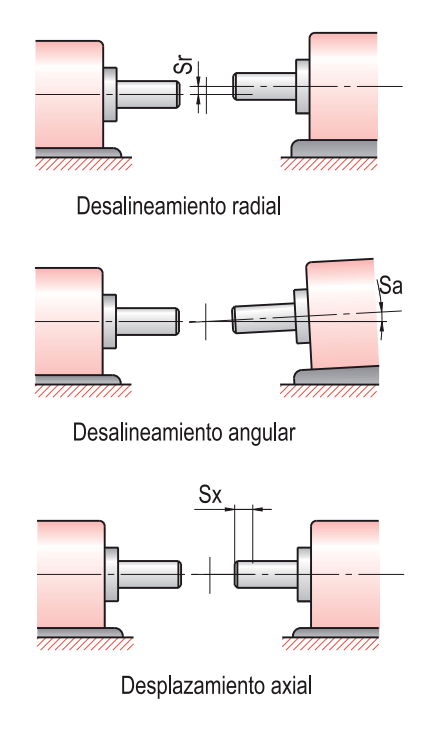

Figura 4.11: Tipos de desalineación.

■ Fijación a los ejes

Los acoplamientos pueden suministrarse con fijación por prisioneros (2 a  $90°$ ) o con abrazaderas. La fijación por abrazadera tiene la ventaja que no produce marcas en los ejes, resistiendo mejor la inversiones bruscas y las vibraciones. La fijación por prisioneros resulta más económica y permite utilizar di´ametros de eje mayores para un mismo acoplamiento. El inconveniente de los prisioneros es que estos pueden producir deformaciones o hendiduras sobre los ejes. Adem´as pueden aflojarse debido a vibraciones, lo cual puede evitarse fijándolos con un adhesivo semipermanente.

Después del previo análisis se optó por usar el acoplamiento flexible ranurado de aluminio el cual nos ayuda a absorber los dealineamientos antes mencionados, adem´as es un tipo de acoplamiento fácil de conseguir en la pedacería de motores inservibles y de manera general su costo es bajo. Posteriormente tuvimos que hacer una pequeña modificación para fijarlo a nuestro motor perforándolo por uno de sus extremos para igualar el mismo diámetro que tenía el eje de nuestro motor y poder as´ı acoplarlos, el eje del motor con el eje de la platina.

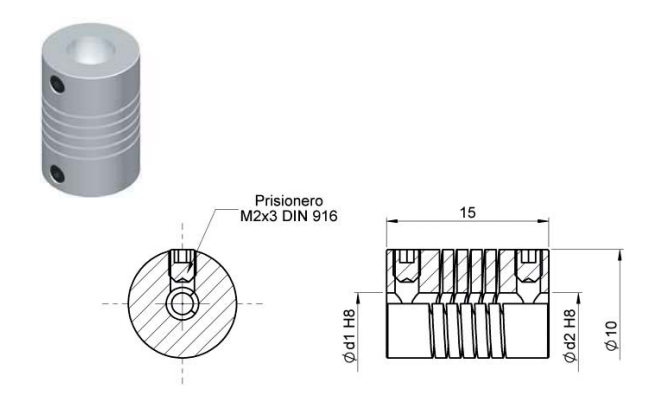

Figura 4.12: Acoplamiento flexible con prisioneros.

Además este tipo de acoplamientos flexibles son simples, de una sola pieza, mecanizados en aleación de aluminio endurecido. Dentro de sus características encontramos

- No tienen juego, es decir no presentan movimientos indeseables.
- $\blacksquare$  No producen variaciones de velocidad en la transmisión.
- Elevada rigidez torsional.
- Disponibles con prisionero y con abrazadera.
- Resistentes a aceites y productos químicos.
- $\blacksquare$  Protección mecánica ante pares excesivos.

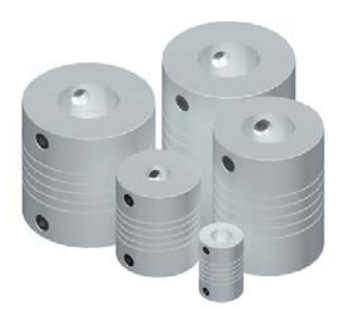

Figura 4.13: Acoplamientos flexibles ranurados de aluminio.

Estos acoplamientos resultan apropiados en sistemas de medición y control. Permiten una transmisión del movimiento con gran precisión cinemática, sin juego y con una baja elasticidad torsional. El acoplamiento absorberá los errores de alineación o de montaje de los ejes.

#### **4.1.5. Excellon**

Una de las problemáticas del prototipo, era poder polarizar y montar los diodos láser con una buena alineación, fue así que decidimos usar una serie de placas de montaje que debían cumplir con detalles de gran precisión y ser visualmente atractivas, tales como el hecho de ser redondas, tener ranuras para encoder del tamaño justo, máscara antisoldadura y perforaciones para los l´aseres donde encajar´an perfectamente, nos dimos a la tarea de dirigirnos a la empresa Luminiscencia Dinámica, la cual se encarga de realizar circuitos impresos profesionales, donde obtuvimos el apoyo para programar una m´aquina de control num´erico por computadora (CNC) llamada Excellon, la cual perfora y rutea en placas de cobre para circuito impreso, entre otras aplicaciones. El proceso consiste en diseñar en Adobe Illustrator el circuito deseado, acto seguido tomar las coordenadas de las perforaciones y las áreas de ruteo y finalmente pasarlas al lenguaje de programación de la Excellon.

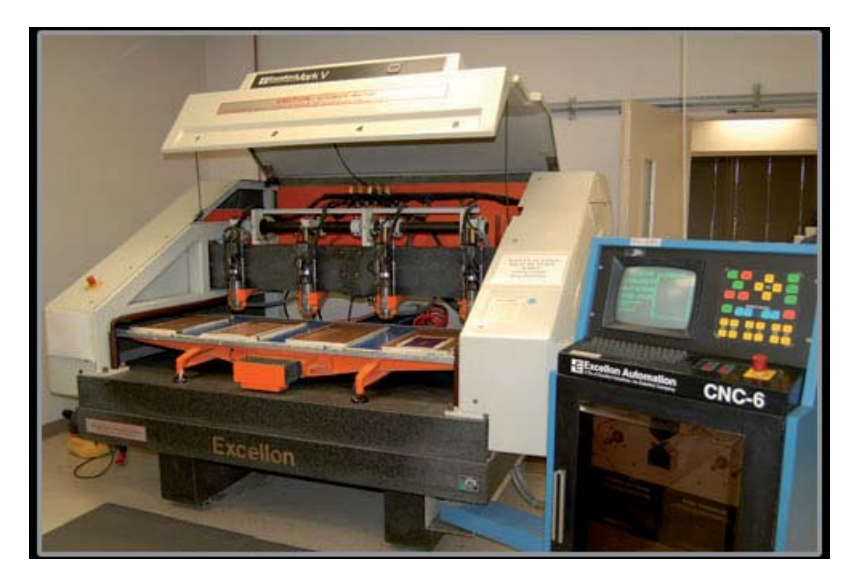

Figura 4.14: Excellon Mark V.

En la Figura 4.15-(b) es posible apreciar 3 muescas en la circunferencia de la placa, el espacio entre cada una, es una ruta y las muescas sirven para lograr el corte sin necesidad de algún

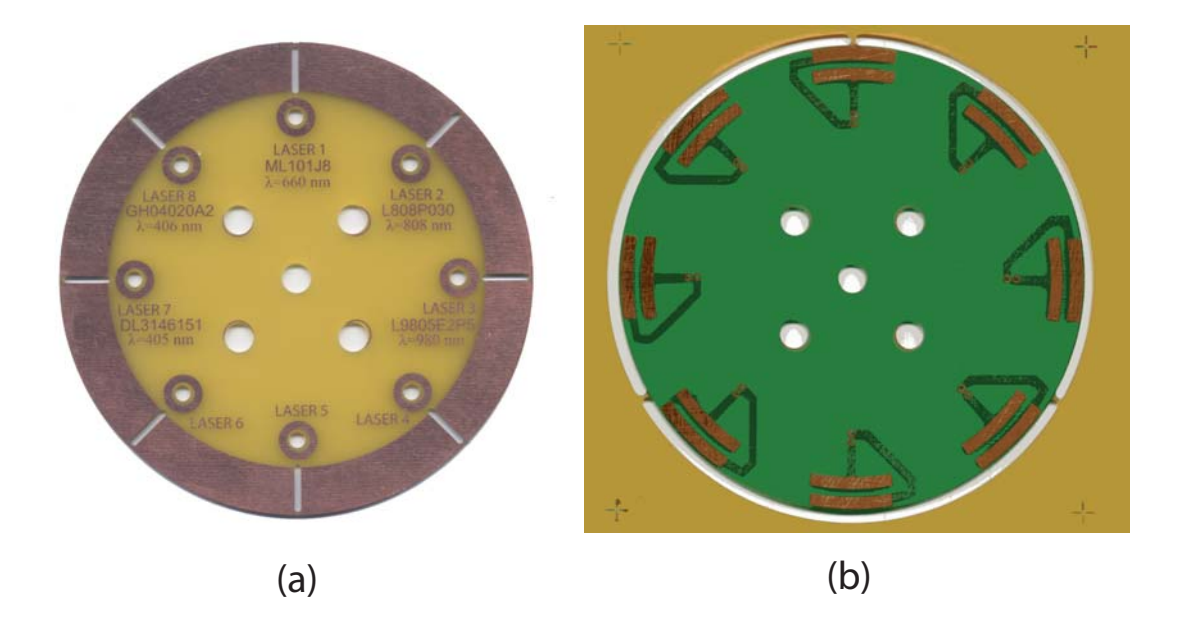

Figura 4.15: Vista física del ruteado para encoder (a) y muescas de ruteado en la circunferencia (b).

otro soporte. En el lenguaje de programación de la Excellon, se exponen como el punto inicial de la ruta, el punto final y el diámetro de la circunferencia, de manera que el mismo programa calcula el arco y entonces empieza a cortar o rutear con una broca especial. En el caso de las 8 ranuras que se observan (8 rutas), el proceso es similar, un punto inicial y uno final, sin especificar algún dato más. En cuanto a las perforaciones, simplemente son puntos dados en el plano XY, los cuales lucen en el lenguaje de programación como coordenadas que se especifican en pulgadas.

Lo anterior, es el primer paso para la fabricación de circuitos impresos, ya que posteriormente viene la impresión con tinta ultravioleta mediante un marco de malla porosa previamente expuesto, acto seguido quitar el cobre que no está dentro del área de impresión con cloruro férrico y por último quitar la tinta con sosa, cortar y afinar detalles. En nuestro caso, la placa de polarizaci´on, como la de montaje y encoder, se realizaron con el proceso previamente expuesto, los demás circuitos se hicieron con el mismo proceso de impresión, pero con la diferencia de que los perforamos a mano, ya que no se requería mucha precisión y tampoco muchas piezas, por lo cual era lo más sencillo y rápido.

#### 4.1.6. Placa de polarización

Esta placa tiene la función de llevar la corriente que viene desde la fuente de diodos láser para que pase a trav´es de las placas de los "limit switch", a las terminales de los diodos l´aser, de manera que se va polarizando según la posición del láser, siendo de esta manera una polarización dinámica.

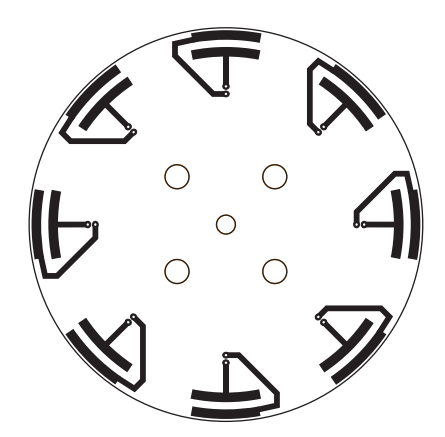

Figura 4.16: Placa de polarización en su forma simple.

Pensando en que muy probablemente en algún punto con respecto al diseño anterior, podría ocurrir un circuito corto mientras las escobillas o terminales del limit switch se desplazaban, tuvimos la necesidad de diseñar su máscara de verde anti soldadura, con la cual se vuelve un elemento confiable. Las perforaciones al centro, tienen la función única de montaje a la platina de rotación.

#### **4.1.7. Placa de montaje y encoder**

Eventualmente se nos presentó la cuestión de controlar el giro del motor de manera precisa, se requerían ocho posiciones donde se encuentran los láseres montados y necesitábamos lograr que se posicionarán siempre en la misma posición o área, por lo cual vino la idea de un encoder. Un encoder es un codificador rotatorio, también llamado codificador del eje o generador de pulsos, suele ser un dispositivo electromecánico usado para convertir la posición angular de un eje a un c´odigo digital, lo que lo convierte en una clase de transductor. A fin de no limitarnos por la a veces no muy confiable precisión de un motor a pasos y pensando en el funcionamiento de los

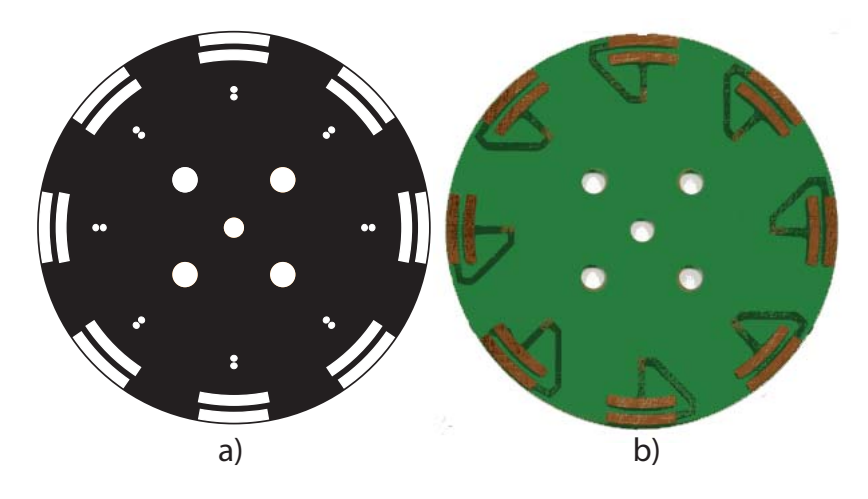

Figura 4.17: Diseño de la máscara antisoldadura (a) y circuito impreso final (b), que se percibe como una fusión entre las pistas a bloquear y la tinta verde.

servomotores, creamos esta placa, por medio de la cual podíamos obtener realimentación en el sistema, en conjunto con la DAQ, labVIEW y el sensor infrarrojo, de manera que el sensado tenga precisión de máquina.

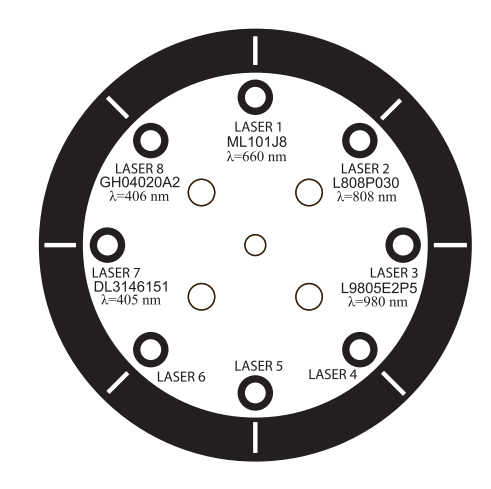

Figura 4.18: Placa encoder, la cual nos asegura un posicionamiento más confiable.

En esta placa también es donde se montan los diodos láser, los cuales entran semiforzados de manera que quedan perfectamente alineados. Se a˜nadieron sus etiquetas para 5 de estos, tan solo para evitar posibles confusiones o simplemente para visualizar rápidamente las características básicas del modelo con el que se está trabajando. Los 3 espacios libres son para añadir el diodo láser a ser probado o estudiado, siendo este de libre elección.

## 4.1.8. Montaje del revólver láser

Los primeros pasos a seguir en la elaboración de este proyecto fueron:

Buscar información sobre las características técnicas del objeto que deseabamos hacer o de objetos similares.

El objetivo es diseñar y construir un revólver de diodos láser y en el departamento de óptica y microondas del CCADET-UNAM contamos con dos láseres multilínea de baja potencia: Ión-Argón y He-Ne, así que se analizaron estos dos tipos de láseres para tener una idea de cómo debiamos construir nuestro prototipo.

#### Láser Ión-Argón Stellar-Pro 457/10

Con su tubo láser fuertemente sellado, el láser 457/10 stellar-Pro ofrece distinción en su clase. La alta potencia de salida en relación con su tamaño, junto con un rendimiento excepcional, hace que el stellar-Pro sea ideal para muchas aplicaciones.

Especificaciones:

| Longitud de Onda          | 457.9 <sub>nm</sub>                                               |
|---------------------------|-------------------------------------------------------------------|
| Máxima potencia de salida | 10mW                                                              |
| Peso (lbs / kg)           | 14lbs / 6.4kg Aproximadamente                                     |
| Consumo de energía        | $100\text{VAC}$ - $265\text{VAC}$ / $50\text{Hz}$ - $60\text{Hz}$ |

Tabla 4.1.8-1: Especificaciones del láser Ión-Argón Stellar-Pro 457/10.

#### Láser multilínea He-Ne

La empresa REO ha construido láseres por más de 20 años, y ahora es el fabricante líder a nivel mundial de alto rendimiento de láseres Helio-Neón para aplicaciones tales como la microscopía confocal, elipsometría, conteo de partículas, la clasificación de alimentos y otros exigentes usos de la instrumentación.

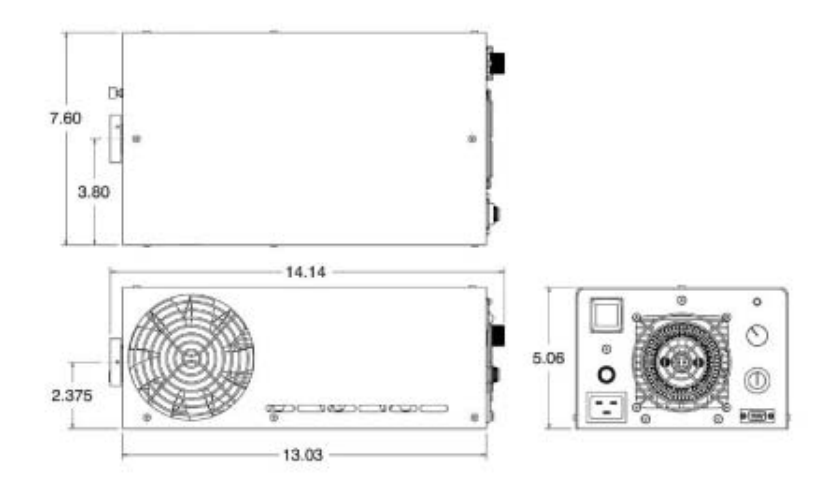

Figura 4.19: Dimensiones del láser Ión-Argón Stellar-Pro 457/10.

Especificaciones:

| Longitud de Onda          | 633nm                            |
|---------------------------|----------------------------------|
| Máxima potencia de salida | 10mW                             |
| Peso (gramos)             | 5000                             |
| Consumo de energía        | $200\text{VAC}$ / 30 Hz - 10 MHz |

Tabla 4.1.8-2: Especificaciones del Láser multilínea He-Ne.

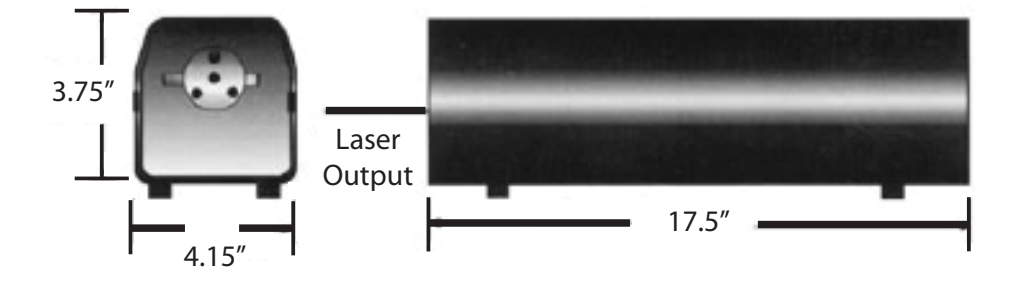

Figura 4.20: Dimensiones del Láser multilínea He-Ne.

Realizar un boceto de los componentes principales: dimensiones aproximadas, n´umero de piezas, estructura, etc.

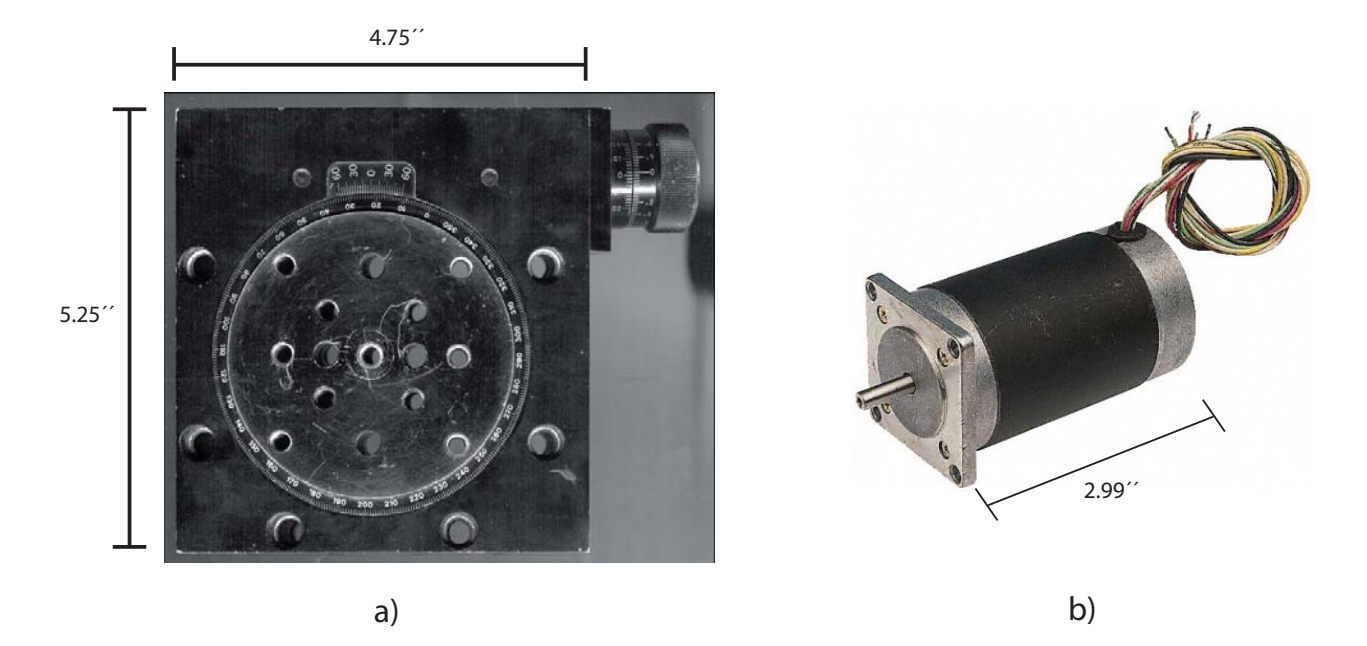

Figura 4.21: Dimensiones de la Platina de precisión(a) y el Motor a pasos(b).

Como piezas fundamentales de este proyecto se tienen la platina de precisión, la cual funge como el revólver en el cual se colocaron los diodos láser y el motor a pasos el cual se utiliza para poder automatizar el prototipo.

Para poder montar la platina y el motor en una misma estructura se colocó a la platina como se ve en la figura 4.21a y así poder utilizar sus agujeros roscados que tiene en la parte frontal (6 agujeros roscados), para montarla a una estructura rectangular a la cual se fijó también el motor, con esto se pretende tener un mejor aseguramiento de ambas piezas. Además, teniendo la platina en esta posición, igualamos la forma en que los láser (Ión-Argón y He-Ne) tienen su emisión de radiación. (Véase figuras  $4.19$  y  $4.20$ )

Y para que toda la estructura antes mencionada pueda mantenerse en pie, se coloc´o otra placa rectangular como base, fijando esta base con los 4 agujeros roscados con los que cuenta la platina en la parte inferior.

Discutir la conveniencia de un tipo de material u otro.

Para la placa que sostiene a la platina y al motor nos decidimos por una placa de madera, con dimensiones en las cuales pudieran ser montadas ambas piezas, dejando su respectivo espacio entre ellas para poder acoplar ambos ejes. Además se optó por la madera por ser un material liviano y poder fijar el motor con pijas, ya que la tarea de esta placa solo es mantener en posición vertical ambas piezas. Para la placa base pensamos en una placa de aluminio, que es un material más rígido el cual sostiene todo el sistema, esto nos asegura que no sufrirá deformación alguna por el peso y por la unión de esta placa con la platina. Y con una máquina fresadora, realizamos ranuras en la placa, las cuales nos permitieron fijar el proyecto a las mesas ópticas que se tienen en el laboratorio.

Diseño de los planos técnicos. Trazar de manera exacta la forma y dimensiones del prototipo.

En la figura 4.22 se muestra el prototipo caracterizando sus dimensiones en donde se coloca a la platina y el motor.

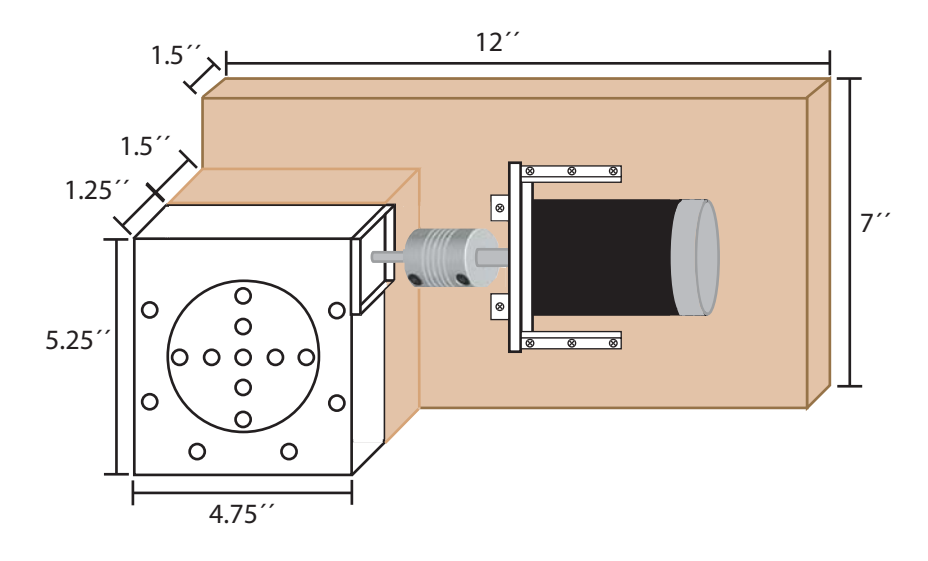

Figura 4.22: Plano dimensional del prototipo.

En la figura 4.23 se muestra la base de aluminio donde se pueden observar las ranuras de montaje a la mesa ´optica y las cuatro perforaciones donde se colocaron tornillos Allen de cabeza plana para sujetar esta placa con la platina de precisión.

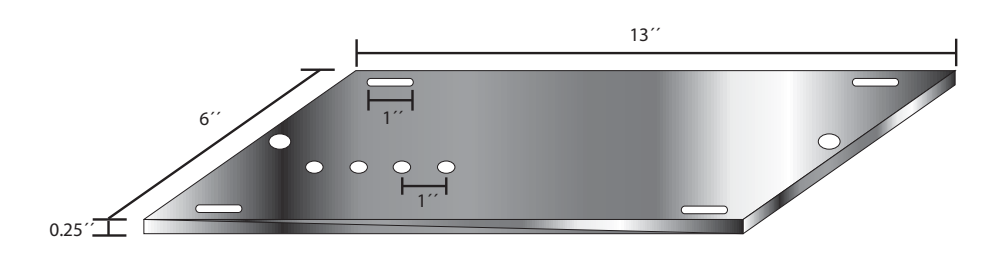

Figura 4.23: Placa base de aluminio.

- Listado completo de todos los materiales necesarios.
- $\triangleright$  10 Tornillos Allen 1/4"x 1/2".
- $\triangleright$ 4 Tornillos Allen de Cabeza Plana  $1/4$ "x  $1/2$ ".
- $> 1$  Tabla de madera de  $12"x 7"x 1.5" (0.3048 [m] x 0.1778 [m] x 0.0381 [m]).$
- $\triangleright$  1 Placa de aluminio de 13"x 6"x 0.25"(0.3302 [m] x 0.1524 [m] x 0.00635 [m]).
- $\triangleright$  1 Varilla roscada de 1/4".
- $> 24$  Tuercas de 1/4".
- $\triangleright$  8 Pijas para madera de 1/2".
- $\triangleright$  6 Rondanas.

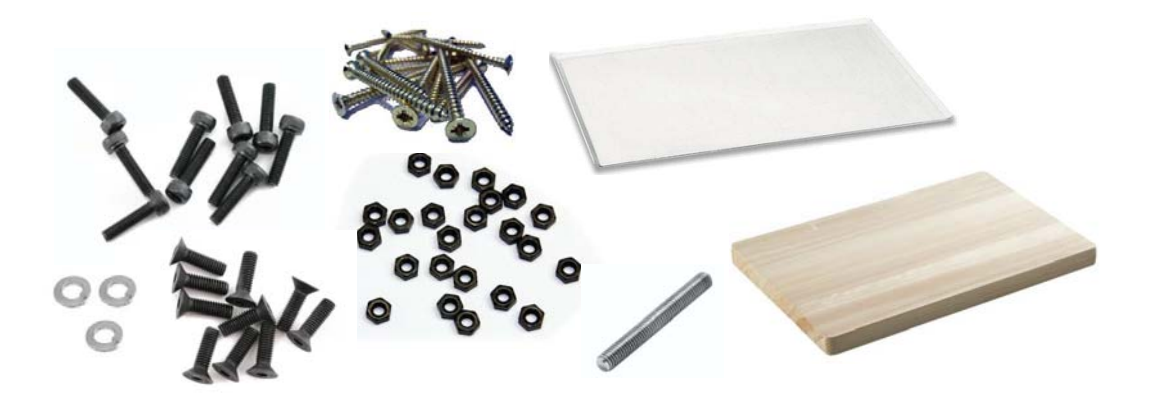

Figura 4.24: Materiales usados en el montaje del prototipo.

Teniendo todo el prototipo montado, se cortaron 3 tramos de varilla roscada de 1/4" (0.00635 [m]) de grosor y 3" (0.0762 [m]) de longitud, esto fue para poder montar las placas de polarización y montaje/encoder de los diodos láser en los agujeros de la platina (véase figura 4.9). Estas placas se sujetaron y se dio el debido espaciamiento entre ellas con tuercas de 1/4"(0.00635  $[m]$ .

■ Problemas y soluciones.

Es prácticamente imposible que el montaje discurra sin tener que hacer correcciones y ajustes no esperados en un principio. El primer problema que se tuvo fue el de alinear perfectamente ambos ejes, el del motor y el de la platina, esto se solucionó colocando una calza a la platina de dimensiones iguales a esta. Obviamente no se pudo tener un alineamiento perfecto, pero los posibles desalineamientos existentes fueron absorbidos por el acoplamiento ranurado de aluminio, mencionado en este capítulo. Otro problema fue acoplar los tornillos Allen de cabeza plana que fijaban la base con la platina, ya que estos estaban un poco largos, esto se solucion´o cortando con segueta y usando un esmeril para rebajarlos y suavizarlos poco a poco hasta tener la medida ideal.

- Lista de herramientas empleadas.
- Taladro de banco.
- Fresadora.
- $\triangleright$  Sierra eléctrica.
- $\triangleright$  Esmeril.
- $\triangleright$  Desarmadores.
- $\triangleright$  Pinzas.

 $\blacksquare$  Fotografías del prototipo.

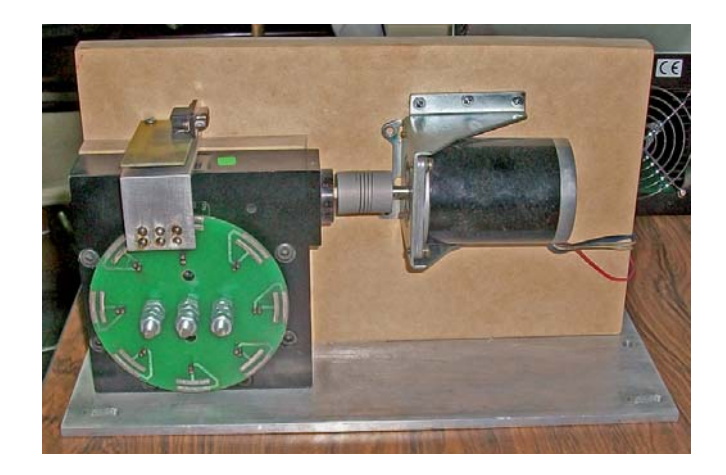

Figura 4.25: Foto del prototipo con placa de polarización.

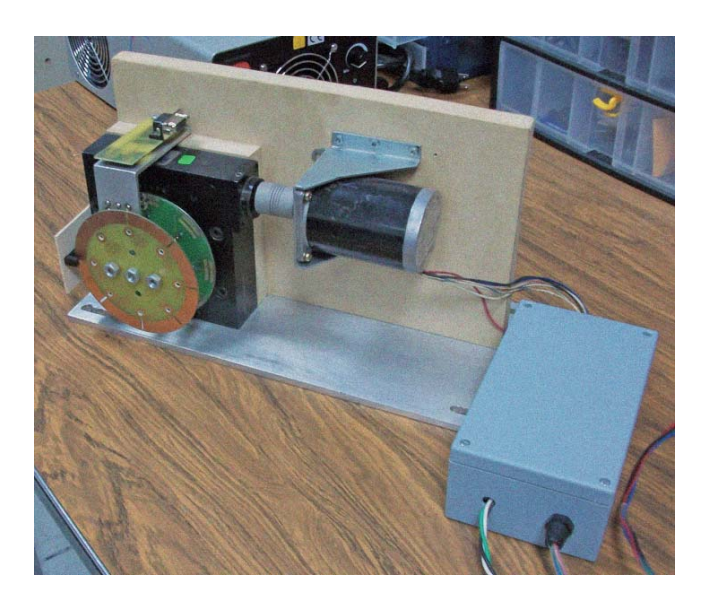

Figura 4.26: Foto del prototipo completo.

### 4.1.9. Polarización de diodos

Es sabido que la fuente de diodos láser LDC501 es el instrumento ideal que nos proporciona el control de la corriente y voltaje necesario para poder manipular los diodos láser, en la figura 3.7 se muestra el diagrama de conexiones para poder polarizar un diodo láser correctamente. La problemática para este proyecto es que para poder hacer un revólver con 8 recargas se necesitarían hacer las conexiones individuales de cada uno de los diodos láser, así como conectar y desconectar cada uno de ellos dependiendo de cuál se quiera utilizar lo cual sería inadecuado. La solución para poder hacer un sistema óptimo parte del diseño de la placa de polarización (véase figura 4.16) teniendo en cuenta que se tienen las pistas respectivas de ánodo y cátodo, se buscará tener continuidad entre las terminales de la fuente de diodos láser LDC501 a dichas pistas para poder polarizar cada diodo láser. Para poder tener conducción con la placa de polarización se ideó un sistema de interruptores de palanca con rueda los cuales hacen contacto con las pistas de dicha placa, y al momento de que la platina comienza a girar, las ruedas de los "limit switch" estas hacen contacto con las pistas de la placa de polarización sin dificultad alguna.

Para poder sujetar los "limit switch" de manera que estos hicieran contacto con la placa de polarización y poder unirlos al sistema, se utilizó una pieza de aluminio de canto la cual se cortó como se muestra en la figura 4.27. Se realizaron 6 perforaciones en la parte frontal para sujetar los "limit switch", posteriormente se les agregó puntos de soldadura para tener una mejor sujeción. Y en la parte superior se hicieron 3 perforaciones más, 2 para sujetar este sistema al prototipo y una más para poder pasar a través de la placa cables que van soldados a los "limit switch" los cuales son el ánodo y el cátodo que vienen desde la placa de polarización. Para evitar mucho el uso de muchos cables los cuales pueden ser perjudiciales en el sistema, se diseñó una placa la cual consta de dos pistas, ánodo y cátodo, terminando en pats de conector DB-9 igualando la forma en cómo se conecta un diodo láser (véase figura 3.7) y se monta a esta placa un conector DB-9 hembra, para finalizar la conducción entre el aparato a través del prototipo hacia los diodos l´aser se fabrica un conector DB-9 macho/macho de 3m de largo con el cual se hace posible la transmisión de los parámetros de cada diodo láser. Al final se monta todo sobre la calza que se mencionó en el apartado Montaje del revolver láser con pijas para madera y se colocan O-rings entre la placa y la pieza de aluminio para evitar circuitos cortos.

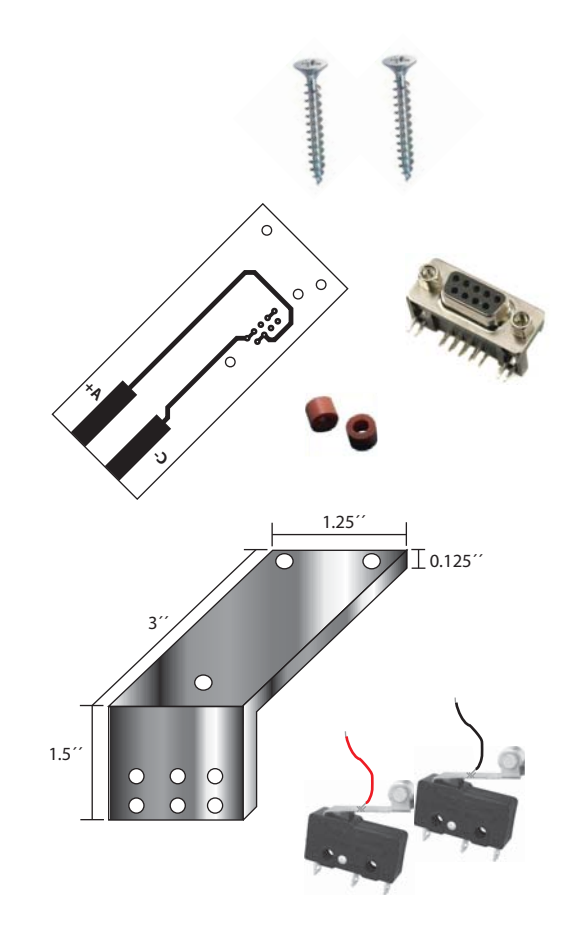

Figura 4.27: Piezas que conforman el sistema para polarizar los diodos láser.

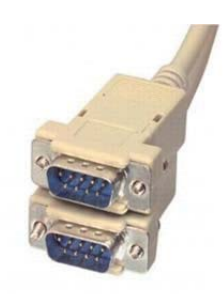

Figura 4.28: Conector DB-9 macho/macho.

## **4.1.10. Sensor infrarrojo**

El sensor infrarrojo es un dispositivo electrónico que emite radiación ligera a objetos en su campo visual.

Su principio de funcionamiento, se basa en un emisor y un receptor, en este caso un LED infrarrojo y un foto transistor, respectivamente. El foto transistor al detectar radiación infrarroja en la base, permite que la corriente fluya a través del transistor y entonces haya conducción.

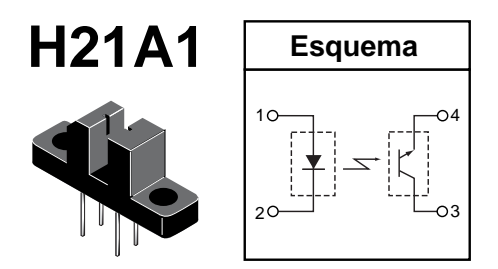

Figura 4.29: Aspecto físico del sensor infrarrojo y su esquema representativo de operación.

Basados en el principio de operación, propusimos el siguiente circuito, al cual solo se le añadió una resistencia para proteger el LED y una resistencia en el emisor, con la cual se asegura un nivel lógico bien definido.

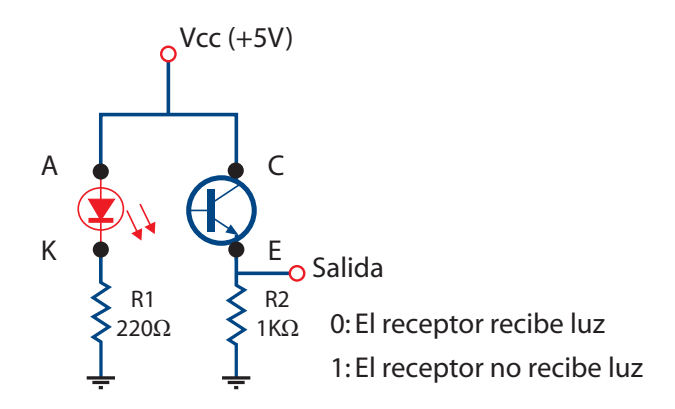

Figura 4.30: Esquemático del circuito para sensado.

Después de probarlo, procedimos a diseñar el circuito impreso. La importancia de esta tarjeta, radica en el hecho de ser un diseño del tamaño exacto para que el sensor se encuentre exactamente a la distancia que se encuentra el encoder y de esta manera lograr el sensado. Ésta se montó en la parte lateral izquierda de la platina, aprovechando los agujeros roscados disponibles.

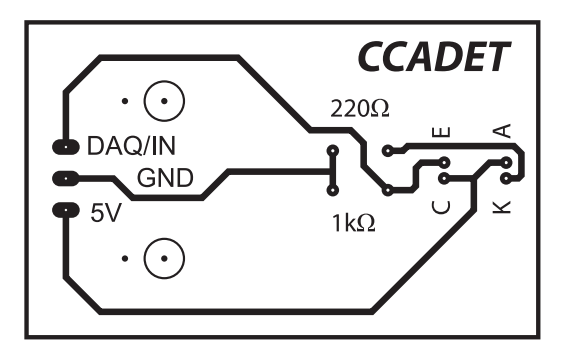

Figura 4.31: Tarjeta para el sensor con las dimensiones justas para el sensado.

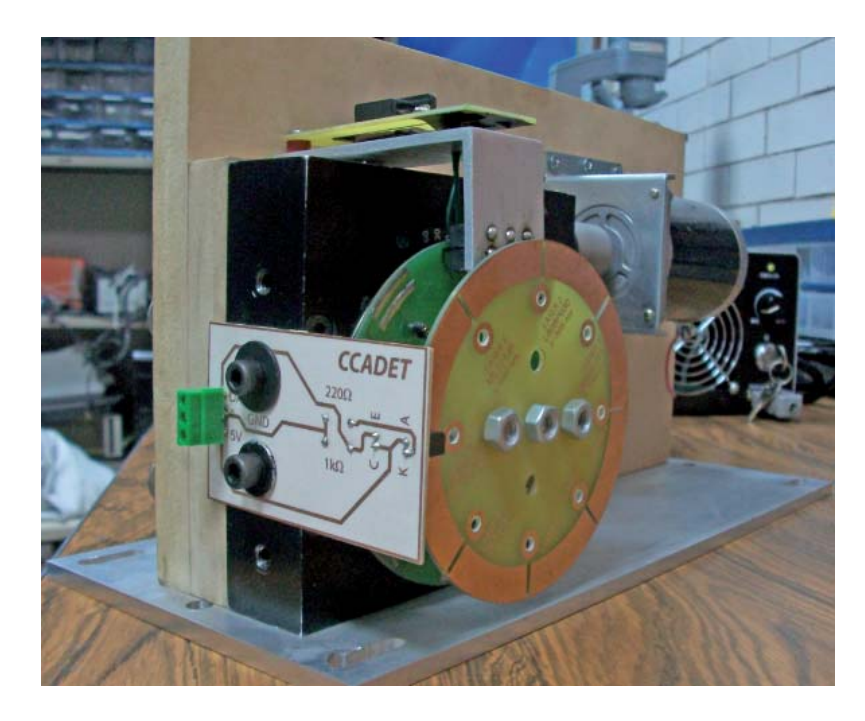

Figura 4.32: Foto de la tarjeta del sensor.

## 4.1.11. Caracterización del dispositivo

Usando el sensor de proximidad "encoder" o codificador obtenemos una distancia exacta, la cual requerimos para tener cada uno de los diodos láser alineados a la misma distancia para su emisión de radiación. El encoder que usamos se muestra en el apartado de placa de montaje que es un encoder tipo disco, unido al centro de la platina, que consta de 8 perforaciones tipo línea en la parte radial perfectamente bien distribuidas.

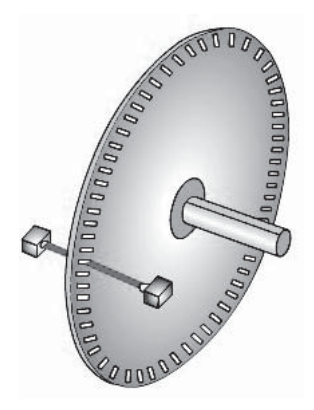

Figura 4.33: Sistema de calibración.

La transformación de la codificación mecánica en una señal eléctrica proporcional se consigue por la posición del disco utilizando el sensor óptico. Con este método usando este transductor que es un sensor tipo herradura se obtiene una señal que es empleada a continuación por el equipo de control. Usar el posicionamiento óptico de un disco segmentado es el método más usual, donde la codificación consiste en sectores transparentes y opacos. Cuando el disco gira, el recorrido de la luz al sensor óptico se abre y se bloquea alternativamente, produciendo así una salida digital la cual es adquirida con la NI USB 6009, con esta señal el programa se encarga de detener el movimiento del motor, dejando a cada diodo láser alineado a la misma distancia y posición.

#### 4.1.12. Colimación del haz láser

Una vez teniendo el prototipo con todos los diodos láser montados y operando correctamente, se debe colimar el rayo láser, esto quiere decir tener a todos los haces de luz provenientes del diodo láser paralelos entre sí, lo que se puede lograr de diferentes formas. Un colimador es, por definición, un instrumento de precisión para una tarea especial. El objetivo de la colimación es hacer que el eje óptico de cada lente o espejo coincida con el rayo central del sistema, un láser colimador debe lograr un haz así. Además, el haz no debe salirse del eje o transformarse en un parche difuso de luz con los cambios de temperatura, como puede suceder con algunos diodos l´aser. Los colimadores ´opticos suelen estar formados fundamentalmente por un espejo parabólico, unas lentes y algunos diafragmas. En este caso se utilizó una lente con montura de la marca ThorLabs modelo KM05 de  $1/2$ " (0.0127 [m]) de diámetro, la cual se sujetó con un poste y una base para ajustarlo ópticamente al revólver de diodos láser, ya que cada diodo láser tiene una distinta longitud de onda y por lo tanto una distinta distancia focal a la cual se debe alinear dicha lente manualmente.

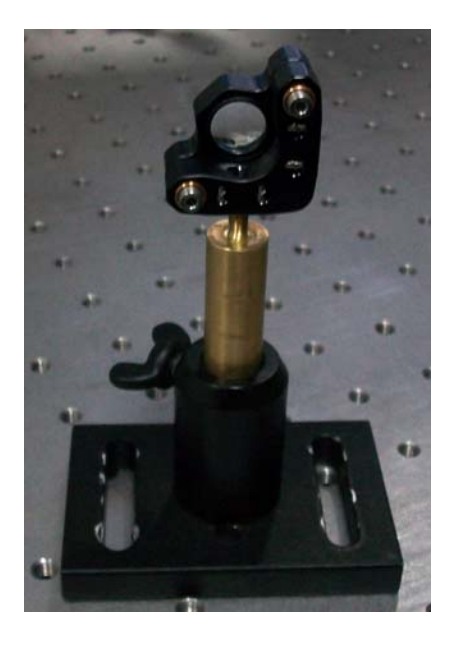

Figura 4.34: Base para la montura de la lente.

# 4.2. Interfaz gráfica para el revólver láser.

En la siguiente imagen, se muestra el panel frontal diseñado en Labview a través del cual se establece el control de la DAQ USB 6009 y el bus de comunicación GPIB, elementos con los cuales se automatiza el sistema. El panel virtual contiene los controles con los que se logra desplazar el revólver y el encendido de los diodos láser.

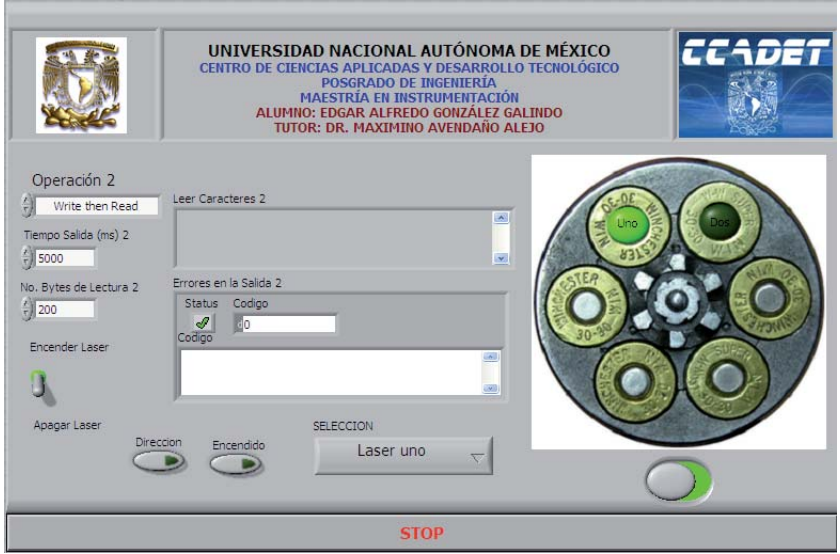

Figura 4.35: Panel frontal de control del revólver de diodos láser.

### **4.2.1. Diagrama de bloques para manipular el motor a pasos**

En el diagrama de bloques desarrollado en LabVIEW podemos configurar puertos digitales de la DAQ NI USB 6009 como entradas y salidas, como se muestra en la figura 4.36. Dentro de la estructura de configuración debemos de habilitar un bit del puerto P0.0, dicho bit se debe conectar virtualmente al DAQmx "play task". Internamente en el ciclo "while", se escribe información con un interruptor booleano, habilitado para la escritura digital y finalmente se debe concluir con un DAQmx "Stop Task". Con este algoritmo se trabajo para poder cambiar el sentido de giro.

Para encender el circuito que controla el motor a pasos, habilitamos y configuramos la misma estructura, pero esta vez añadimos un selector para habilitar el puerto P0.1, dicho puerto

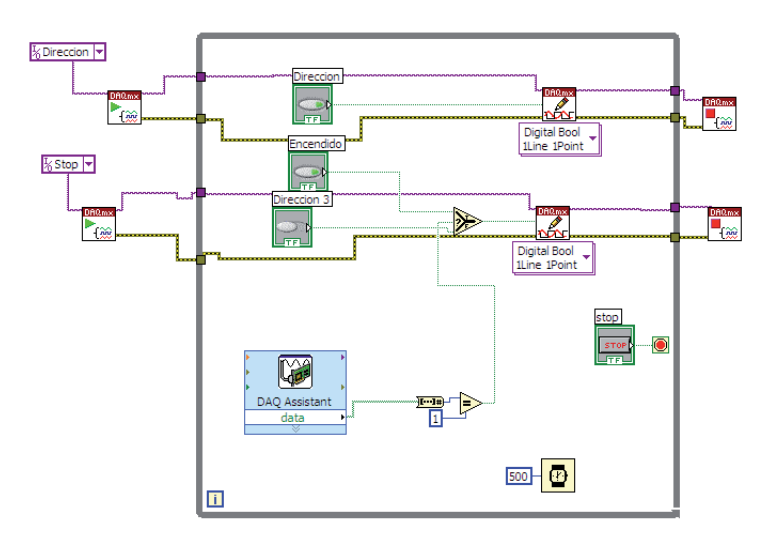

Figura 4.36: Diagrama de bloques de la parte de control del motor a pasos en LabVIEW.

está controlado por un DAQ assistant para que reciba un pulso eléctrico proveniente del sistema encoder-sensor óptico y que es adquirido por el P0.2. Dicho pulso interrumpe la secuencia de encendido del circuito que controla el motor a pasos.

En el diagrama de bloques, por cada ciclo ejecutado tenemos un tiempo de retardo de 500ms, valor que puede ser modificado por el usuario a conveniencia.

## **4.2.2. Diagrama de bloques para manipular el controlador de diodos l´aser**

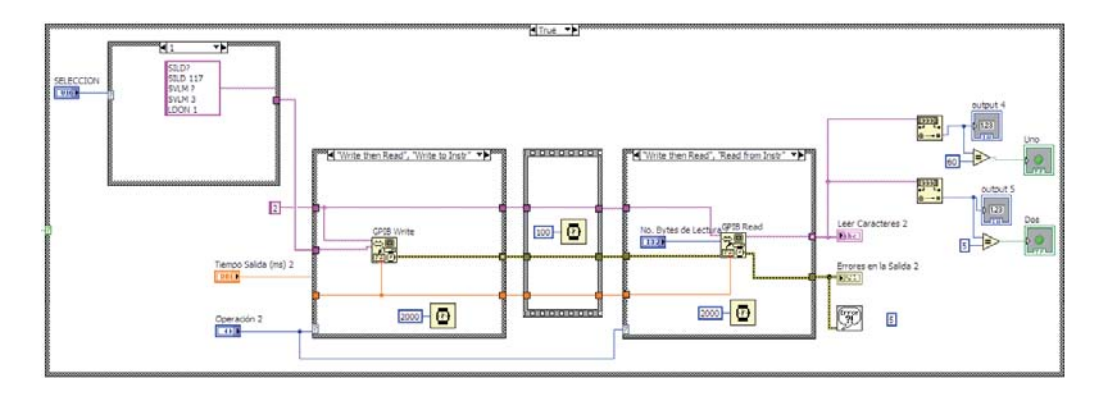

Figura 4.37: Diagrama de bloques de la parte de control del LDC501 en LabVIEW.

Este bloque, motrado en la figura 4.37, está conformado por una estructura de casos, en la cual se integran la lectura y escritura de comandos y solicitudes, enviados a través del bus GPIB, los cuales son interpretados por el LDC501 para el encendido o apagado de los diodos láser. Estos comandos están incluidos en el manual de operación del controlador de diodos láser. La estructura mostrada en la figura 4.38, está integrada por 8 casos y cada uno de ellos contiene los datos de voltaje y corriente específicos para cada diodo láser.

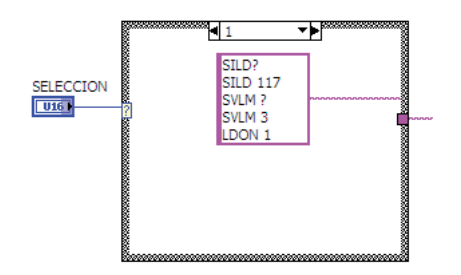

Figura 4.38: Estructura de casos que contiene la información de cada diodo láser.

El bloque de la figura 4.39, se compone de una estructura de casos, en el cual se puede seleccionar y configurar el cable GPIB. En un caso ponemos las instrucciones que permitirán escribir los comandos y activar el encendido de cada diodo utilizado, mientras que en el otro no existe bloque alguno, por lo que no se envía instrucción hacia la fuente de diodos láser, apagando así el diodo.

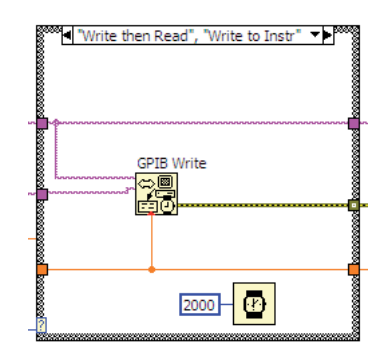

Figura 4.39: Estructura de configuración del GPIB en modo de escritura.

En el siguiente bloque, colocamos un retardo como se muestra en la figura 4.40, éste es el tiempo que hay entre la lectura y escritura de los comandos y la respuesta que tendremos del controlador LDC501.

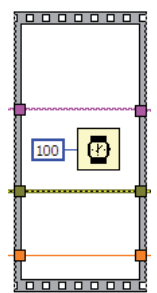

Figura 4.40: Retardo entre lectura y escritura.

En este último bloque se realiza la lectura de la información contenida en el LDC501, voltaje y corriente que están siendo utilizados por el láser en funcionamiento, los parámetros adecuados seleccionando así a través del motor el diodo láser adecuado. Al encender cada diodo láser realizamos una conversión de una cadena de caracteres a un dato entero, y de esta forma habilitar a través de un indicador booleano el encendido o apagado del diodo láser, el cual se refleja en el panel frontal, como se muestra en la siguiente figura.

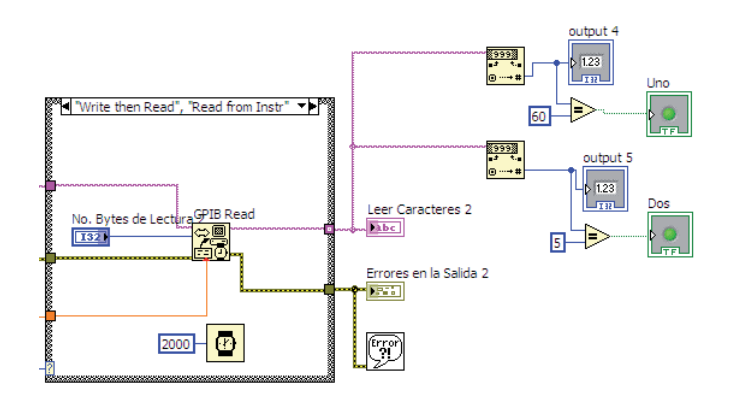

Figura 4.41: Estructura de configuración del GPIB en modo de lectura.

## 4.2.3. Bloques básicos de la presente programación gráfica

A continuación se presenta la descripción de los instrumentos virtuales de adquisición de datos, generación de señales, así como algunos operadores y funciones de destacada importancia en la realización de esta interfaz.

La función del siguiente bloque (figura 4.42) se basa en la transición de las tareas programadas a un estado de ejecución, para comenzar las mediciones o generación de información.

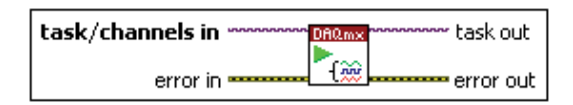

Figura 4.42: DAQmx start task (VI).

Este bloque (figura 4.43) detiene las tareas en ejecución y las regresa al estado al que estaban antes de que se inicializará la transición de las tareas (DAQmx Start Task) o la escritura de datos. De no usarse, el programa entraría en un loop infinito, reduciendo el desempeño de la aplicación.

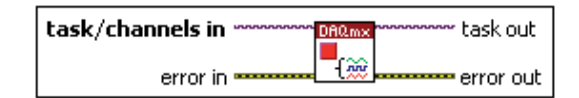

Figura 4.43: DAQmx stop task (VI).

El siguiente VI (figura 4.44) escribe muestras a las tareas o canales virtuales que hayan sido especificados. Dicho bloque especifica el formato de las muestras a escribir, independientemente de la escritura de una o varias muestras, así como también escribir en uno o varios canales.

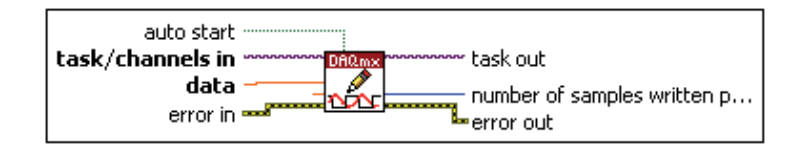

Figura 4.44: DAQmx write (VI).

En la figura 4.45 se muestra el VI que crea, edita y ejecuta tareas usando el NI-DAQmx. Cuando se usa este instrumento virtual en el diagrama de bloques, este carga y crea una nueva tarea, para configurar la tarjeta NI-DAQmx. Para mediciones y generación de datos continuos, es necesario utilizar una estructura "while loop".

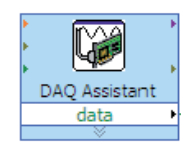

Figura 4.45: DAQ assistant express VI.

La siguiente función (figura 4.46) lee los comandos y solicitudes enviados a través de Labview. Cuando se transfieren datos desde o hacia un controlador de manera sincronizada, un subproceso interrumpe funciones secundarias en lo que se realiza la transferencia en curso. Dependiendo de la velocidad de transferencia, puede o no darse prioridad exclusivamente a esta función, omitiendo a otras en ejecución de menor importancia.

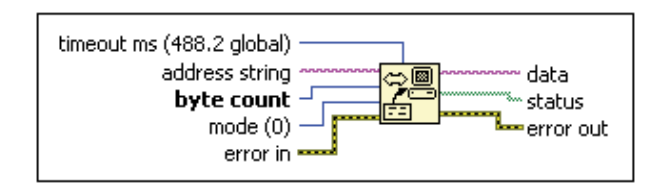

Figura 4.46: GPIB read function.

La función mostrada en la figura 4.47 escribe los comandos y solicitudes enviados a través de Labview. Cuando se transfieren datos desde o hacia un controlador de manera sincronizada, un subproceso interrumpe funciones secundarias en lo que se realiza la transferencia en curso. Dependiendo de la velocidad de transferencia, puede o no darse prioridad exclusivamente a esta función, omitiendo a otras en ejecución de menor importancia.

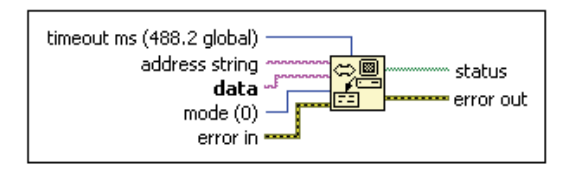

Figura 4.47: GPIB write function.

En la figura 4.48 se muestra la función que convierte cadenas de caracteres numéricos en números enteros.

| strina                     | - offset past number |
|----------------------------|----------------------|
| offset.<br>default (0.132) | number               |
|                            |                      |

Figura 4.48: Decimal string to number function.

Este bloque (figura 4.49) transfiere a la salida el valor t o f, dependiendo del valor de s. Si s es verdadero, se transfiere el valor de t a la salida, si es falso el valor de f es transferido a la salida.

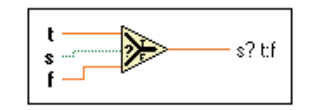

Figura 4.49: Select function.

El siguiente bloque (figura 4.50) indica cuando un error ocurre. Si un error ocurriese, este instrumento virtual regresa una descripción del error y opcionalmente despliega un cuadro de texto.

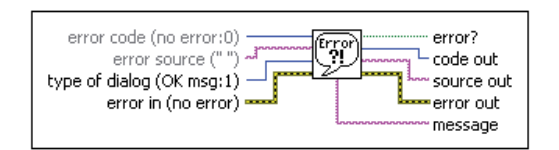

Figura 4.50: Simple error handler VI.

CAPÍTULO

# $5^{\circ}$  Prueba y aplicación del revólver de diodos láser

Al haber finalizado el diseño y la construcción del prototipo se procedió a realizar una serie de pruebas para poder comprobar el óptimo funcionamiento de éste, en cuanto a la polarización de cada diodo láser así como el posicionamiento correcto de cada uno de ellos.

## **5.1.** Calibración del prototipo.

Para verificar la calibración del prototipo elegimos láseres en forma aleatoria, desplazando el revólver en los dos sentidos de giro que este nos proporciona para poder constatar que cada uno de los láseres quedaban en la misma posición, poniendo a prueba así al sistema de realimentación.

Cada uno de los láseres fue colocado en la misma posición, pudiendo apreciar la excelente precisión que el sistema de realimentación nos proporciona. Y para poder verificar la correcta polarización de los diodos láser, después de conseguir alinearlos, se procedió a energizar cada uno de ellos, con las especificaciones que estos requieren.

En un principio, los "limit switch" funcionaban en ´optimas condiciones, polarizando el ´anodo y cátodo de los diodos láser, pero después del continuo uso, mientras se realizaba el proceso de calibración y polarización de cada diodo láser, al paso de unos segundos la polarización se veía interrumpida por el LDC501. Al analizar el hardware que se encargaba de polarizar los diodos láser, nos dimos cuenta que el sistema de polarización era el correcto y las conexiones adecuadas comprobándolo con un multímetro. Fue así que decidimos analizar el material del

cual está fabricado el limit switch, el cual se conforma de una base plástica con terminales metálicas y su brazo flexible con rueda de una aleación de acero cromado.

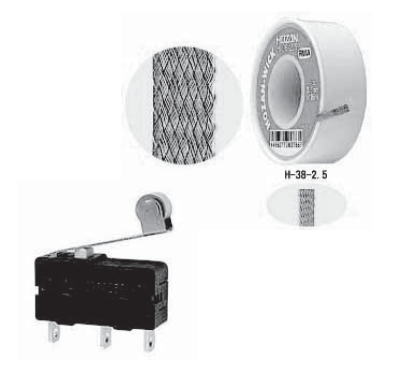

Figura 5.1: Modificación de la conductividad eléctrica del brazo flexible.

Analizando las propiedades de conductividad eléctrica del cromo, nos dimos cuenta que éste era el problema por el cual se interrumpía la polarización en el LDC501. Por lo que decidimos utilizar un material de mayor conductividad eléctrica para evitar dichos problemas, forrando el brazo flexible con cobre de una usual malla para desoldar, lo cual logró reestablecer el adecuado funcionamiento del prototipo (Figura 5.1).

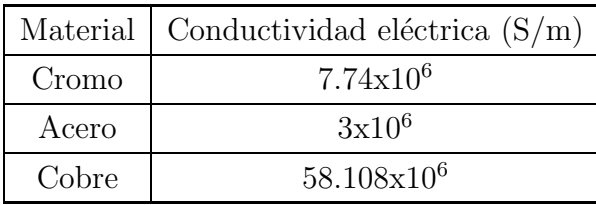

Tabla 5.1: Conductividad eléctrica de algunos materiales.

En las figuras 5.2 y 5.3 se muestra el funcionamiento del prototipo en óptimas condiciones, listo para ser utilizado en diversas aplicaciones.

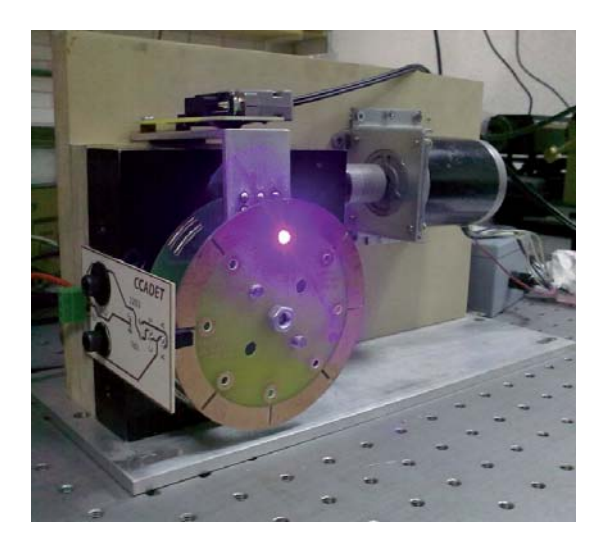

Figura 5.2: Haz de un láser color azul no colimado.

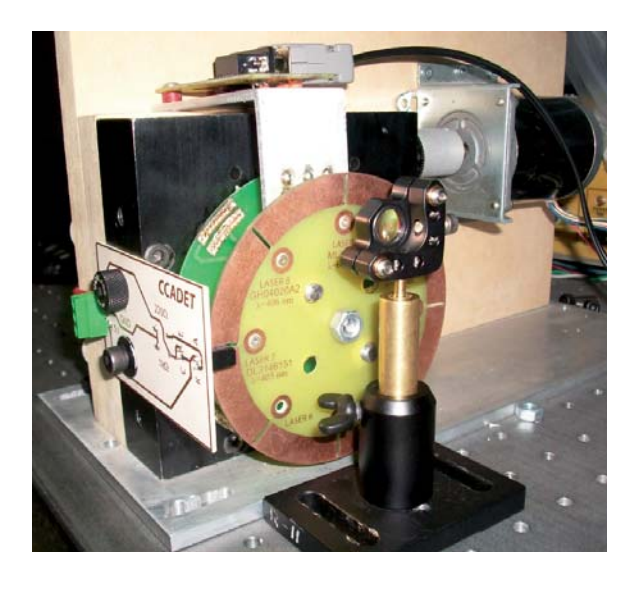

Figura 5.3: Concentración del haz láser usando una lente colimadora.

## 5.2. Aplicación demostrativa con el prototipo.

Aprovechando las características del prototipo, se procedió a hacer uso de sus ventajas con una aplicación demostrativa, la cual tuvo como objetivo demostrar que el comportamiento de un haz láser en un medio no homogéneo, depende directamente de la longitud de onda de dicho láser y dado que el prototipo está diseñado para trabajar con distintos diodos láser (por tanto distintas longitudes de onda), se consideró un buen ejemplo para poner a prueba el prototipo. Con esta aplicación deseábamos además, observar el comportamiento de la luz en un medio no homogéneo y realizar un análisis con los resultados obtenidos.

Para proceder, es necesario tener claro algunos conceptos como el índice de refracción y el índice de gradiente, cuyos conceptos están presentes en el fenómeno a analizar.

## **5.2.1. Índice de refracción**

El índice de refracción es una medida que determina la reducción de la velocidad de la luz al propagarse por un medio homogéneo. De forma más precisa, el índice de refracción es el valor obtenido de la relación entre la velocidad de la luz en el vacío y la velocidad de la luz en un medio.

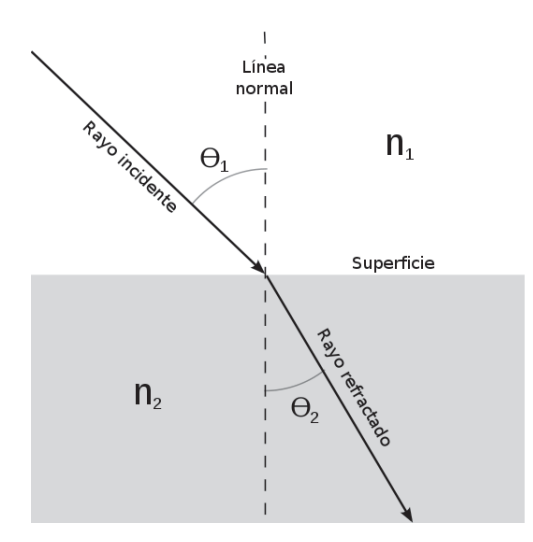

Figura 5.4: Refracción de la luz en la interfaz entre dos medios con diferentes índices de refracción  $(n_2 > n_1)$ .

## **5.2.2. ´Indice de gradiente.**

La óptica del índice de gradiente (GRIN - GRadient INdex), se ha convertido en una parte destacada en la óptica moderna. El término de índice de gradiente se refiere al hecho de que lentes y otros elementos ópticos pueden producir varios índices de refracción como función del espacio. Por ejemplo, si se puede hacer una placa circular que contenga distintos índices de refracción, haciendo que éste sea mayor en el centro que en la periferia, tal placa actúa como una lente convergente positiva. Si esa placa tiene superficies curvas como una lente ordinaria, es equivalente a una combinación de lentes y pueden ser corregidas de varias aberraciones, usando no más de un solo elemento. Otras aplicaciones de los materiales GRIN abarcan desde guías de onda óptica (Fibra óptica) y para miniaturizar sistemas (Óptica integrada).

#### Propagación de la luz en medios no homogéneos.

En un medio no homogéneo, la velocidad de la propagación de las ondas luminosas varía de punto a punto, de manera que debemos describir las propiedades ópticas de un medio dando el índice de refracción n como función de las coordenadas:  $n=n(x,y,z)$ .

Si suponemos que n varía en forma continua, podemos considerarlo en forma constante en un volumen infinitesimal, como lo sugiere el hecho de que una onda emitida por una fuente puntual es esférica en las inmediaciones de la misma. Sin embargo, en general la onda adquirirá una forma diferente a medida que continúa su expansión.

#### Refracción atmosférica, un ejemplo de la propagación de la luz.

El fenómeno del índice de gradiente ocurre diariamente en la vida cotidiana. La atmósfera por ejemplo tiene un índice de refracción que decrece con la altura. Esto causa que la luz siga una trayectoria curva, es un efecto mejor conocido como refracción atmosférica regular (Figura 5.5a). Un efecto similar, llamado "looming", se aprecia cuando miramos a través de un cuerpo de agua fría. Esto hace que los objetos en la superficie aparezcan levantados (Figura 5.5b). El efecto opuesto es llamado "mirage"; esto ocurre cuando miramos a través de una extensión de un caluroso desierto. Aquí el aire que está justo encima de la tierra es más caliente que el aire de la parte superior y su índice de refracción es menor, y los objetos distantes aparecen por debajo del horizonte como si se reflejarán en una piscina de agua (Figura 5.5c). La refracción atmosf´erica aleatoria se debe a turbulencias; esto causa el destello o parpadeo de las estrellas (Figura. 5.5a).

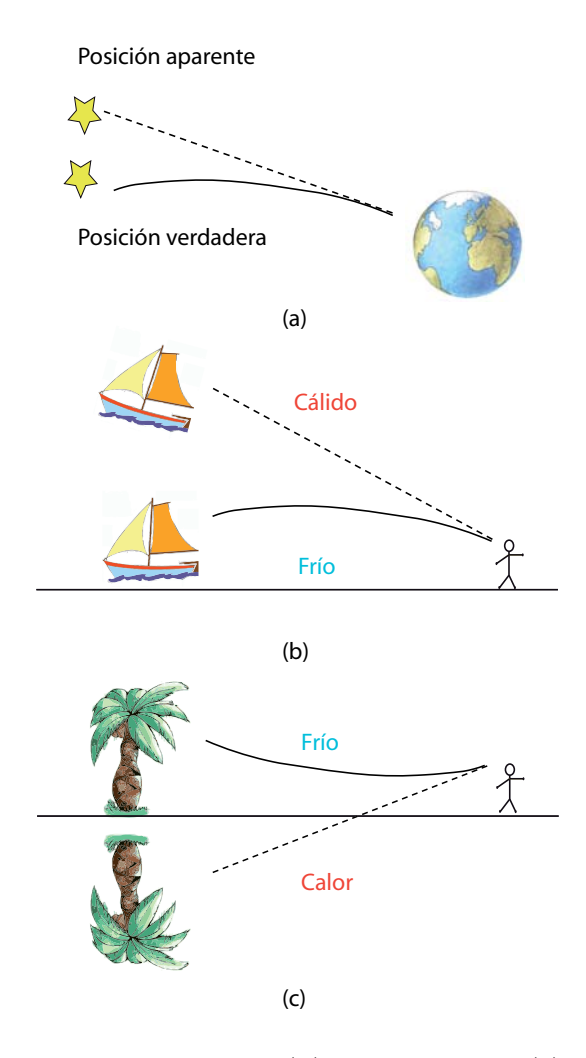

Figura 5.5: (a)Refracción atmosférica regular, (b) "loomping", y (c)espejo. Las líneas indican la posición real, y las líneas punteadas indican la posición aparente.

## **5.2.3.** Índice de gradiente de refracción en un medio estratificado.

Un haz de luz puede ser desviado utilizando un prisma, que consiste en un trozo de material de ancho variable con índice de refracción constante. Pero esta no es la única forma de hacerlo; también puede lograrse usando un material de ancho constante, con un índice de gradiente de refracción.

En nuestra experiencia, sin embargo, el índice de gradiente de refracción se produce por variación de la concentración de soluto en un sistema formado por dos líquidos, agua y miel en proceso de mezcla por difusión. La variación de la concentración en el espacio y el tiempo debida a la difusión genera variaciones de índice de refracción.

Para realizar las observaciones fue necesario usar un recipiente que permitiese hacer pasar un rayo láser por una solución con un gradiente de concentración perpendicular a la incidencia del haz.

A continuación se describe este proceso. Colocamos un recipiente con forma de prisma de base rectangular y caras transparentes delgadas, de acrílico, de 2  $1/4$ " x  $15\frac{3}{4}$ " x  $2\frac{1}{4}$ ", y en su interior colocamos los líquidos, agua y miel, los cuales dejamos en estado de reposo por al menos 24 horas de manera que las propiedades de densidad de la miel se vieran afectadas y el medio se volviera poco a poco no homogéneo (Véase figura 5.6). Entre el agua y la miel hay una interfaz difusa, eso provoca en el rayo l´aser una curva cuando se proyecta en el interior del recipiente.

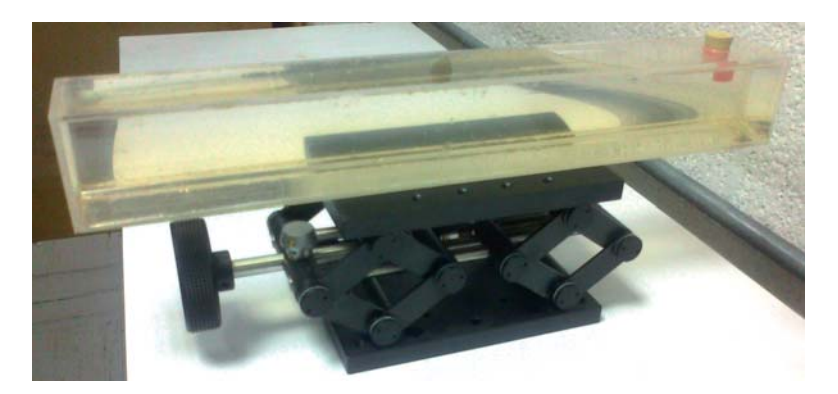

Figura 5.6: Recipiente de acrílico con agua y miel.

Por consecuencia era de esperarse que existiera una deflexión de los rayos debido al índice de gradiente de refracción. El concepto físico involucrado puede entenderse intuitivamente si nos remitimos a la ley de Snell.

#### **5.2.4. Resultados Experimentales.**

En nuestro dispositivo tenemos un gradiente vertical, que en todas las observaciones crecía hacia abajo, hasta llegar a un ángulo crítico y entonces comenzaba a crecer de nuevo, dado que vertimos la miel en el agua, la cual se situó en el fondo del recipiente. Si pensamos al gradiente continuo como una sucesión discreta de capas horizontales cada una con índice constante, tenemos la situación que se ve en la figura 5.7.

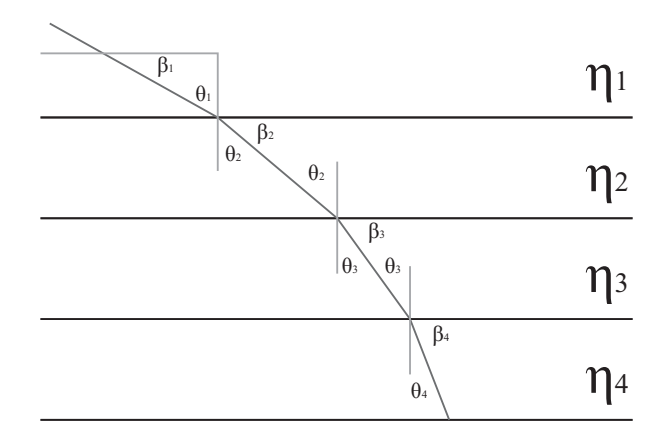

Figura 5.7: Deflexión de un rayo luminoso en un medio con varias capas de distinto índice de refracción.

Vale aclarar que el ángulo de incidencia  $\theta_1$  con el que entra el haz al recipiente es muy pequeño; de hecho uno intenta que incida perpendicularmente al gradiente. En el caso que el haz entrara en el recipiente hacia arriba no sería un problema dado que automáticamente comenzaría a curvarse hacia abajo por el mismo fenómeno.

Los resultados obtenidos fueron buenos, sin embargo creemos que se podrían mejorar utilizando un recipiente con un menor ancho, para reducir la desviación vertical de los rayos dentro de la solución. Por otra parte, el agua que utilizamos era agua corriente y no agua destilada, quizás hubiese sido más conveniente usar esta última para evitar que posibles sedimentos del agua corriente se fueran acumulando hacia abajo alterando el índice de refracción de la muestra y su correspondiente gradiente. Podría intentarse la experiencia con agua previamente hervida, con el objeto de eliminar burbujas de aire que podrían modificar los valores de índice de refracción (se observaron burbujas dentro del recipiente durante el experimento). Sin embargo, nosotros creemos que para mejorar los resultados sería más importante mejorar los detalles de construcción y alineación del dispositivo.

Además problemas al verter la miel. Ésta se mezcló muy irregularmente con el agua con lo que a la hora de hacer incidir el haz con el recipiente, se formaron ondas de comportamiento senoidal pero con algunos cambios abruptos, ya que el medio presentaba perturbaciones por movimientos indeseados, los cuales provocaban que el medio se volviera homogéneo por lo cual tuvimos que repetir la operación.

#### Fotografías del experimento.

Las siguientes imágenes, comprenden una variedad de láseres con diferentes longitudes de onda y potencias, cuyas características son convenientes conocer para comprender su comportamiento a través del medio donde incide el rayo láser.

Como puede observarse, en cada uno de los experimentos se observa una tendencia en el rayo láser a tomar una trayectoria parecida a la de una onda senoidal, algunas veces de forma suave o en algunas otras con cambios abruptos. En cada caso la longitud de onda de la luz en el medio acuoso presenta variaciones, en algunos casos son variaciones apenas perceptibles, pero lo que es un hecho, es que ninguno sigue la misma trayectoria o tiene la misma forma debido a la longitud de onda característica de cada uno de los diodos láser empleados, aunque también son formas y trayectorias dependientes del medio acuoso ya que a pesar de que la mezcla era no homogénea, presentó una distribución natural imprecisa, donde lo ideal es que el medio presente cambios suaves o constantes como en la figura 5.7, en secciones prácticamente idénticas.

Algunas fotografías se muestran más oscuras que otras debido a la potencia del láser y a la forma de adquisición de cada una de las imágenes. El rango de potencias se encuentra entre los 10mW y 100mW, por lo cual se observan importantes cambios de intensidad luminosa, de manera que deben manejarse con mucha precaución.

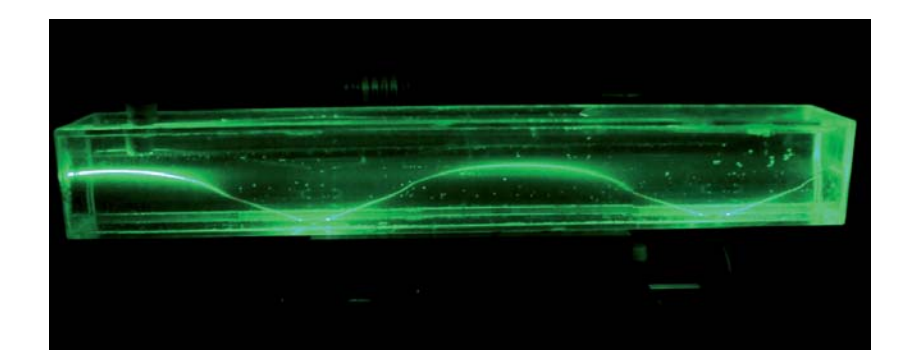

Figura 5.8: Fenómeno del índice de gradiente con un láser de  $\lambda = 514nm$ .

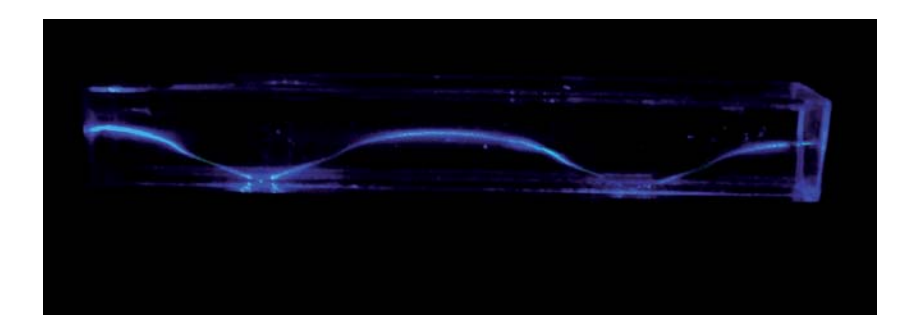

Figura 5.9: Fenómeno del índice de gradiente con un láser de  $\lambda = 457nm$ .
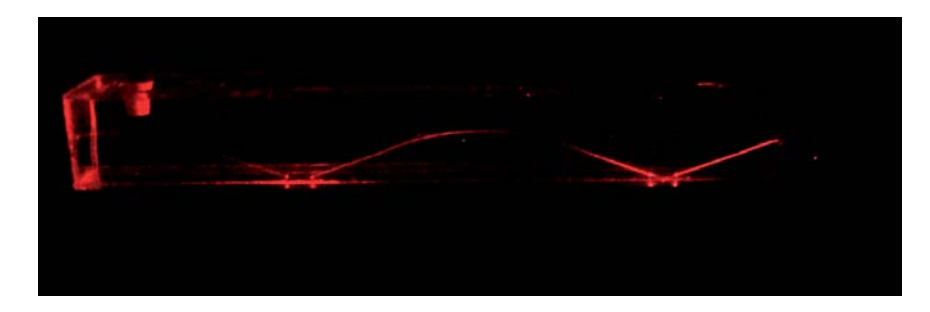

Figura 5.10: Fenómeno del índice de gradiente con un láser de  $\lambda = 660nm$ .

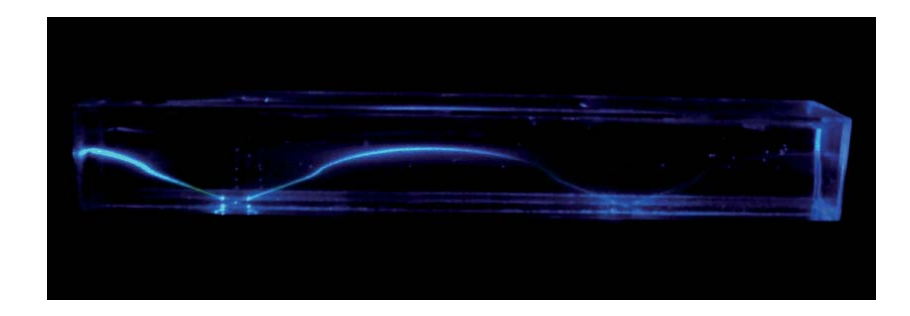

Figura 5.11: Fenómeno del índice de gradiente con un láser de  $\lambda = 488nm$ .

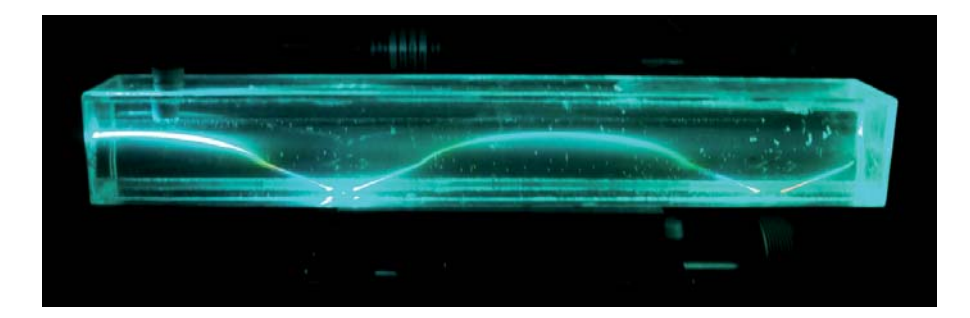

Figura 5.12: Fenómeno del índice de gradiente con un láser Multilínea.

La representación matemática del fenómeno, puede explicarse por el comportamiento de la propagación de la luz en las fibras de índice de gradiente (GRIN fiber), así que, considerando que el índice de refracción es el más alto a lo largo del eje, este decrece hacia el exterior desde ahí, en función del radio. Hay que asumir, por simplicidad, que el material de fibra viene en capas discretas, como en la figura 5.7. El índice  $n_1$  es el más alto. Por alguna razón, por ejemplo, cuando la fibra se dobla, la luz puede desviarse del eje, formando un ángulo  $I_1$  con la normal. En la frontera  $n_1/n_2$  la luz es refractada, siguiendo la ley de Snell, tomando en cuenta que ésta, es una fórmula simple utilizada para calcular el ángulo de refracción de la luz al atravesar la superficie de separación entre dos medios de propagación de la luz (o cualquier onda electromagnética) con índice de refracción distinto, entonces:

$$
n_1 \text{sen} I_1 = n_2 \text{sen} I_2 \tag{5.1}
$$

En la enésima frontera, a una distancia R desde el eje, la ley de Snell es de la forma:

$$
n_1 \operatorname{sen} I_1 = n(R) \operatorname{sen} I(R) \tag{5.2}
$$

y por lo tanto:

$$
n(R)\text{sen}(R) = \text{constant} \tag{5.3}
$$

Esto significa que no importa si el medio está en capas o es continuo, así como n decrece, I crece y la luz se dobla hacia el eje. El rayo incluso nunca toca la superficie. La ventaja de una fibra de ´ındice de gradiente es que todos los rayos dentro, tienen la misma longitud de camino y un pulso de luz inyectado en un extremo, mantiene su forma cuando se desprende de los dem´as.

De esta manera queda demostrada está aplicación con fines académicos y como un ejemplo del uso del prototipo.

También se contempló el hecho de experimentar con un láser infrarrojo de 50mW y  $\lambda = 980nm$ , puesto que contamos con dicho láser en el prototipo, pero para poder lograr la visualización de su comportamiento en el medio, se requiere de una cámara especial la cual percibe la radiación infrarroja emitida de los cuerpos detectados y que la transforma en imágenes luminosas para ser visualizada por el ojo humano y por lo tanto se omitió esta parte.

Para tener una gama de observaciones variada, decidimos realizar el experimento 48 horas

después, esperando que el medio se encontrará menos estratificado, lo que significa que hay menos medios con distintos índices de refracción.

Después de realizar el experimento nuevamente, se obtuvieron los resultados mostrados en las figuras 5.13 y 5.14 en donde se demuestra que el medio comenzó a homogeneizarse, lo cual tuvo como consecuencia que las formas de las ondas se vieran afectadas, pero sin dejar atrás el concepto de índice de gradiente.

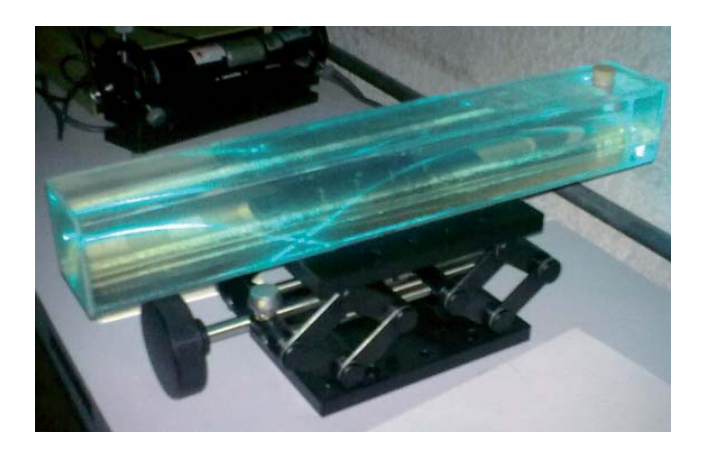

Figura 5.13: Fenómeno del índice de gradiente después de 48 horas con el láser multilínea.

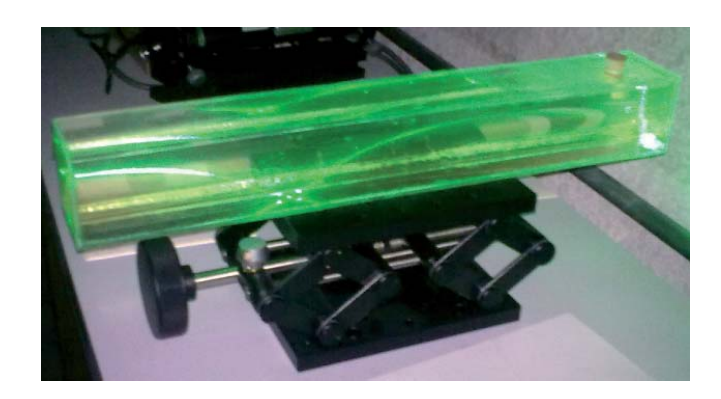

Figura 5.14: Fenómeno del índice de gradiente después de 48 horas con el láser verde.

## **Conclusiones**

Hoy en día, existe un creciente interés por la tecnología láser, hace más de cincuenta años, la invención del láser ha revolucionado la forma en que vivimos. El láser ha impulsado la innovación científica y tecnológica en prácticamente todas las facetas de la vida moderna. De la cirugía a las comunicaciones, del láser como un bisturí de precisión en la medicina o como un medio para cortar a través de placas gruesas de acero. Hechos por los cuales fuimos motivados a tomar la decisión de implementar este tipo de tecnología.

Previo a la realización y comienzo de este trabajo, se consultaron los manuales de operación de equipos y dispositivos, tambi´en consideramos el uso de herramientas de dise˜no asistido por computadora, esencialmente para la aplicación, creación y manipulación vectorial, por la precisión de diseño que era requerida. Además hicimos pruebas con distintos circuitos electrónicos, caracterización de láser disponibles y aplicamos algunos fundamentos adquiridos durante la estancia en el Centro de Ciencias Aplicadas y Desarrollo Tecnológico, lo cual nos permitió tener un panorama general, de manera que el objetivo propuesto al inicio del proyecto fue cumplido satisfactoriamente, gracias a que se pudo segmentar correctamente la forma de trabajo para el diseño y desarrollo de este prototipo.

Se demostró la viabilidad del desarrollo de un revólver ya que el sistema cumple con diversos objetivos, los cuales pudieron observarse en la práctica, desde alinear los diodos láser en su posición correcta de emisión, así como tener un intervalo más amplio del espectro electromagnético al no tener una limitación en cuanto a los tipos de diodos láser que se requieran utilizar y por otra parte que la manipulación del sistema resulta sencilla, por lo que se puede considerar un buen equipo para cuestiones de caracterización de elementos ópticos.

Hay varios tipos de aspectos a tomar en cuenta para mejorar el proyecto, ya que al ser un

prototipo aún se pueden lograr cambios sustanciales en algunos partes de su elaboración, con el fin de hacerlo más funcional.

Es factible considerar, por ejemplo que debido a que en ocasiones se utilizan diodos láser de potencias considerablemente altas, se genera energ´ıa en forma de calor, por tal motivo la placa de montaje podría ser fabricada de un material que ayude a disipar el calor y sería una forma integrada de dar solución al montaje y evitar el calentamiento excesivo.

Por otra parte comprendemos que la precisión era un factor crucial en cuanto al posicionamiento, por lo cual un servomotor hubiera sido una buena elección, ya que éste nos puede brindar mayor precisi´on y velocidad, sin embargo se trabaj´o con un motor a pasos ya que en esos momentos disponíamos de uno de ellos, pero a pesar de este inconveniente el prototipo posee gran precisión con el motor a pasos utilizado, tomando en cuenta que la etapa de realimentación característica de un servomotor, se encuentra en el sensor óptico y encoder presentes en este proyecto.

En cuanto al manejo del software, sería factible desarrollar una interfaz visual más intuitiva al usuario, adem´as de crear un algoritmo m´as complejo para obtener mayores ventajas en cuanto a la eficiencia de trabajo, en donde sea posible que existan tomas de decisiones de parte del programa, para escoger el camino más corto hacia la posición de un diodo láser de interés y también posteriormente que este reciba automáticamente la información necesaria para que entre en operación, donde finalmente sea un proceso iterativo eficaz.

Eventualmente este proyecto podría promover futuras investigaciones, prácticas y demostraciones acad´emicas debido a su amplia gama de aplicaciones.

Finalmente, un aspecto interesante e importante en el proceso de desarrollo del presente proyecto, fue la participación colaborativa por parte de algunos docentes y estudiantes del laboratorio de pruebas ópticas, lo que implicó, el intercambio de conocimientos, así como el análisis y razonamiento en conjunto, ante los diversos problemas que se presentaron antes de cumplir el presente objetivo, a tal grado que tuvo un impacto positivo en cuanto al esquema del trabajo en equipo.

## Apéndice

A pesar de las medidas de protección todavía continúan ocurriendo accidentes en los laboratorios, los principales efectos se producen, por supuesto, en los ojos. Por todo esto es muy importante no solo tomar todas las precauciones que habitualmente exige cualquier trabajo en el laboratorio, sino también tener conciencia de los riesgos que implica la operación de un láser y conocer los mecanismos que pueden provocar daños a la vista.

Se puede clasificar a los láseres en cuatro categorías según el grado de daño potencial de cada uno, como se observa en la tabla siguiente:

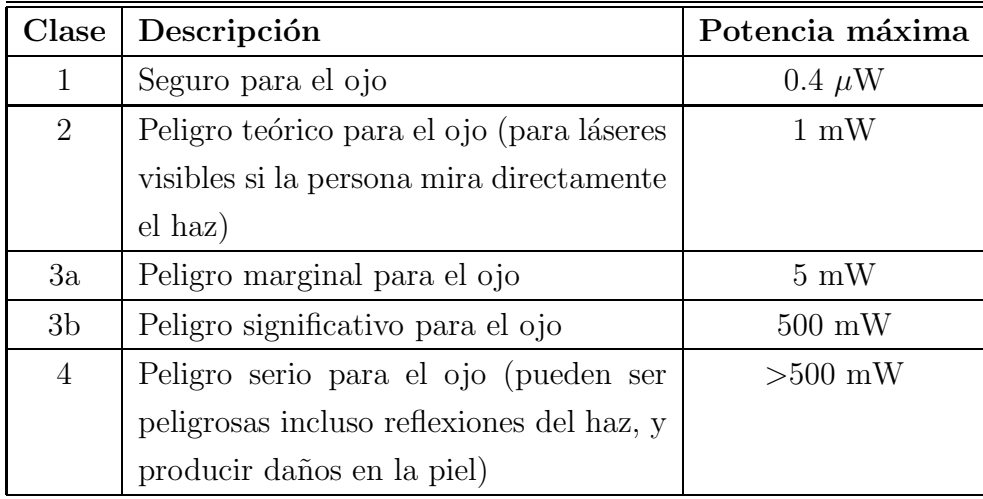

Tabla 1: Grado potencial del daño que puede causar un láser al ojo humano.

Una efectiva medida de seguridad son los antejos de protección láser de Thorlabs que están certificados para la protección de radiación láser. El estilo confortable de su diseño con lentes laterales, son ideales para proteger los ojos del usuario de la radiación periférica de láser.

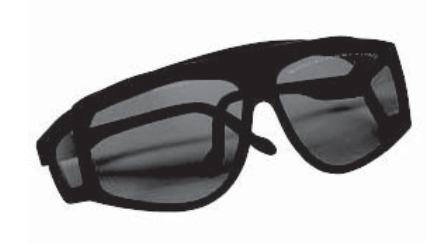

Figura 1: Se recomienda siempre el uso de los lentes de seguridad cuando se trabaja con radiación láser.

## **Bibliografía**

- [1] Vicente Aboites. Láseres, una introducción. Centro de investigaciones en óptica.
- [2] R. Arrathoon, Helium Neon Lasers and Positive Column, en, Lasers, Ed. Levine-DeMaria, Dekker, (1976).
- [3] C.S Willett, Introduction to Gas Lasers, Pergamon Press, (1974).
- [4] F. Stern, Semiconductor Laser: Theory, en, Laser Handbook, Vol.,Ed. Arecci-Schulz-Dubois, North-Holland, (1972).
- [5] Keithley Instruments Inc., IEEE-488 Interface Boards. User´s Manual. Cleveland,Ohio, EE.UU., 2002.
- [6] R. Pallás, Adquisición y distribución de señales, Marcombo, Boixareu editores,1993.
- [7] R. Pallás, Instrumentación Electrónica Básica, Marcombo, Boixareu editores, 1987.
- [8] S. Strohmaier , Cristoph Tillkorn, Peter Olschowsky y John Hostetler. "High power, high brightness direct diode laser", Optics and Photonics News, October 2010 Vol. 21 No.10
- [9] Meyer-arendt, Jurgen R. . "Introduction to classical and modern optics", Englewood cliffs, New Jersey: Prentice Hall, c1989.
- [10] Pablo Pérez y Tomás E. Tecce. "Análisis de un gradiente de índice de refracción y estudio de la difusión entre líquidos", Facultad de Ciencias Exactas y Naturales, Universidad de Buenos Aires.

[11] Juan José González de la Rosa. "Instrumentos electrónicos programables (GPIB; norma IEEE-488.2)", Instrumentación Electrónica, Universidad de Cádiz.

## Mesografía

- 1. http://zone.ni.com/wv/app/doc/p/id/wv-453/nextonly/y
- 2. http://www.cenece.com
- 3. http://sine.ni.com/nips/cds/view/p/lang/en/nid/201987
- 4. http://www.thinksrs.com/downloads/PDFs/Manuals/LDC501m.pdf
- 5. http://www.df.uba.ar/ acha/Lab5/Laserseguri.pdf